Министерство образования и науки Российской Федерации Государственное образовательное учреждение высшего профессионального образования «Владимирский государственный университет имени Александра Григорьевича и Николая Григорьевича Столетовых»

Кафедра «Автоматические и мехатронные системы»

## «ЭЛЕКТРОПРИВОД»

# МЕТОДИЧЕСКИЕ УКАЗАНИЯ К ЛАБОРАТОРНЫМ РАБОТАМ

Составители: Е.В. Еропова А.А. Кобзев Р.В. Родионов В.П. Умнов

Владимир 2012

# УДК 321.313 ББК 31.21 Г38

Рецензент д.т.н.,

# Печатается по решению редакционного совета Владимирского государственного университета

Электропривод: Метод. указания к лабораторным работам / Владим. гос. ун-т; сост.: Е.В. Еропова, А.А. Кобзев, Р.В. Родионов, В.П. Умнов. – Владимир : Изд-во Владим. гос. ун-та, 2012. – 87 с.

Содержат методические указания к лабораторным работам по курсам «Электрический привод», «Электрические машины мехатронных устройств», «Электрическое и электромеханическое оборудование». Даны рекомендации по выполнению и оформлению лабораторных работ.

Предназначены для студентов ВУЗа, обучающихся по специальностям 221000 «Мехатроника и робототехника», 140400 «Электроэнергетика и электротехника», профиль «Электрооборудование автомобилей и тракторов», и для студентов колледжа, обучающихся по специальностям 140448 «Техническая эксплуатация и обслуживание электрического и электромеханического оборудования», 190625 «Эксплуатация транспортного электрооборудования».

Разработаны в соответствии с Государственным образовательным стандартом Министерства образования и науки РФ по специальности

Рекомендовано для формирования профессиональных компетенций в соответствии с ФГОС 3-го поколения.

### **ВВЕДЕНИЕ**

Лабораторные занятия по курсам «Электрический привод», «Электрические машины мехатронных устройств», «Электрическое и электромеханическое оборудование» имеют целью облегчить студентам понимание физики процессов в электромеханических системах и усвоение теоретических положений курсов за счет экспериментального воспроизведения этих процессов и характеристик в реальных условиях, их наблюдения и анализа. При этом одновременно приобретаются практические навыки управления режимами работы электропривода, накапливается опыт работы с измерительной аппаратурой и управляющими устройствами. При выполнении лабораторных работ студенты приобретают навыки моделирования электрических машин и электрических приводов, учатся составлять соответствующие математическим моделям структурные схемы, обрабатывать результаты моделирования.

Потребность в появлении настоящих методических указаний обусловлена необходимостью закрепить знания студентов, полученные на лекциях и практических занятиях, проведением самостоятельных расчетов режимов электрических машин и некоторых соотношений их параметров.

Методические указания к выполнению лабораторных работ содержат программы выполнения десяти лабораторных работ, теоретические сведения и расчетные формулы по каждой работе.

## **ОГЛАВЛЕНИЕ**

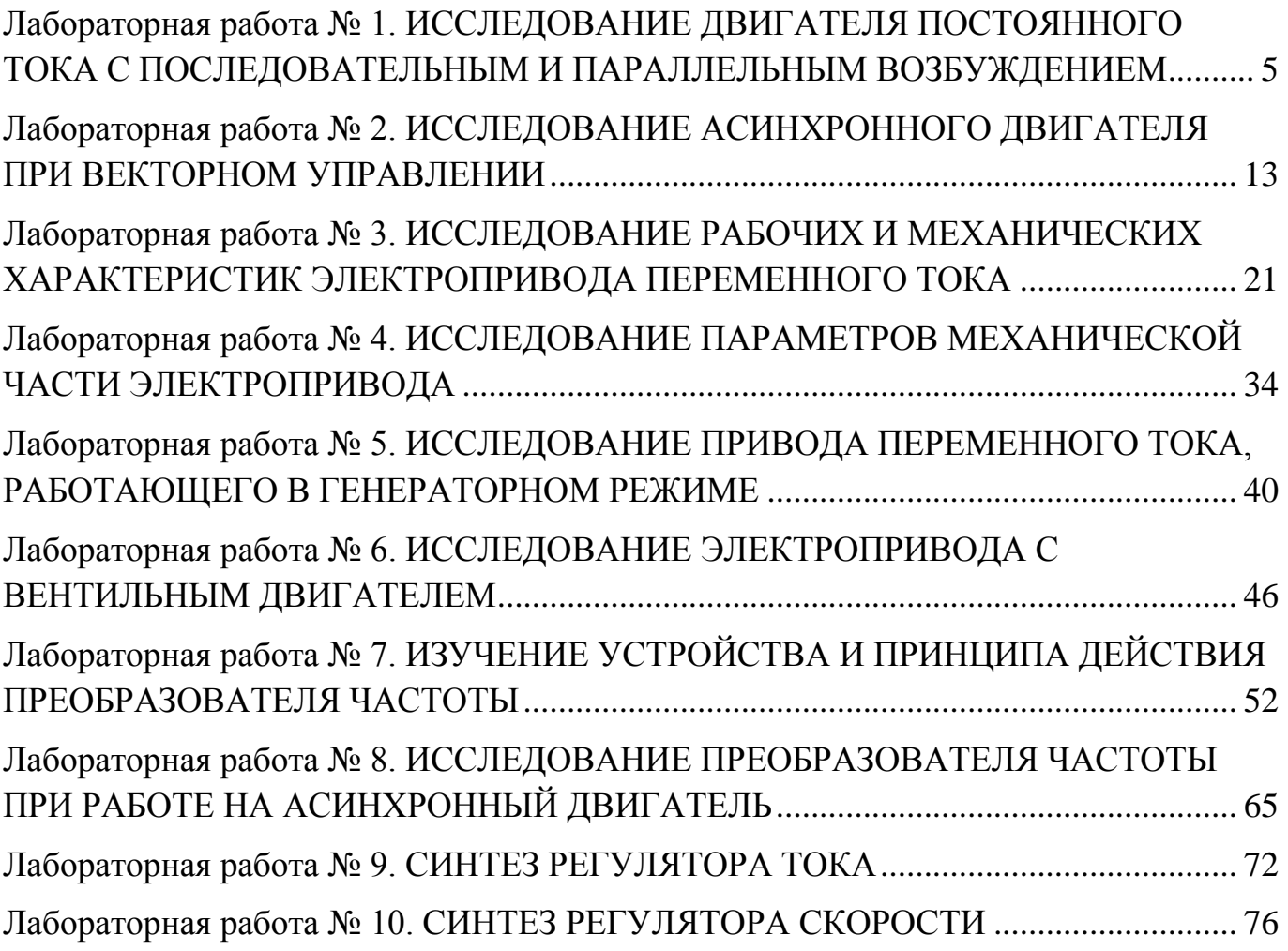

# <span id="page-4-0"></span>Лабораторная работа № 1. ИССЛЕДОВАНИЕ ДВИГАТЕЛЯ ПОСТОЯН-НОГО ТОКА С ПОСЛЕДОВАТЕЛЬНЫМ И ПАРАЛЛЕЛЬНЫМ ВОЗБУЖДЕНИ- $EM$

### Цель работы

Построение моделей, изучение и сравнение характеристик двигателя постоянного тока (ДПТ) с независимым, параллельным и последовательным возбуждением.

#### Теоретические основы лабораторной работы

Построение модели и изучение характеристик ДПТ с независимым возбуждением.

ДПТ можно представить в виде математической модели, описываемой набором уравнений. В частности для ДПТ с независимым возбуждением (рис.1) уравнения имеют вид:

$$
U_{B} = L_{B} \frac{di_{B}}{dt} + r_{B}i_{B}, U_{\overline{A}} = L_{\overline{A}} \frac{di_{\overline{A}}}{dt} + r_{\overline{A}}i_{\overline{A}} + e_{\overline{A}}, J \frac{d\omega_{m}}{dt} = M - M_{H},
$$
  

$$
\Phi_{B} = k_{\Phi}i_{B}, e_{\overline{A}} = k_{E}\omega_{m}\Phi_{B}, M = k_{m}i_{\overline{A}}\Phi_{B}, (1.1)
$$

где индексом «В» отмечены переменные и параметры, относящиеся к обмотке возбуждения, индексом «Я» отмечены переменные и параметры, относящиеся к якорю, коэффициенты  $k_{\phi}$ ,  $k_E$  и  $k_m$  – конструктивные постоянные.

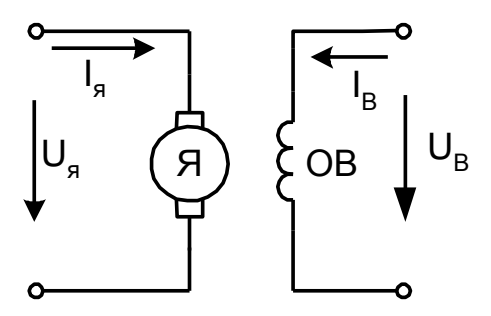

Рис.1.1. ДПТ с независимым возбуждением.

С помощью специальных преобразований приводим уравнение (1.1) к операторной форме:

$$
\overline{u}_B = (sT_B + 1) \cdot \overline{i}_B, \overline{u}_A = (sT_A + 1) \cdot \overline{i}_A + \overline{\Phi}_B \overline{\omega}_m, \qquad (1.2)
$$

$$
sT_m \overline{\omega}_m = \overline{\Phi}_B \overline{i}_R - \overline{M}_H, \overline{\Phi}_B = k_\Phi \overline{i}_B.
$$

Используя данные уравнения, можно построить модель, представленную на рис.1.2. Результаты моделирования представлены на рис.1.3.

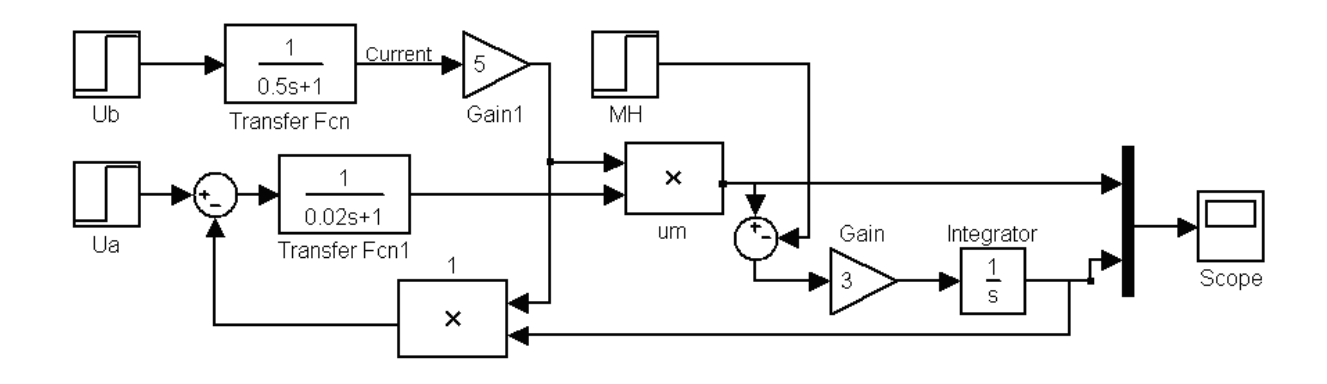

Рис.1.2. Модель ДПТ с независимым возбуждением

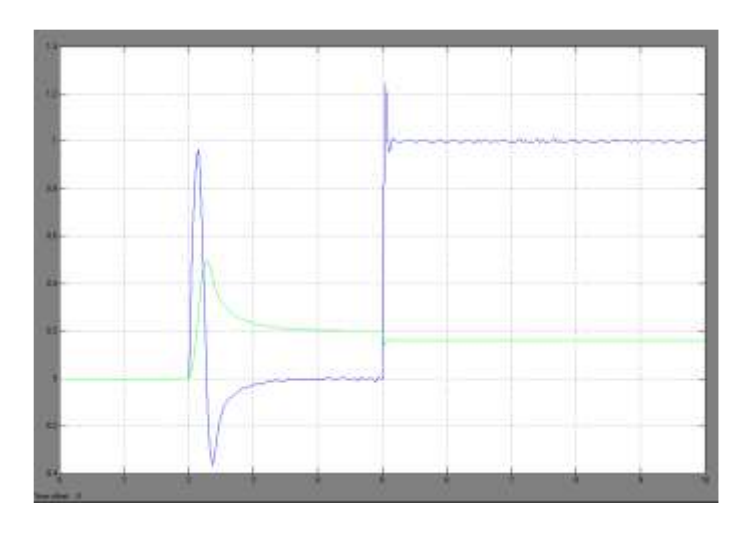

Рис.1.3. Результаты моделирования ДПТ с независимым возбуждением.

*Построение модели и изучение характеристик ДПТ с параллельным возбуждением.*

В ДПТ с параллельным возбуждением обмотка возбуждения включена параллельно якорю (рис.1.4) .

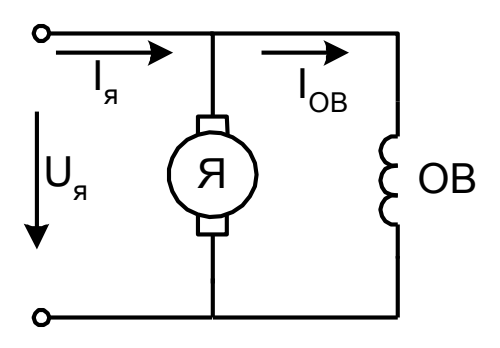

Рис.1.4. ДПТ с параллельным возбуждением

B этом случае  $u_B = u_R = u$  и из формул (1.2) имеем:

$$
\overline{u} = (sT_B + 1) \cdot \overline{i}_B, \overline{u} = (sT_A + 1) \cdot \overline{i}_A + \overline{\Phi}_B \overline{\omega}_m,
$$
  

$$
sT_m \overline{\omega}_m = \overline{\Phi}_B \overline{i}_R - \overline{M}_H, \overline{\Phi}_B = k_\Phi \overline{i}_B.
$$
 (4)

Используя данные уравнения, можно построить модель, представленную на рис.1.5.

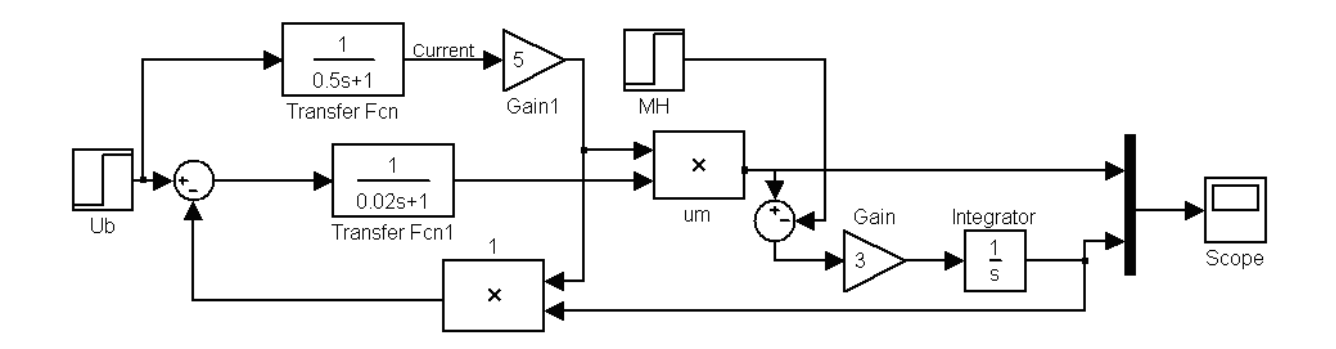

Рис.1.5. Модель ДПТ с параллельным возбуждением

Результаты моделирования представлены на рис.1.6.

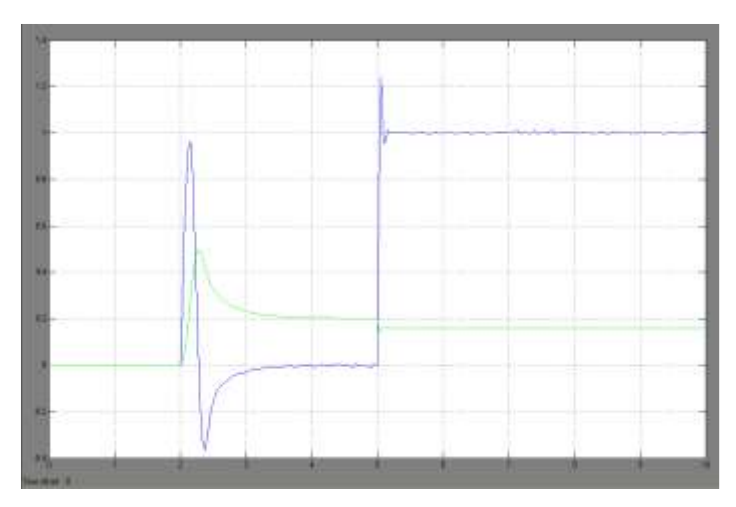

Рис.1.6. Результаты моделирования ДПТ с параллельным возбуждением.

*Построение модели и изучение характеристик ДПТ с последовательным возбуждением.*

ДПТ с последовательным возбуждением схематически показан на рис.1.7.

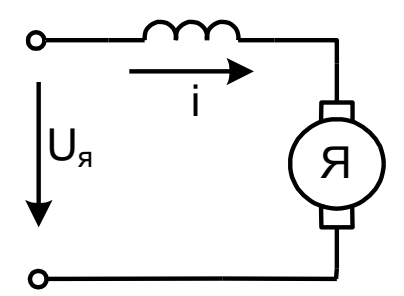

### Рис.1.7 ДПТ с последовательным возбуждением

Уравнения, описывающие работу двигателя имеют вид:

$$
u = (L_H + L_B) \frac{di}{dt} + (r_B + r_H)i + e_H, \quad J \frac{d\omega_m}{dt} = M - M\mu,
$$
  

$$
\Phi_B = k_\phi i, \ e_H = k_E \omega_m \Phi_B, \ M = k_m i_H \Phi_B.
$$
 (1.5)

В операторном виде уравнения (1.5) имеют следующий вид:

$$
\overline{u} = (sT + 1) \cdot \overline{i}_B + k_I \overline{i\omega}_m, \ sT_m \overline{\omega}_m = k_I \overline{i}^2 - \overline{M}_H. \tag{1.6}
$$

Используя данные уравнений, можно построить модель, представленную на рис.1.8. Результаты моделирования представлены на рис.1.9.

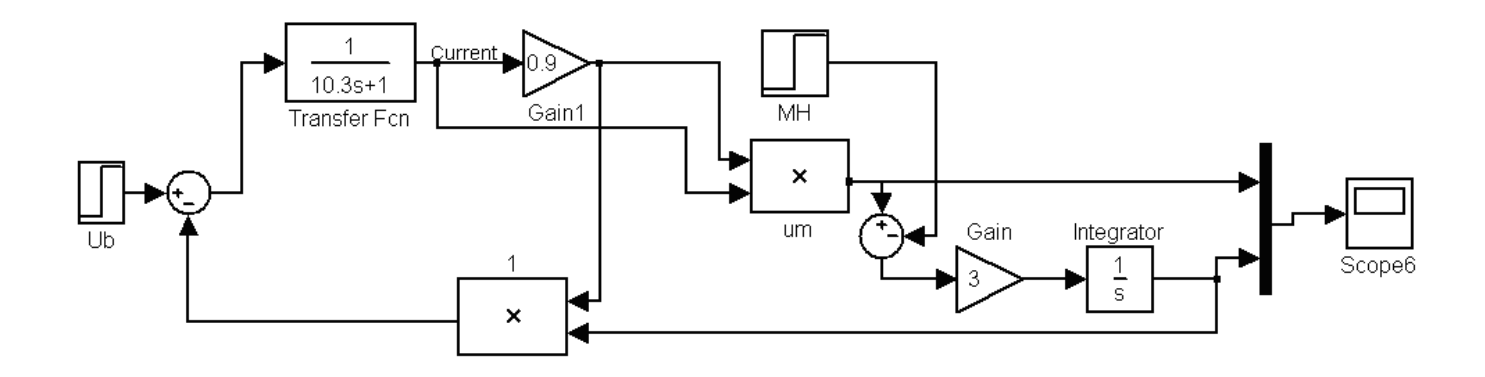

Рис.1.8. Модель ДПТ с последовательным возбуждением.

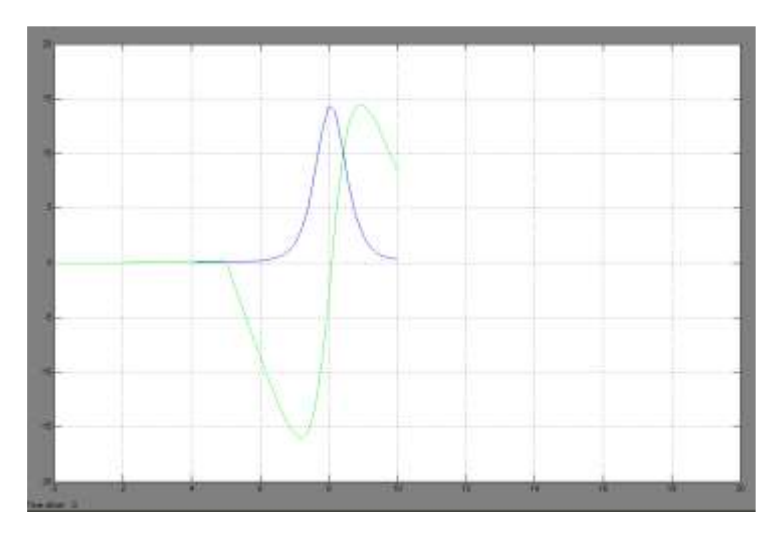

Рис.1.9. Результаты моделирования ДПТ с последовательным возбуждением.

#### **Порядок выполнения работы.**

1. В соответствии с заданием по табл.1.1 выбрать основные параметры

машины постоянного тока (напряжение якоря, ток якоря, мощность, напряжение возбуждения, ток возбуждения, магнитный поток).

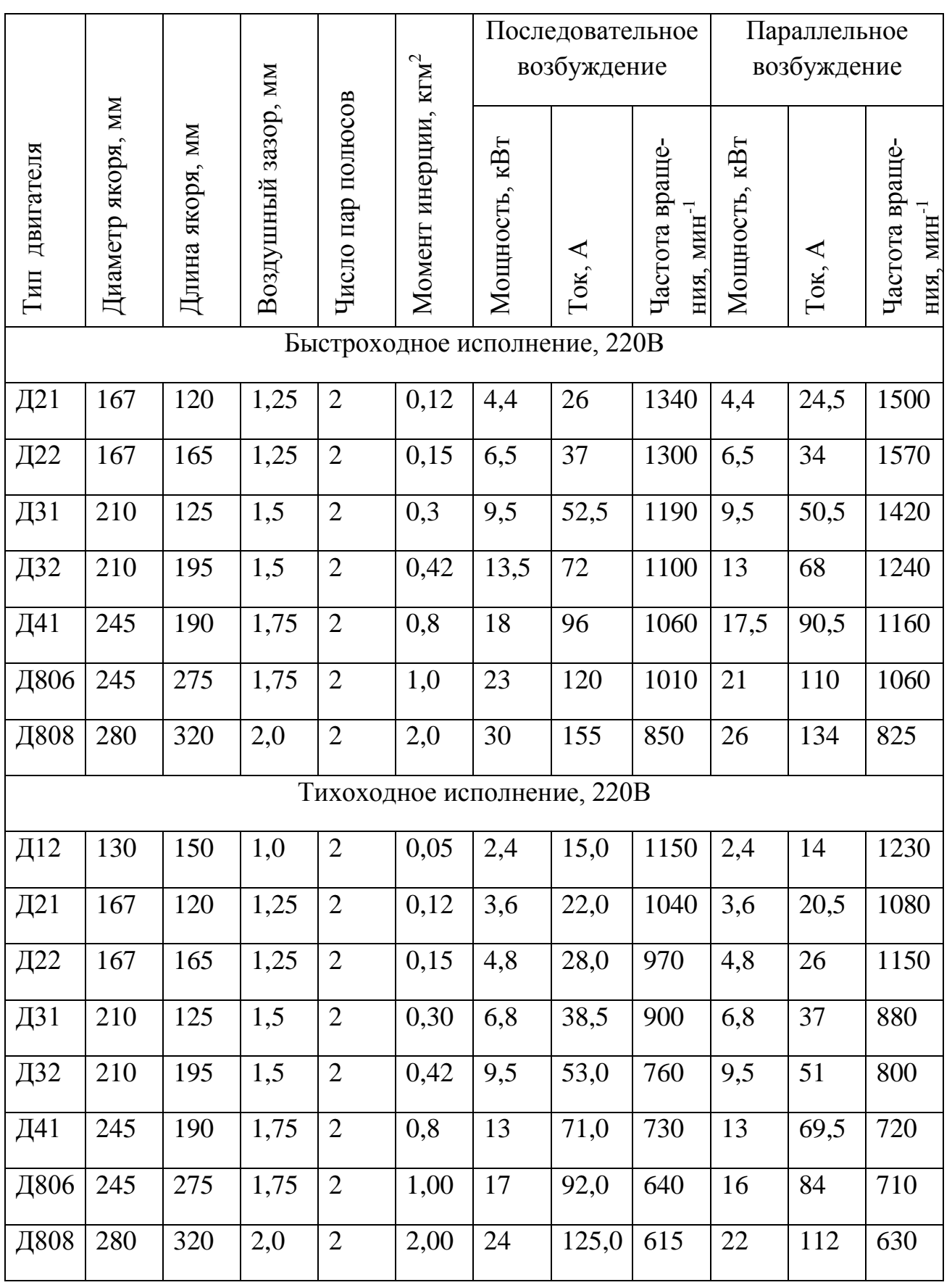

Таблица 1.1. Основные параметры машин постоянного тока

2. Номинальный момент рассчитывается:

$$
M_H = \frac{P_2 \cdot 10^3}{0.1047 \cdot n},\tag{1.7}
$$

где P<sub>2</sub> - номинальная мощность, кВт;

 $n$  - частота вращения, мин<sup>-1</sup>.

3. Для системы (рис.1.1) рассчитываются постоянные коэффициенты:

$$
k_{\phi} = \frac{\Phi_B}{i_B},\tag{1.8}
$$

$$
k_m = \frac{M}{\Phi_B \cdot i_A}.
$$
\n(1.9)

4. По обмоточным данным двигателей из табл.2 приложения 1 в соответствии с типом двигателя выбираются активные сопротивления якоря и обмотки возбуждения, а также по обмоточным данным рассчитываются индуктивности якоря и обмотки возбуждения:

$$
L_B = 1, 2 \cdot p \cdot w \cdot \left(\frac{\phi}{i_B}\right),\tag{1.10}
$$

$$
L_{\mathcal{A}} = 0.144 \cdot \frac{w_{\mathcal{A}}^2 \cdot I_{\mathcal{A}} \cdot D_{\mathcal{A}}}{\delta},\tag{1.11}
$$

$$
w_{\mathcal{A}} = \frac{N}{8ap}
$$
 - Число витков якоря.

5. Постоянная времени обмотки возбуждения:

$$
T_B = \frac{L_B}{r_B}.\tag{1.12}
$$

6. Постоянная времени для якоря:

$$
T_{\mathcal{A}} = \frac{L_{\mathcal{A}}}{r_{\mathcal{A}}}.
$$
\n(1.13)

7. Провести моделирование:

а) для ДПТ с независимым возбуждением при следующих значениях:

$$
[M = M_H; U_A = U_{HH}; U_B = U_{BH}];
$$
  

$$
[M = 0; U_A = U_{HH}; U_B = U_{BH}];
$$

$$
[M = M_H; U_{\overline{A}} = U_{\overline{A}H}; U_B = 0,9 \cdot U_{\overline{B}H}];
$$
  
\n
$$
[M = M_H; U_{\overline{A}} = 0,5 \cdot U_{\overline{A}H}; U_B = U_{\overline{B}H}];
$$
  
\n6) для ДПТ с паралленным возбуждением при следующих значениях:  
\n
$$
[M = M_H; U_{\overline{A}} = U_B = U_H];
$$
  
\n
$$
[M = 0; U_{\overline{A}} = U_B = U_H];
$$
  
\n
$$
[M = 0,5 \cdot M_H; U_{\overline{A}} = U_B = U_H];
$$
  
\n
$$
[M = M_H; U_{\overline{A}} = U_H];
$$
  
\n
$$
[M = M_H; U_{\overline{A}} = U_H];
$$

$$
[M = 0; UA = UH];
$$

- 1

$$
[M=0,5\cdot M_H;U_{\overline{H}}=U_H];
$$

$$
[M = M_H; U_A = 0.5 \cdot U_H].
$$

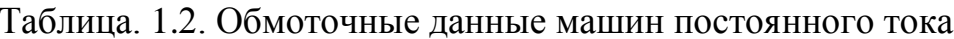

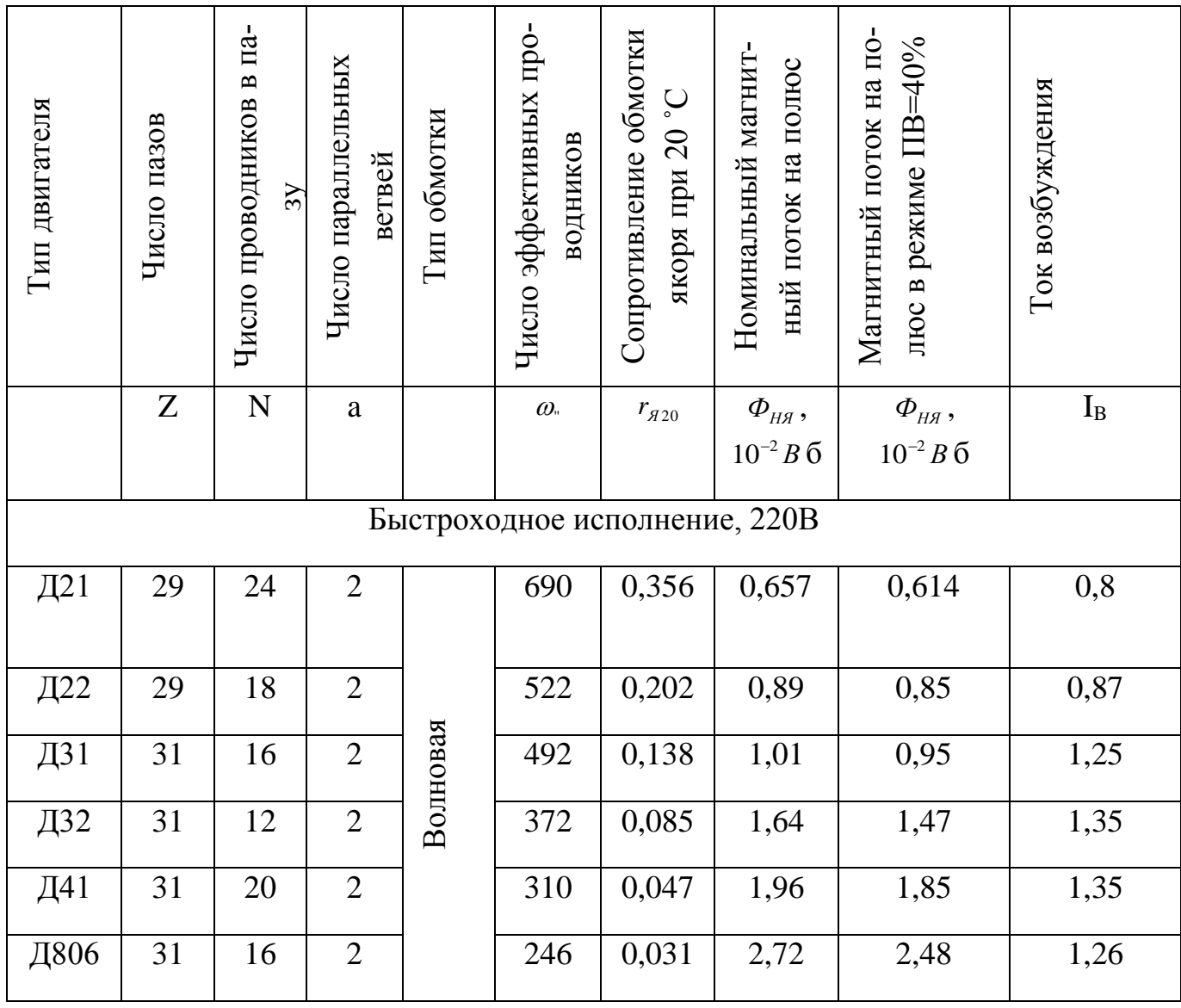

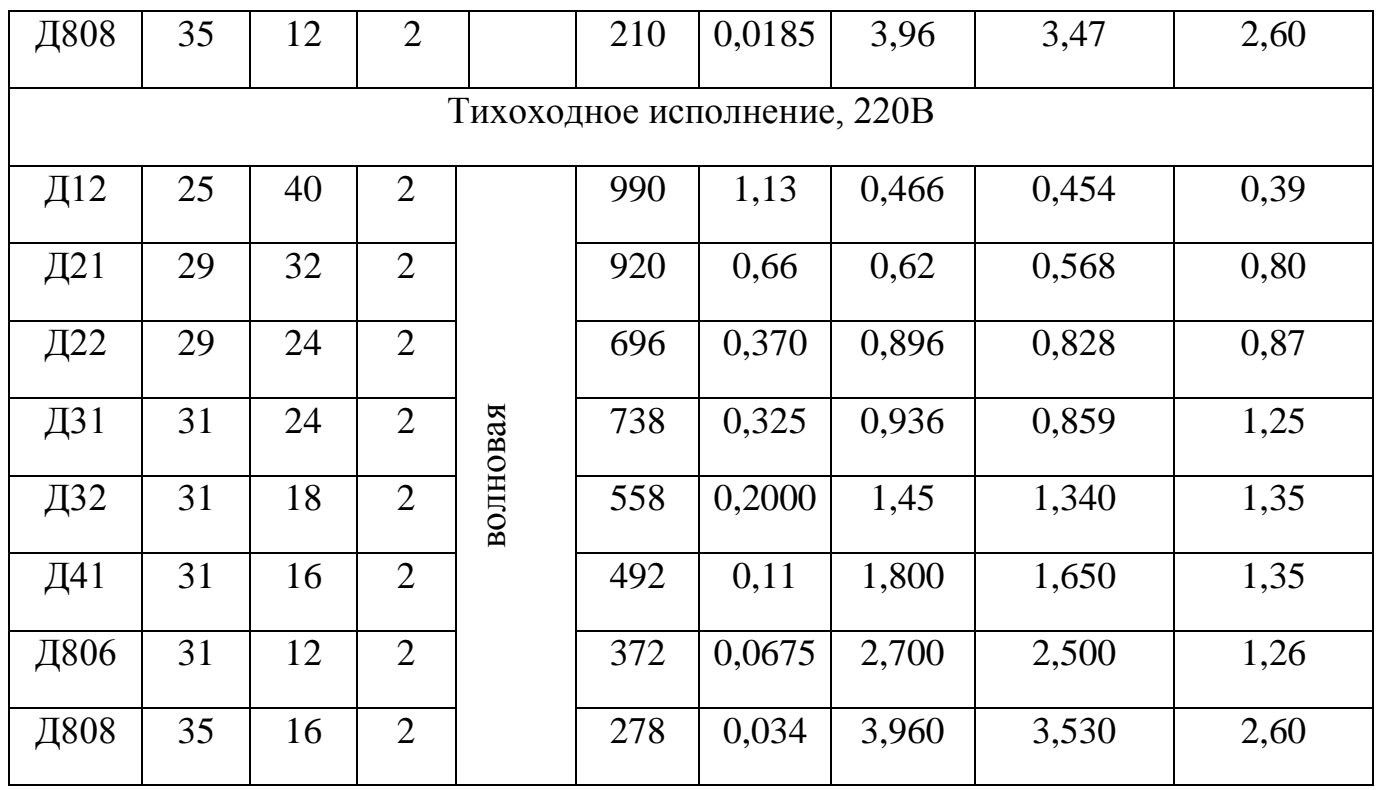

8. Обработка результатов моделирования:

а) определить время переходного процесса;

б) определить максимальные значения вращающего момента и частоты вращения в переходном процессе;

в) для стационарного режима определить значения частоты вращения, момента, мощности.

9. Результаты свести в таблицы.

### **Контрольные вопросы**

1. Что произойдет с частотой вращения ДПТ с независимым возбуждением если напряжение возбуждения уменьшиться на 10%?

2. Что произойдет с ДПТ независимого возбуждения при напряжении возбуждения равном нулю и напряжении якоря равном номинальному?

3. Какова взаимосвязь между постоянной времени якоря ДПТ и временем переходного процесса?

### **Литература**

1. Кравчик А.Э. и др. Выбор и применение асинхронных двигателей. – М.: Энергоатомиздат, 1987. – 96с.; ил.

2. Москаленко В.В. Электрический привод: Учеб. для электротехн. Спец. Техн. – М.: Высш.шк., 1991. – 430с.: ил. ISBN 5-06-001776-1

3. Чиликин М.Г., Соколов М.М., Терехов В.М., Шинянский А.В. Основы автоматизированного электропривода. Учеб.пособие для вузов. М.: «Энергия», 1974. 568с.: ил.

4. Петров Л.П., Ладензон В.А., Подзолов Р.Г., Яковлев А.В. Моделирование асинхронных электроприводов с тиристорным управлением. М.: «Энергия», 1977. 200с., ил.

## <span id="page-12-0"></span>*Лабораторная работа № 2. ИССЛЕДОВАНИЕ АСИНХРОННОГО ДВИГА-ТЕЛЯ ПРИ ВЕКТОРНОМ УПРАВЛЕНИИ*

#### **Цель работы**

Изучение электропривода с асинхронным двигателем (АД) при векторном управлении.

#### **Теоретические основы лабораторной работы**

Одним из распространенных видов управления электроприводами переменного тока является векторное управление. Для его реализации используются микропроцессорные системы. Сигналы тока и частоты вращения обрабатываются такими системами с задержкой. Для имитации этой задержки в структурную схему введены звенья 1*/z*. Модель двигателя реализована блоком SimpowerSystem, в который вводятся параметры схемы замещения АД и основные параметры двигателя. Вычисление переменных АД (токов, частоты вращения, вращающего момента, магнитного потока и т.д.) осуществляется по решению дифференциальных уравнений:

$$
\overline{u}_{S} = r_{S} \cdot \overline{i}_{S} + \frac{d}{dt} \overline{\Psi}_{S} + j\omega \cdot \overline{\Psi}_{S};
$$
\n
$$
\overline{u}_{r} = r_{r} \cdot \overline{i}_{r} + \frac{d}{dt} \overline{\Psi}_{r} + j(\omega - \omega_{r}) \cdot \overline{\Psi}_{S};
$$
\n
$$
M = \frac{3}{2} \cdot \text{Im} \left[ \overline{\Psi}_{S}^{*} \cdot \overline{i}_{S} \right];
$$
\n
$$
J \cdot \frac{d}{dt} \omega_{r} = M \pm M_{C};
$$
\n
$$
\overline{\Psi}_{S} = L_{S} \cdot \overline{i}_{S} + L_{m} \cdot \overline{i}_{r};
$$
\n
$$
\overline{\Psi}_{r} = L_{m} \cdot \overline{i}_{S} + L_{r} \cdot \overline{i}_{r}
$$
\n(2.1)

где  $\overline{i}$ ,  $\overline{\Psi}$  и  $\overline{u}$  - мгновенные значения обобщенных пространственных векторов токов, потокосцеплений и напряжений, полученные из мгновенных значений соответствующих фазных величин;

*s r* и *r <sup>r</sup>* - активные сопротивления фазы статора и ротора;

*Ls* и *Lr* - индуктивности обмоток статора и ротора;

*Lm* - индуктивность контура намагничивания;

 $\omega_r$  - угловая скорость ротора;

*J* и *М<sup>С</sup>* - момент инерции электромеханической системы и момент сопротивления, приведенные к валу электродвигателя.

Питание двигателя осуществляется от инвертора напряжения, в качестве ключей применяются IGBT транзисторы с обратновключенными диодами:

Прямое падение напряжение на транзисторе в открытом состоянии составляет: 0,8-1,2 В; частота коммутации – сотни герц ÷ десятки килогерц; прямое падение напряжения на обратновключенном диоде составляет: 0,8-1,2 В. Питание автономного инвертора напряжения (АИН) осуществляется от неуправляемого выпрямителя (в подавляющем большинстве случаев), поэтому напряжение звена постоянного тока составляет:

$$
U_{DC} \approx \sqrt{2} \cdot U_{\mathcal{J}},\tag{2.2}
$$

где *U<sup>Л</sup>* - линейное напряжение на входе преобразователя частоты.

Управление АИН осуществляется регулятором тока. Обратная связь по току осуществляется после преобразования из трехфазной системы токов в систему координат *d,q*. Постоянство потока заданно в виде константы. Регулирование частоты вращения осуществляется пропорционально-интегральным регулятором (ПИрегулятором).

### **Подготовка к работе**

При подготовке лабораторной работе необходимо по выбранным параметрам АД рассчитать параметры следующих блоков: вычислитель магнитного потока, вычислитель угла  $\Theta$ , вычислителей составляющих тока *d*, *q*. Ввести параметры АД и параметры АИН, задать напряжение звена постоянного тока и величину магнитного потока. Структурная схема при векторном управлении АД с постоянным магнитным потоком представлена на рис.2.1.

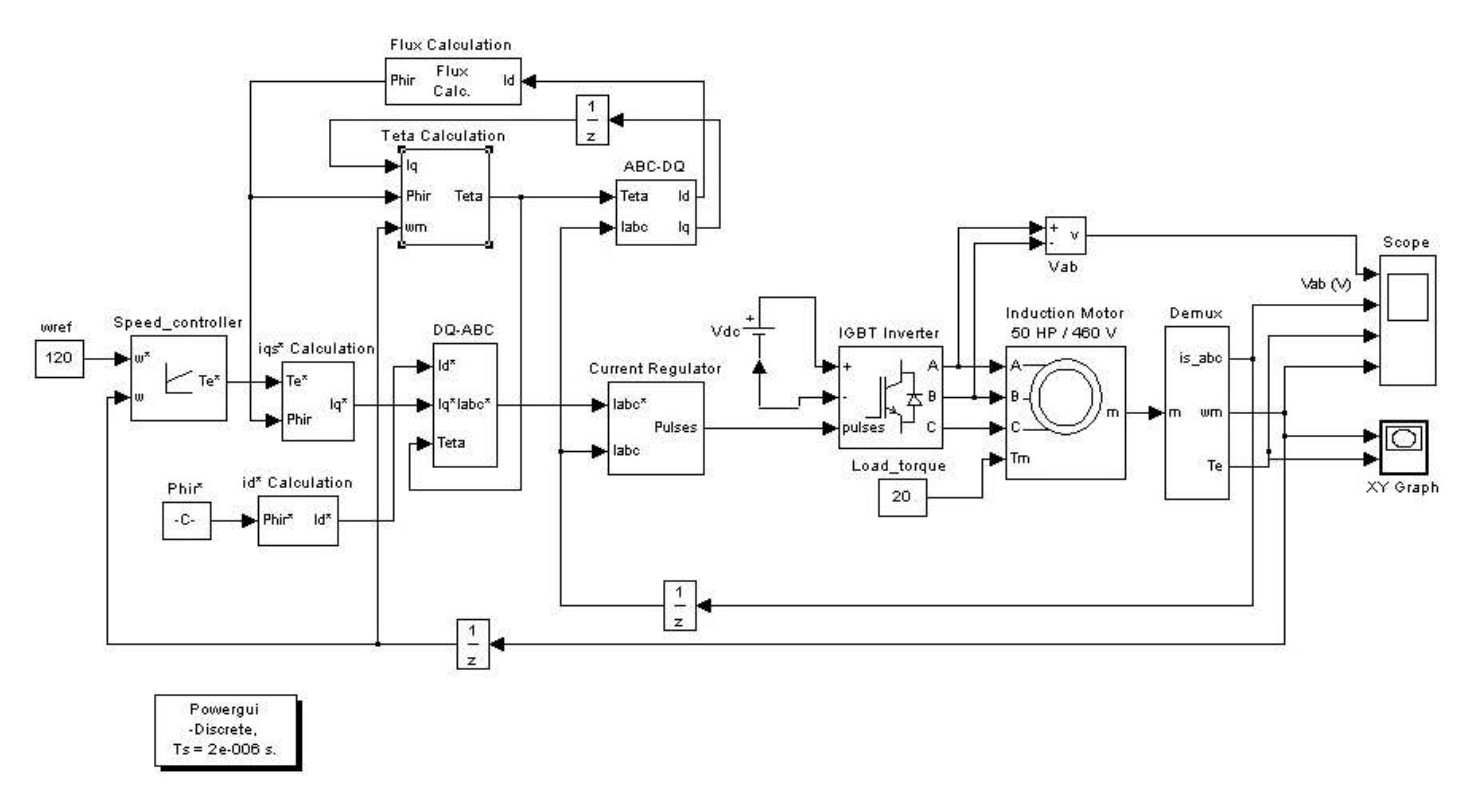

Рис. 2.1. Структурная схема математической модели при векторном управлении АД.

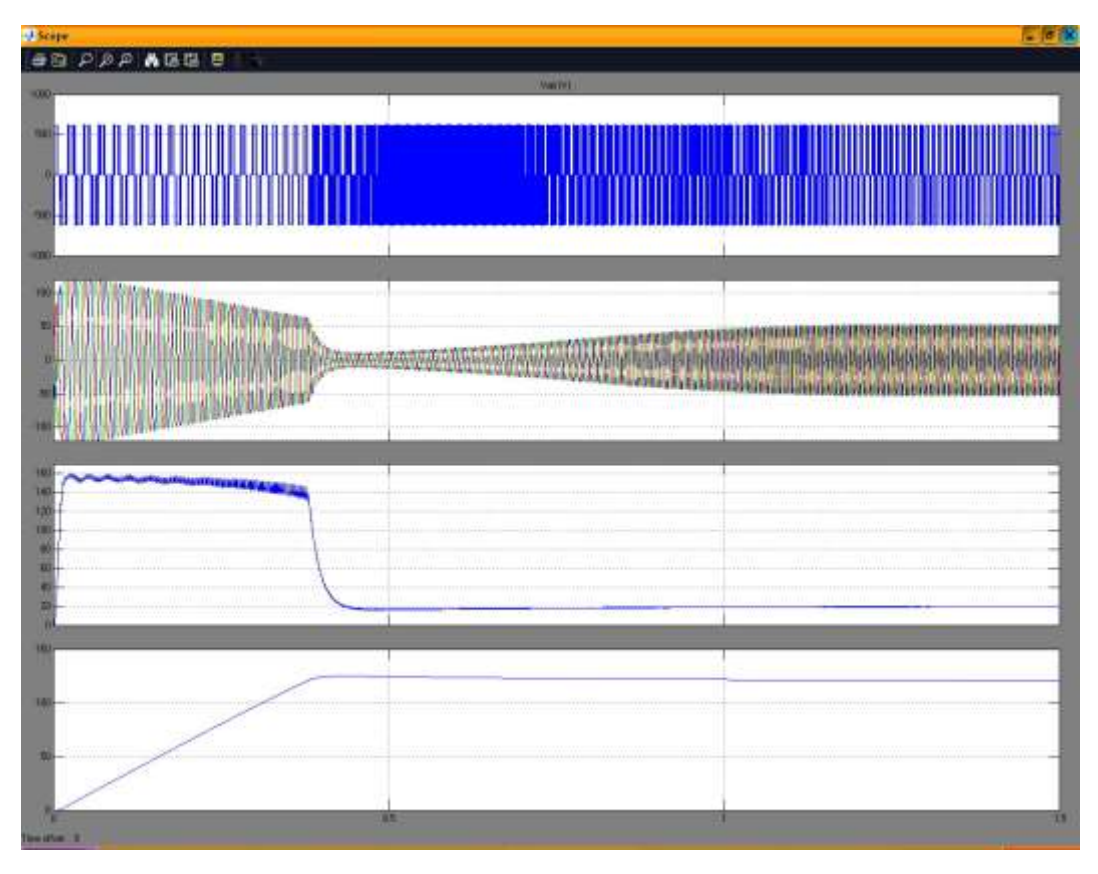

Рис.2.2. Графики напряжения, токов, вращающего момента

и частоты вращения от времени

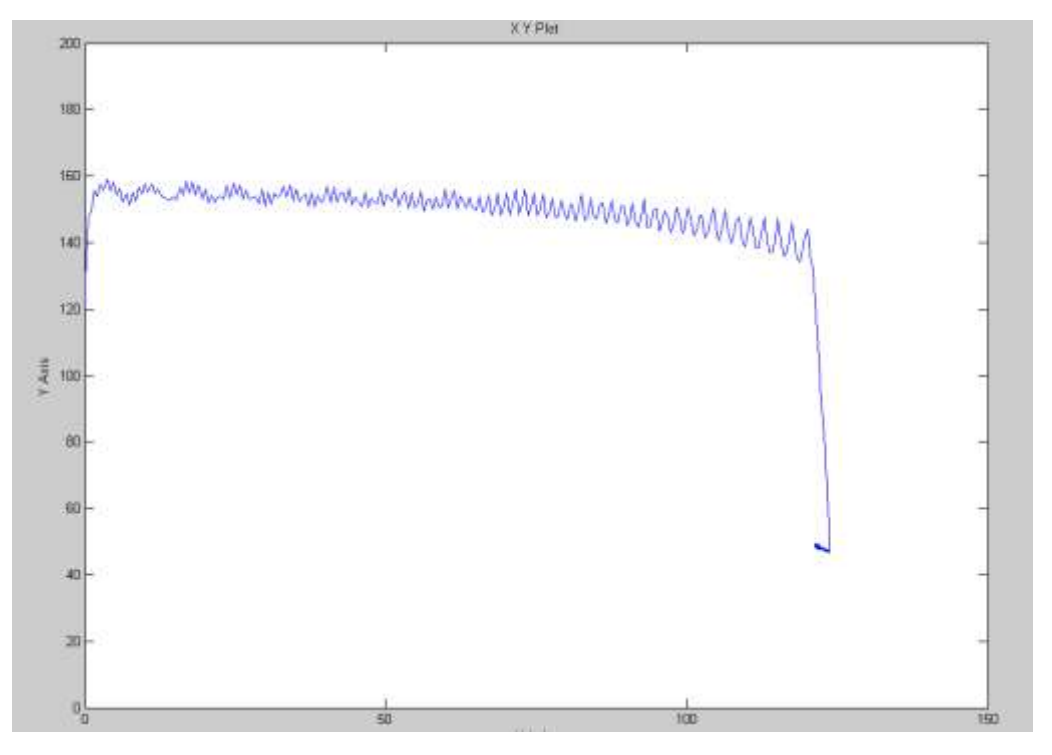

Рис.2.3. Зависимость вращающего момента от частоты вращения (частота вращения в рад/с, вращающий момент Нм).

Параметры схемы замещения (табл. 2.1) вводятся в диалоговое окно параметров двигателя.

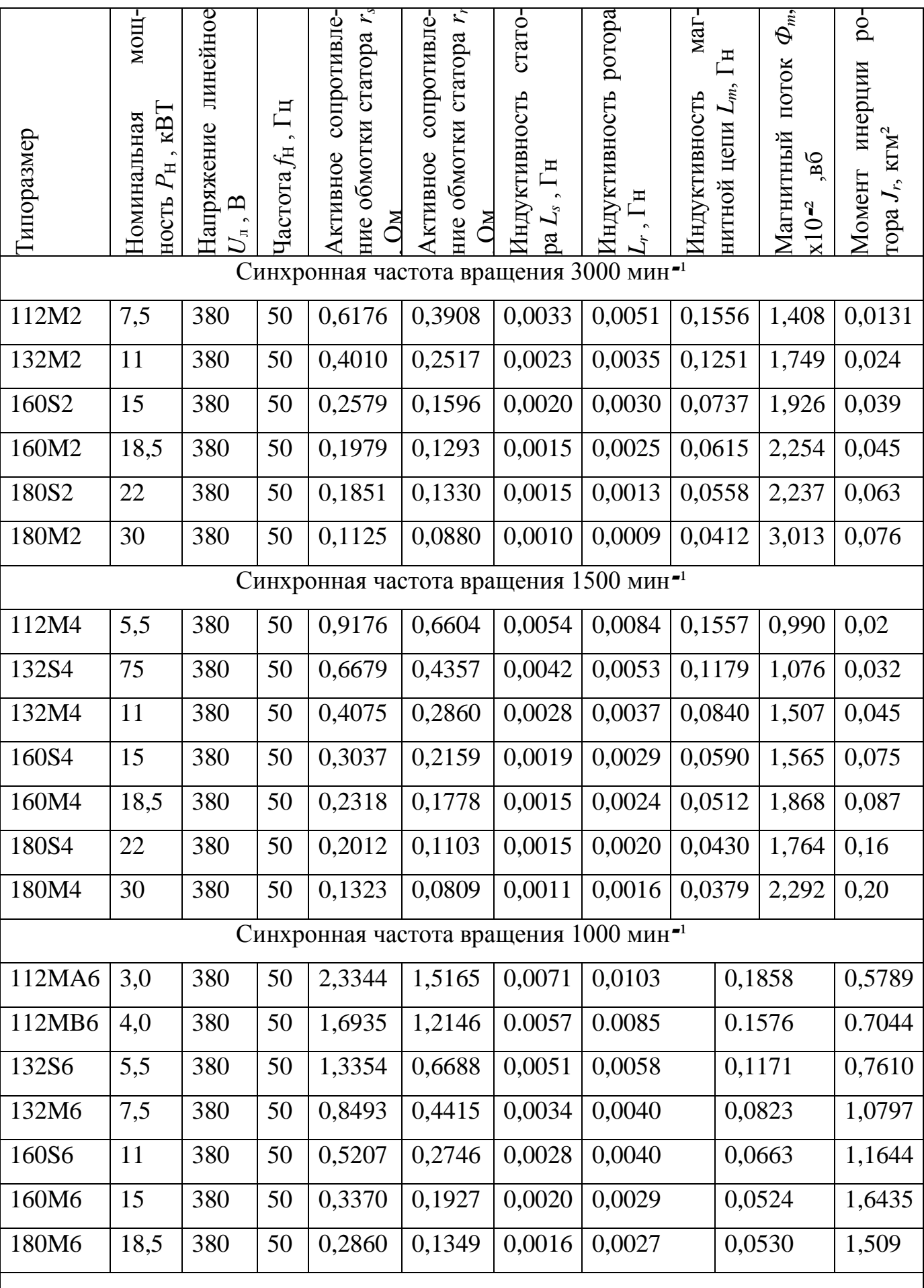

# Таблица 2.1. Исходные данные асинхронных машин

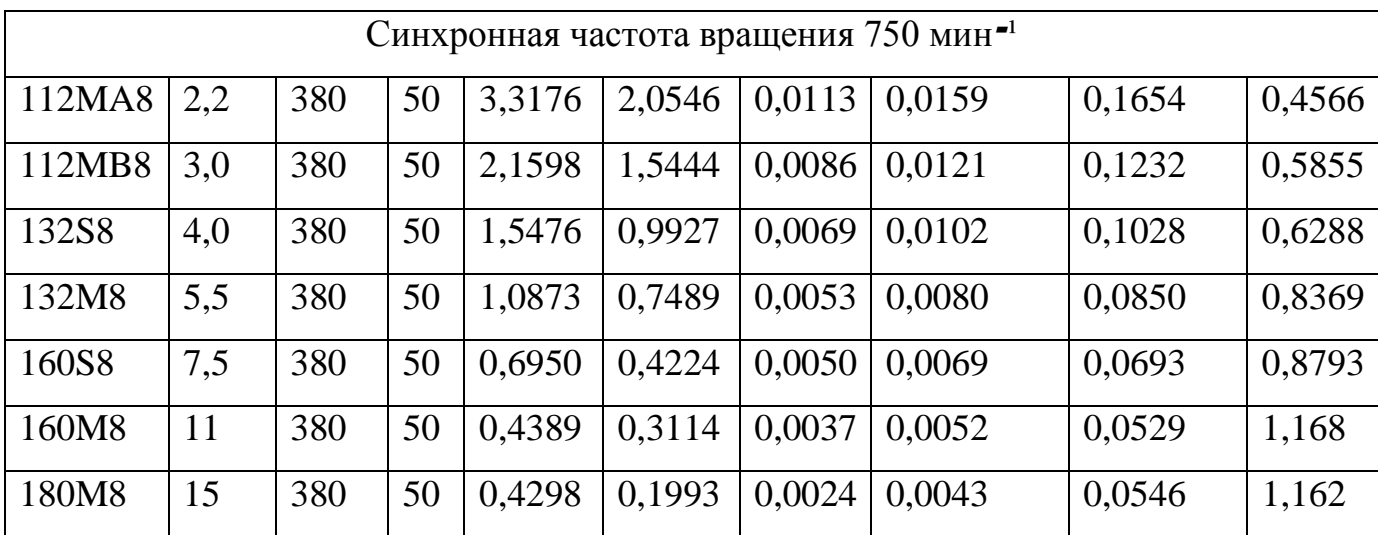

В блок задания частоты вращения вводится значение частоты вращения в рад/с:

$$
w_{ref} = n_C \cdot \frac{\pi}{30} \,. \tag{2.3}
$$

В блок задания магнитного потока вводится значение магнитного потока. В блок вычисления составляющей тока вводится значение обратное значению взаимной индуктивности рис. 2.4 и диалоговое окно рис.2.6.

В блок вычисления составляющей *q* рис.2.5 вычисляется составляющая тока *q*:

$$
I_{q} = \frac{2}{3} \cdot \frac{2}{p} \cdot \frac{L_{r} + L_{m}}{L_{m}} \cdot \frac{M}{\Phi}.
$$
 (2.4)

В блоке вычисления магнитного потока рис. 2.7 вычисляется магнитный поток:

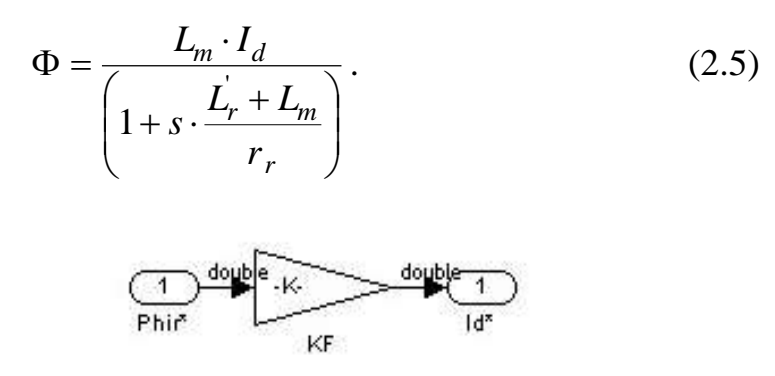

Рис. 2.4. Вычислитель тока *d*

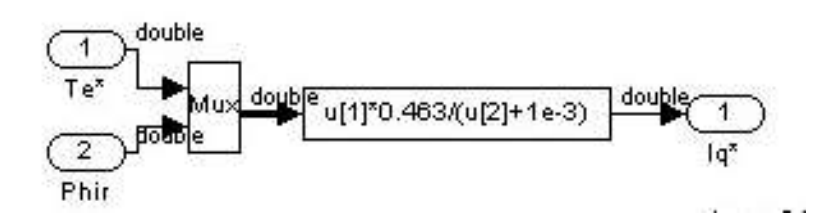

Рис.2.5. Вычислитель тока *q*

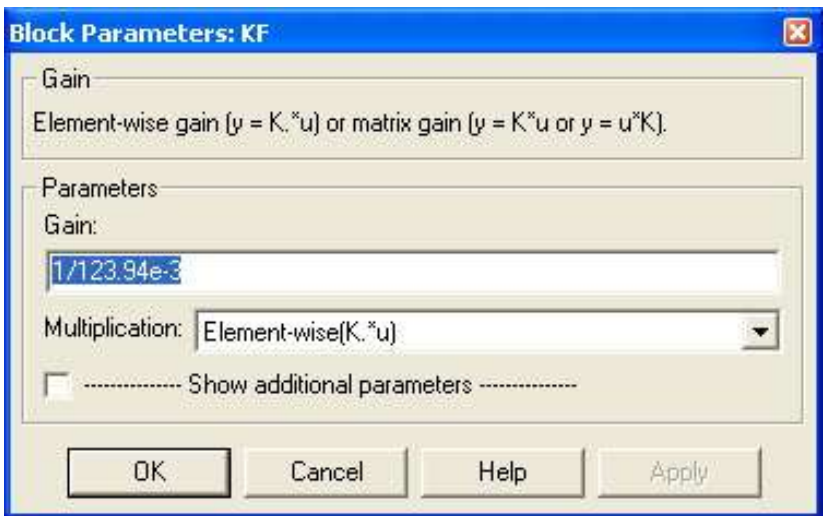

Рис. 2.6. диалоговое окно вычислителя тока

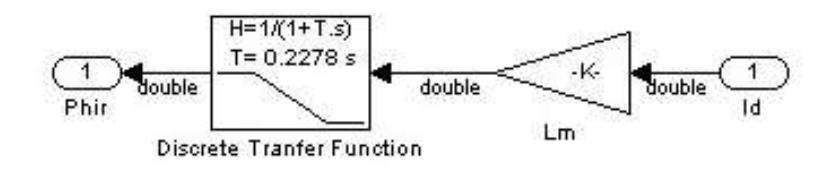

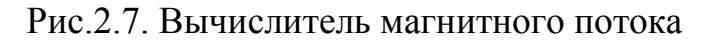

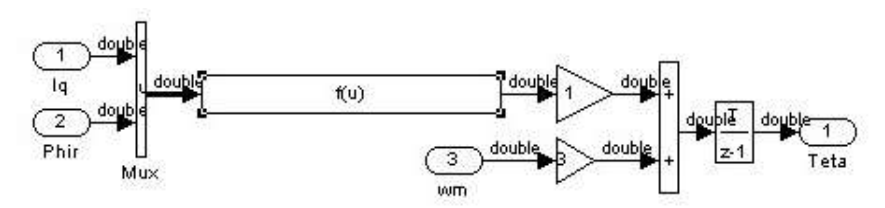

Рис. 2.8. Вычислитель угла

### **Выполнение работы**

- 1. Рассчитать параметры математической модели в соответствии с параметрами схемы замещения выбранного двигателя.
- 2. Провести моделирование:

а) подобрать параметры регулятора частоты вращения, таким образом чтобы значение момента не превышало  $2M_H$  и время переходного процесса минимально. Момент сопротивления равен нулю;

б) при выбранном регуляторе частоты вращения получают графики (рис.2.2 и рис.2.3) при следующих значениях момента сопротивления и момента инерции:

 $M_C = 0$ ;  $J = J_{\overline{AB}}$ ;

 $M_C = M_H$ ;  $J = 1.5 \cdot J_{\overline{AB}}$ ;

;  $J = 1.5 \cdot J_{\overline{AB}}$ ;

 $M_C = M_H$ ;  $J = 4J_{\overline{AB}}$ .

3. Обработка результатов моделирования:

а) определяют амплитуду импульсов напряжения;

б) определяют максимальное значение момента (на графиках отмечают значения динамического и статического моментов);

в) определяют максимальное значение тока в переходном режиме;

г) определяют амплитудное и действующее значение тока в стационарном режиме;

д) определяют время переходного процесса;

е) определяют время в течении которого значение тока в переходном режиме было на 30% больше тока в стационарном режиме;

ж) определяют значения момента, частоты вращения и мощности в стационарном режиме.

### **Контрольные вопросы**

- $M_C = 0.5 \cdot M_H$ ;  $J = 4.5 \cdot J_{.205}$ ;<br> $M_C = M_H$ ;  $J = 4J_{.28}$ .<br>20 *M*<sub>C</sub> =  $M_H$ ;  $J = 4J_{.28}$ .<br>30 origins are proporation solar-inposarius;<br>a) origins are proporation states in the solarities (its produces origins are presente 1. В чем сущность векторного способа управления асинхронным двигателем (пояснить с использованием уравнений (2.1) и структурной схемы рис. 2.1)?
- 2. Отличие векторного способа управления от частотного параметрического?
- 3. Дайте определение статического момента инерции?
- 4. Дайте определение динамического момента инерции?
- 5. Основное уравнение электропривода?
- 6. Как зависит время переходного процесса от момента инерции и от момента сопротивления?

### **Литература**

1. Кравчик А.Э. и др. Выбор и применение асинхронных двигателей. – М.: Энергоатомиздат, 1987. – 96с.; ил.

2. Москаленко В.В. Электрический привод: Учеб. для электротехн. Спец. Техн. – М.: Высш.шк., 1991. – 430с.: ил. ISBN 5-06-001776-1

3. Чиликин М.Г., Соколов М.М., Терехов В.М., Шинянский А.В. Основы автоматизированного электропривода. Учеб.пособие для вузов. М.: «Энергия», 1974. 568с.: ил.

4. Петров Л.П., Ладензон В.А., Подзолов Р.Г., Яковлев А.В. Моделирование асинхронных электроприводов с тиристорным управлением. М.: «Энергия», 1977. 200с., ил.

# <span id="page-20-0"></span>*Лабораторная работа № 3. ИССЛЕДОВАНИЕ РАБОЧИХ И МЕХАНИЧЕ-СКИХ ХАРАКТЕРИСТИК ЭЛЕКТРОПРИВОДА ПЕРЕМЕННОГО ТОКА* **Цель работы**

Исследовать рабочие и механические характеристики асинхронного двигателя в электроприводе.

### **Теоретические основы лабораторной работы**

Асинхронный двигатель с короткозамкнутым ротором представлен схематично на рис. 3.1.

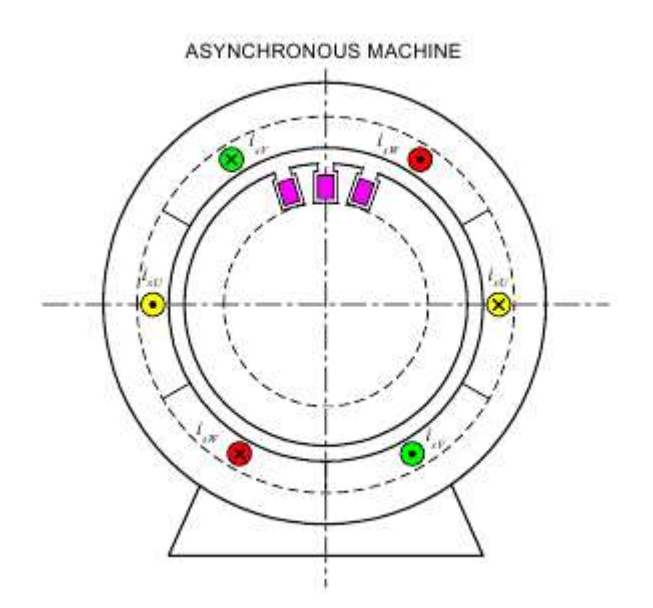

Рис. 3.1. Асинхронный двигатель

Основные части: статор и ротор. Статор и ротор набраны из листов электротехнической стали. На статоре в пазах размещена трехфазная обмотка. В пазах ротора размещена короткозамкнутая проводящая беличья клетка. Для анализа эту клетку заменяют двумя короткозамкнутыми обмотками в двух ортогональных осях.

#### *Принцип действия*

Линии магнитного поля пересекают проводники ротора и индуктируют токи в проводниках (рис. 3.2). На проводники с токами в магнитном поле воздействуют силы. Силы направлены таким образом, что поле притягивает ротор. В рабочих режимах диаграмма поля вращается. Если ротор вращается с меньшей скоростью, поле тянет ротор вперёд, электромагнитный момент положителен. В ином случае имеет место отрицательный, тормозящий момент. Мы рассматривали двухполюсный двигатель – его магнитное поле имеет два полюса. Используются также двигатели с несколькими парами полюсов. В таком двигателе рассматривают отдельно геометрические углы и так называемые электрические углы  $\gamma = p_p \gamma_m$ , где  $\gamma_m$ ,  $\gamma$  - геометрический и электрический углы, *p<sup>p</sup>* – число пар полюсов.

Механическая угловая скорость ротора в *p<sup>p</sup>* меньше, чем электрическая.

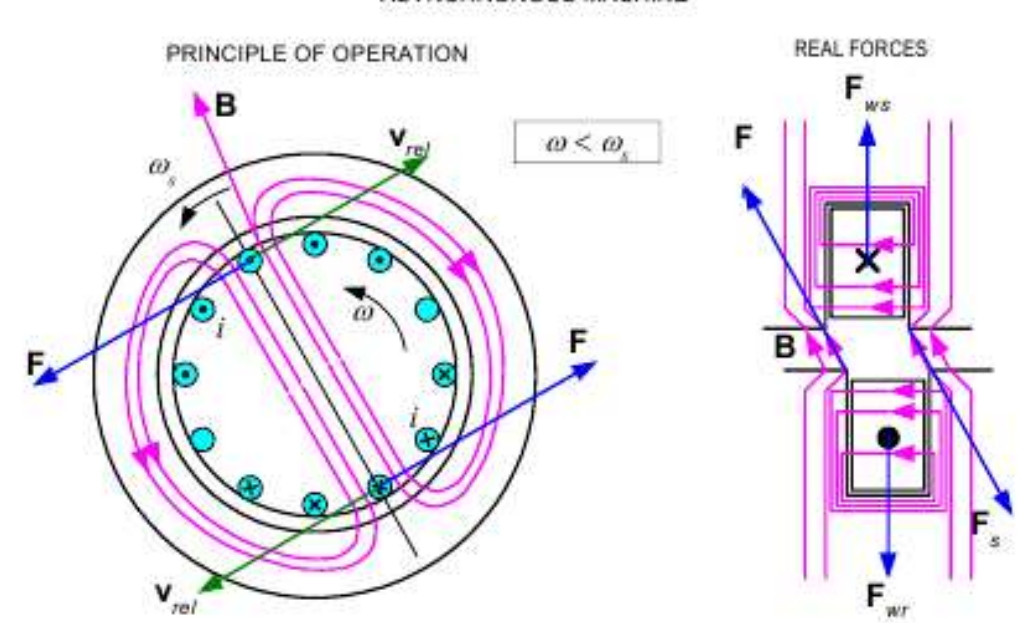

ASYNCHRONOUS MACHINE

Рис. 3.2. Принцип действия АД и реальные усилия

Поскольку проводники – в пазах магнитопровода, реальные движущие усилия передаются через зубцы магнитопровода. На проводники действуют усилия, вдавливающие их в пазы (рис.3.2).

*Относительные переменные и параметры асинхронного двигателя.*

Часто рассматривают переменные и параметры АД как относительные величины. Относительное значение – это отношение переменной (или параметра) к определённому базовому значению. Например, относительный ток

$$
i^* = i / I_b \tag{3.1}
$$

Аналогично определяются и другие относительные значения. Что касается времени и постоянных времени, то для них обычно оставляют значения в абсолютных единицах. Имеются различные возможности для выбора базовых значений. Обычно для АД выбирают следующие первичные базовые значения:

• базовое напряжение *<sup>U</sup><sup>b</sup> U<sup>s</sup>*.*phNm* – амплитуда номинального фазного напряжения;

• базовый ток *<sup>I</sup><sup>b</sup> <sup>I</sup><sup>s</sup>*.*phNm* – амплитуда номинального фазного тока;

• базовая угловая частота  $\Omega_b = \Omega_{sN}$  – номинальная угловая частота токов статора;

• базовая угловая скорость  $\Omega_{mb} = \Omega_{msN} - \Omega_{msN}$  инхронная угловая скорость ротора при номинальной частоте токов статора.

Другие базовые значения выражаются через первичные:

• *<sup>b</sup> <sup>b</sup> <sup>b</sup> sb sb <sup>S</sup><sup>N</sup> <sup>P</sup> Q <sup>S</sup> <sup>U</sup> <sup>I</sup>* 2 3 – базовая мощность, равная номинальной

полной мощности АД;

- $M_b = P_b / \Omega_b$  базовый момент (он превышает номинальный момент);
- $R_b = X_b = Z_b = U_b / I_b$  базовые сопротивления;
- $L_b = X_b / \Omega_b$  базовая индуктивность;
- $\Psi_{sb} = U_{sb} / \Omega_b 6$ азовое потокосцепление.

Роторные величины рассматривают приведенными к статору, т.е. базовый ток ротора создаёт такое же магнитное поле, как система токов статора в номинальном режиме.

В чём же преимущество использования относительных значений? Прежде всего, относительные параметры АД изменяются в достаточно узких пределах. Например, для 4-полюсных АД 5 кВт ÷ 10 МВт разных номинальных напряжений индуктивность намагничивания находится в пределах *L<sup>m</sup>* = 2.5÷4, индуктивность рассеяния –  $L_{\sigma} = 0.13 \div 0.2$  и т. д. Это позволяет ориентироваться на усреднённые параметры.

Результирующие векторы и их физический смысл

1. Общее определение.

Изображающие векторы – в основе векторного управления, которое используется в большинстве современных регулируемых электроприводов переменного тока. Например, изображающий вектор токов статора  $i_s$  – это вектор, проекции которого на оси фаз в каждый момент времени равны мгновенным значениям соответствующих фазных токов (рис. 3.3). Аналогично определяются и другие изображающие векторы.

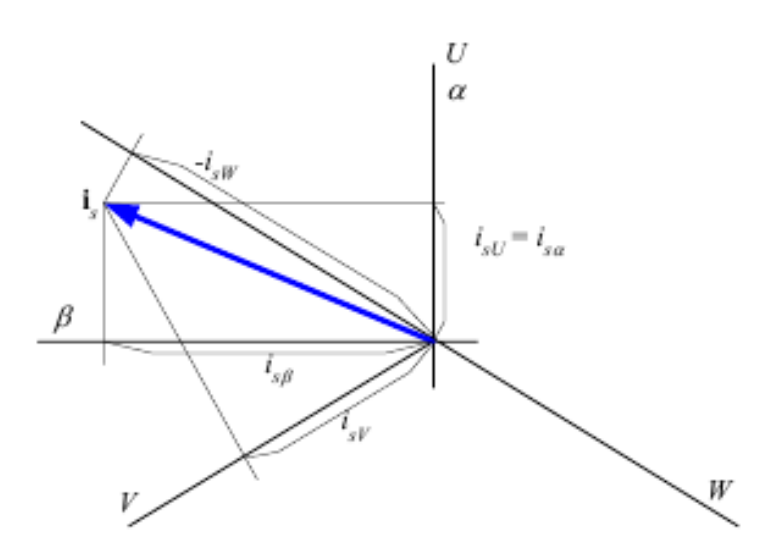

Рис. 3.3. Оси статора и изображающий вектор токов статора

Если все изображающие векторы вращаются с угловой скоростью  $\omega$ , то фазные токи:

$$
i_{sU} = I_s \cos{(\omega t + \alpha)},
$$
  
\n
$$
i_{sV} = I_s \cos{(\omega t + \alpha - 2\pi/3)},
$$
  
\n
$$
i_{sW} = I_s \cos{(\omega t + \alpha + 2\pi/3)}.
$$

Мы видим симметричную 3-фазную систему токов. И обратно, симметричная 3-фазная система токов создаёт вращающиеся векторы и вращающееся магнитное поле.

Для многополюсной машины геометрическая угловая скорость и электрическая угловая частота не совпадают. Геометрическая угловая скорость меньше в  $p<sub>p</sub>$ раз. В этом случае представляют векторы для эквивалентной 2-полюсной машины.

Все углы на векторной диаграмме – электрические углы. Каждый изображающий вектор вполне характеризуется его проекциями на оси α, β статора. Ось α совпадает с осью обмотки *U*, ось β - ортогональная опережающая. Это используется не только для анализа. Сигналы в устройстве автоматического управления соответствуют этим проекциям, они численно равны относительным значениям указанных проекций.

2. Физический смысл.

Мы дали математическое определение изображающих векторов. Но некоторые векторы имеют важный физический смысл. Изображающий вектор токов статора *i<sup>s</sup>* характеризует направление и интенсивность магнитного поля создаваемого токами статора (только ими) – магнитодвижущие силы от токов статора по разным направлениям. Он также характеризует распределение токов в проводниках статора; изображающий вектор плотности токов статора *j<sup>s</sup>* сдвинут на –90° по отношению к вектору *is*, и как относительная величина имеет такой же модуль (рис. 3.4).

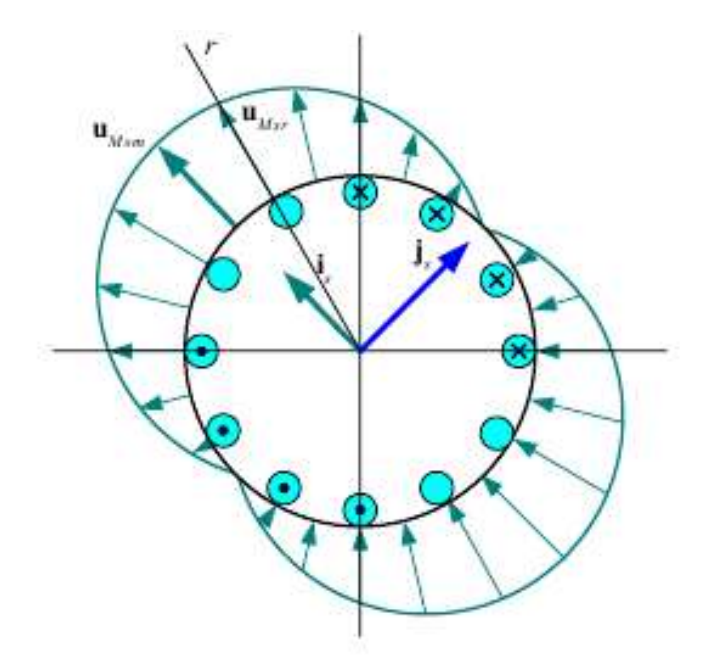

Рис. 3.4. Магнитодвижущие силы от токов статора по радиальным направлениям *uMsr*, изображающий вектор токов статора *is*, изображающий вектор плотности токов статора *js*

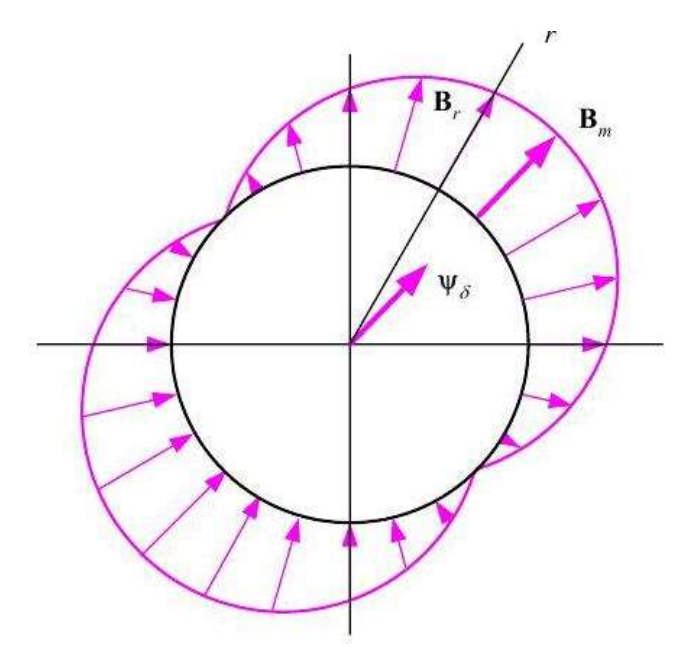

Рис. 3.5. Индукция результирующего магнитного поля в воздушном зазоре и вектор основного потока

3. Вектор магнитного потока ротора и система координат, ориентированная по полю ротора.

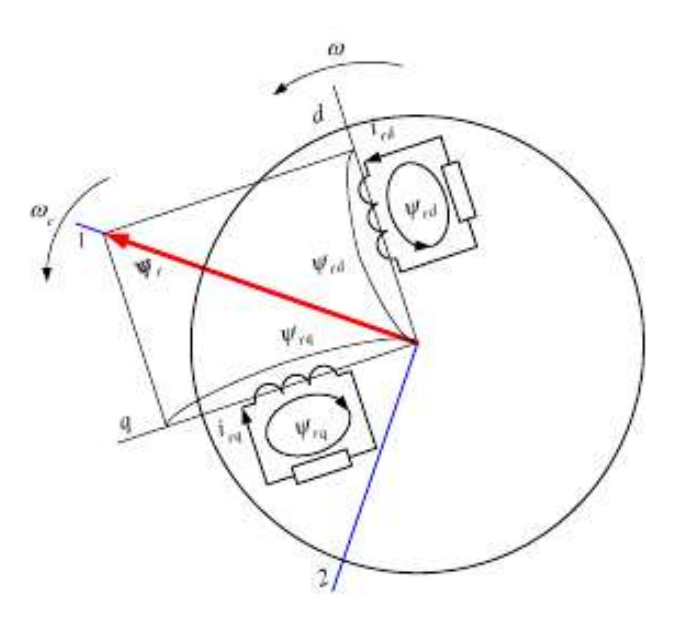

Рис. 3.6. Вектор потока ротора и координаты, ориентированные по полю ротора

#### 4. Уравнения напряжений

В соответствии с законом электромагнитной индукции, фазное напряжение статора выражается через ток и потокосцепление фазы:

$$
u_{sU} = R_s i_{sU} + (p/\Omega_b) \psi_{sU},
$$

соответственно для изображающих векторов

$$
u_s(\alpha,\beta) = R_s i_s(\alpha,\beta) + (p/\Omega_b) \psi_s(\alpha,\beta). \tag{3.2}
$$

Как уже указано, обычно для АД используют систему координат 1, 2, связанную с вектором  $\psi_r$ . Система 1, 2 - вращающаяся. Если рассматривать векторы в этой системе, уравнение для напряжения принимает вид:

$$
u_s = R_s i_s + (p/\Omega_b) \psi_s + v_c J \psi_s, \qquad (3.3)
$$

где  $v_c$  – относительная скорость системы координат; матрица J поворачивает вектор на 90°.

Для короткозамкнутого ротора в этих же координатах мы получаем соотношение:

$$
0=R_{rel}r_e + (p/\Omega_b)\psi_e + (v_c - v) J \psi_e. \tag{3.4}
$$

В это соотношение входят эквивалентный поток ротора  $\psi_e$ , преобразованный ток ротора  $i_{re}$  и эквивалентное сопротивление  $R_{re}$  для уравнения с эквивалентным потоком и преобразованным током.

Разность относительных скоростей называется скольжением АД, и частота  $f_{slip} = [\Omega_b / (2\pi)]s$  – это частота скольжения.

#### 5. Уравнения для ротора

В соответствии с уравнением напряжений ротора, компоненты тока ротора:

$$
i_{rel} = -(1/R_{re})(p/\Omega_b)\Psi_e \ \ i_{re2} = -(1/R_{re})s\Psi_e, \tag{3.5}
$$

где  $p$  – оператор дифференцирования по времени,  $\psi_e$  – модуль вектора эквивалентного потока ротора, и для установившихся режимов  $i_{relst}$ =0.

Как мы видим в (3.5), компонента  $i_{re2}$  пропорциональна скольжению.

При выбранных координатах 1, 2 ток  $i_{re2}$  связан с током  $i_{s2}$  соотношением:

$$
i_{re2} = -i_{s2}.\tag{3.6}
$$

Уравнение для потока ротора:

$$
\Psi_B = \frac{1}{1 + T_r p} L_m i_{s1} \tag{3.7}
$$

Здесь *L<sup>m</sup>* – индуктивность намагничивания, *T<sup>r</sup>* – электромагнитная постоянная времени ротора:  $T_r = L_r / (\Omega b R_r)$ .

Из этого следует два вывода:

1. В установившемся режиме поток ротора пропорционален току *is1*.

2. Поток ротора обладает инерцией по отношению к току *is1*, подобно выходному сигналу фильтра с постоянной времени *Tr.*

#### *Механические характеристики*

Для расчёта момента двигателя и последующего построения механических характеристик может быть использована простая формула, если перейти к схеме замещения с вынесенным намагничивающим контуром: Г-образной схеме замещения (рис.3.7). При переходе к Г-образной схеме замещения, в которой намагничивающий контур *j*0*X<sup>m</sup>* вынесен на вход схемы, допускается определённая погрешность, возникающая в результате пренебрежения зависимостью намагничивающего тока  $I_m$  и потокосцепления  $\Psi_m$ от нагрузки двигателя, так как намагничивающий контур оказывается включённым непосредственно на напряжение питания *U<sup>m</sup>* . В результате этого не учитывается падение напряжения от намагничивающего тока в сопротивлении  $R_s + j\omega_0 X$ . Однако такое представление схемы позволяет получить более простые и наглядные выражения для определения момента и скорости в характерных точках механической характеристики. Как видно из рис.3.7, роторный ток определяется выражением

$$
I_r = \frac{U_s}{\sqrt{\left(R_s + R_r \omega_o / \omega_p\right)^2 + \omega_o^2 x_k^2}},\tag{3.9}
$$

где  $x_k$  – индуктивное сопротивление короткого замыкания двигателя,  $x_k = x_{s0} + x_{r0}$ .

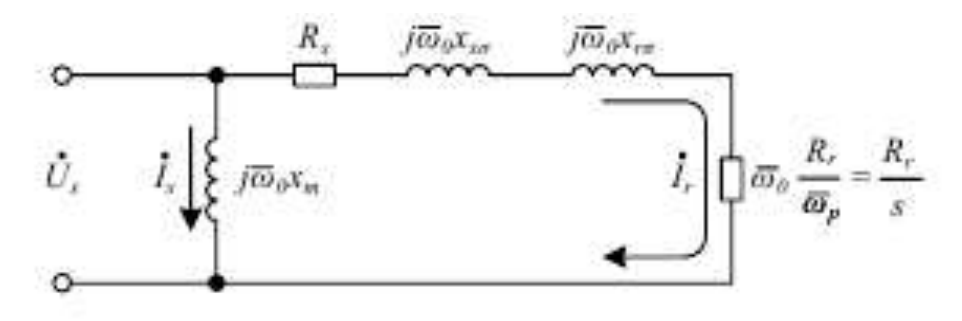

Рис. 3.7. Г-образная схема замещения асинхронного двигателя

Электромагнитная мощность трёхфазного двигателя как утроенная мощность,  $R_r \overline{\omega}_0/\omega_p$ определяется сопротивлении выражением рассеиваемая  $\bf{B}$  $P_{\gamma M} = 3I_r^2 R_r \omega_0 / \overline{\omega}_p$ . Подставляя в него значение тока ротора из формулы (3.9) и учитывая связь между электромагнитной мощностью и электромагнитным моментом  $M_{\overline{A}} = P_{\overline{A}} Q_{\overline{B}} / (\overline{\omega}_{0} \omega_{0} A_{\overline{B}})$ , можно получить выражение для электромагнитного момента в виде

$$
M_{\mathcal{A}} = 3 \frac{Z_p U_s^2}{\omega_{0_{3\pi h}}} \frac{R_r}{\overline{\omega}_p \left[ \left( R_s + R_r \overline{\omega}_0 / \overline{\omega}_p \right)^2 + \overline{\omega}_0^2 x_k^2 \right]}
$$
(3.10)

Значение пускового момента определяется с учётом того, что при неподвижном роторе частота роторной ЭДС  $\omega_{p}$  равна частоте напряжения на статоре  $\omega_{0}$ :

$$
M_{\mathcal{A}} = 3 \frac{Z_p U_s^2}{\omega_{0_{3\pi h}}} \frac{R_r}{\omega_0 \left[ \left( R_s + R_r \right)^2 + \omega_0^2 x_k^2 \right]} \tag{3.11}
$$

Критическое значение относительной частоты роторной ЭДС находится в результате исследования на экстремум выражения (3.10).

$$
\overline{\omega}_{p\text{.kp}} = \pm \frac{R_r \omega_0}{\sqrt{R_s^2 + \omega_0^2 x_k^2}} \tag{3.12}
$$

Подставляя это значение в выражение для момента, можно определить значение критического момента:

$$
M_{\kappa p} = \frac{3}{2} \frac{Z_p U_s^2}{\omega_0 \omega_{0\pi\mu}} \frac{1}{R_s \pm \sqrt{R_s^2 + \omega_0^2 \chi_k^2}} , \qquad (3.13)
$$

где знак «плюс» соответствует двигательному режиму, а «минус» - тормозному.

Несмотря на наличие погрешности от упрощения схемы замещения, формулы (3.10)...(3.13) широко используются при практических расчётах из-за удобства обращения с ними.

Выражение для момента может быть записано в другой форме, в которой вместо частоты роторной ЭДС используется скольжение. Эти величины связаны между собой выражениями

$$
S = \left(\omega_{0_{3\pi}} - Z_p \omega\right) / \omega_{0_{3\pi}} = \omega_p / \omega_{0_{3\pi}} = \overline{\omega}_p / \omega_0.
$$

Поэтому вместо сомножителя  $Z_p$  /( $\omega_{0.001}$ н $\omega_p$ ) в выражении (3.10) нужно записать

$$
Z_p / (\omega_{0_{37.14}} \overline{\omega}_0 S) = 1 / (S \omega_0),
$$

где  $\omega_0$  - синхронная скорость двигателя при данной частоте напряжения питания  $\omega_{0}$ .

$$
\omega_{0^{3n}} = \omega_{0^{3n}} / Z_p.
$$

Слагаемое  $\varpi_0^2 x_k^2$  может быть представлено в виде

$$
\overline{\omega}_{0}^{2} \chi_{k}^{2} = \left(\frac{\omega_{0_{3n}}}{\omega_{0_{3n}}}\right)^{2} \omega_{0_{3n}}^{2} (L_{s\sigma} + L_{r\sigma})^{2} = \omega_{0_{3n}}^{2} (L_{s\sigma} + L_{r\sigma})^{2}.
$$

Величину  $\omega_{0}^2 (L_{s\sigma} + L_{r\sigma})^2$  обычно, так же как в выражении (3.10), обозначают через  $x_k$ , но под ней понимается индуктивное сопротивление короткого замыкания, рассчитанное не при номинальной частоте, а при той частоте, на которой в рассматриваемом режиме работает двигатель. Тогда выражение для электромагнитного момента записывается в виде

$$
M_{\mathcal{A}} = \frac{3U_s^2 R_r}{S\omega_0 \left[ (R_s + R_r/S)^2 + x_k^2 \right]}
$$
(3.14)

Так же, как это сделано при рассмотрении формулы (3.10), могут быть определены пусковой момент, критическое скольжение  $S_{\text{KD}}$  и критический момент.

Используя формулу (3.14) при расчётах в электроприводах с частотным регулированием, нужно пересчитывать значения индуктивных сопротивлений, приведённых в каталоге, с учётом частоты, на которой работает двигатель в рассматриваемом режиме.

Иногда выражение для электромагнитного момента представляется в ином виде, при введении в него критического момента и критического скольжения:

Формулы для расчёта механических характеристик привода с асинхронным двигателем:

> • при расчёте по Т-образной схеме через относительные значения частоты напряжения питания и частоты роторной ЭДС

$$
M_{\mathcal{A}} = 3 \frac{Z_p U_s^2}{\omega_{0\mathfrak{A}\mathfrak{A}H}} \frac{\overline{\omega}_p x_m^2 R_r}{\left(R_s R_r - \sigma \overline{\omega}_0 \overline{\omega}_p x_s x_r\right)^2 + \left(R_r \overline{\omega}_0 x_s + R_s \overline{\omega}_p x_r\right)},
$$

$$
\overline{\omega}_{p.\text{kp}} = \pm \frac{R_r}{x_r} \sqrt{\frac{R_s^2 + (\overline{\omega}_0 x_s)^2}{R_s^2 + \sigma^2 (\overline{\omega}_0 x_s)^2}},
$$
  

$$
M_{\Pi} = 3 \frac{Z_p U_s^2}{\omega_{0\text{min}}} \frac{\overline{\omega}_2 x_m^2 R_r}{\left(R_s R_r - \sigma \overline{\omega}_0 x_s x_r\right)^2 + \overline{\omega}_0^2 (R_r x_s + R_s x_r)^2}
$$

• при расчете по  $\Gamma$ -образной схеме

Через относительные значения:

$$
M_{\mathcal{A}} = 3 \frac{Z_{p} U_{s}^{2}}{\omega_{0_{3\pi}} \mu} \frac{R_{r}}{\left[ \left( R_{s} + R_{r} \frac{1}{\omega_{0}} \frac{1}{\omega_{0}} \frac{1}{\omega_{0}} \right)^{2} + \frac{1}{\omega_{0}} \frac{1}{x_{k}^{2}} \right]},
$$
  

$$
\overline{\omega}_{p.\kappa p} = \pm \frac{R_{r} \overline{\omega_{0}}}{\sqrt{R_{s}^{2} + \omega_{0}} \frac{1}{x_{k}^{2}}},
$$
  

$$
M_{\kappa p} = \frac{3}{2} \frac{Z_{p} U_{s}^{2}}{\omega_{0} \omega_{0_{3\pi}} \mu} \frac{1}{R_{s} \pm \sqrt{R_{s}^{2} + \omega_{0}} \frac{1}{x_{k}^{2}}},
$$
  

$$
M_{\mathcal{A}} = 3 \frac{Z_{p} U_{s}^{2}}{\omega_{0_{3\pi}} \mu} \frac{R_{r}}{\omega_{0_{3\pi}} \mu} \frac{1}{\left( (R_{s} + R_{r})^{2} + \frac{1}{\omega_{0}} \frac{1}{x_{k}^{2}} \right)}
$$

Через абсолютное значение скорости и скольжение:

$$
M_{\mathcal{A}} = \frac{3U_{s}^{2}R_{r}}{s\omega_{0}[(R_{s} + R_{r}/s)^{2} + x_{k}^{2}]},
$$
  
\n
$$
S_{\kappa p} = \pm \frac{R_{r}}{\sqrt{R_{s}^{2} + x_{k}^{2}}},
$$
  
\n
$$
M_{\kappa p} = \frac{3U_{s}^{2}}{2\omega_{0}} \frac{1}{R_{s} \pm \sqrt{R_{s}^{2} + x_{k}^{2}}},
$$
  
\n
$$
M_{\mathcal{A}} = \frac{3U_{s}^{2}R_{r}}{\omega_{0}[(R_{s} + R_{r})^{2} + x_{k}^{2}]},
$$
  
\n
$$
M_{\mathcal{A}} = 2M_{k} \frac{1 + s_{k}R_{s}/R_{r}}{\frac{s}{s_{k} + s_{k}^{2} + 2s_{k} \frac{R_{s}}{R_{r}}}}.
$$

Это выражение называется уточнённой формулой Клосса.

### **Выполнение работы**

На рисунке 3.8. представлена схема стенда.

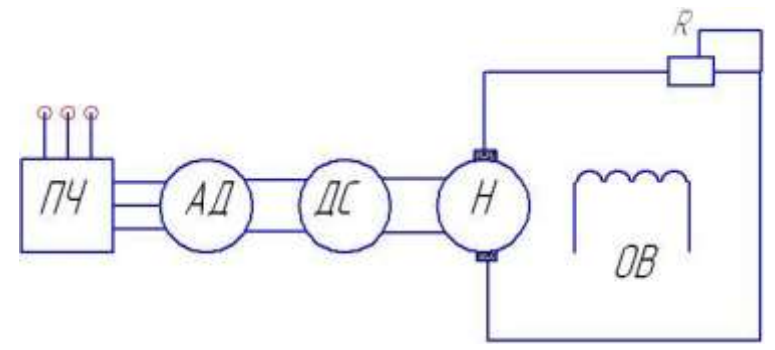

Рис.3.8. Схема стенда

*Определение рабочих характеристик, коэффициента полезного действия, коэффициента мощности и скольжения*.

1. Под рабочими характеристиками понимают зависимости потребляемой мощности, тока, момента, скольжения, коэффициента полезного действия (КПД) и коэффициента мощности от полезной мощности при номинальных значениях напряжения и частоты.

2. Рабочие характеристики двигателей мощностью до 100 кВт следует определять из опытов непосредственной нагрузки при номинальном напряжении, для двигателей мощностью от 100 до 1000 кВт допускаются отклонения напряжения от номинального не более чем на ±10 %.

Для двигателей мощностью выше 1000 кВт, вертикального исполнения, двигателей на частоту отличную от 50 Гц, а также при отсутствии необходимого оборудования, допускается определять рабочие характеристики из опытов непосредственной нагрузки при пониженном напряжении, по схемам замещения с одним контуром на роторе, по частотным характеристикам, по круговым диаграммам.

3. Рабочие характеристики снимают при 5 ÷ 10 значениях нагрузки в пределах от 110 ÷ 130 % номинальной до холостого хода при температуре обмоток, близкой к рабочей. Сначала снимают отсчеты при нагрузке, близкой к номинальной, затем при других значениях нагрузки, начиная от максимальной. При определении КПД непосредственным способом напряжение должно быть равно номинальному.

При снятии рабочих характеристик следует измерять частоту, линейные напряжения и токи, подводимую мощность и скольжение, а при определении КПД

непосредственным способом дополнительно следует измерять момент или отдаваемую мощность с помощью тарированной вспомогательной машины. Линейный ток измеряют тремя амперметрами, подводимую мощность - по схеме двух ваттметров, трехфазным ваттметром или по схеме трех ваттметров. Сходимость результатов свидетельствует о правильности измерений.

4. Определение рабочих характеристик из опытов непосредственной нагрузки при пониженном напряжении допустимо для двигателей, у которых ток холостого хода не превышает 40 % номинального.

5. Обработку результатов измерений следует производить следующим образом.

Коэффициент мощности вычисляют по формуле

$$
\cos \varphi = \frac{P_1 10^3}{\sqrt{3U_i I}} \,,
$$

где *P<sup>1</sup>* - потребляемая мощность, кВт;

 $U_{\mu}$  - номинальное линейное напряжение, B;

*I* - линейный ток, А.

При определении непосредственным методом К.П.Д. в % вычисляют по формуле

$$
\eta = \frac{P_2}{P_1},
$$

где *Р<sup>2</sup>* - полезная мощность, кВт, определенная по измеренному моменту и частоте вращения, либо по данным измерений на тарированной вспомогательной машине;

*Р<sup>1</sup>* - потребляемая мощность, кВт.

Рабочие характеристики представляют в табличной либо в графической форме. Допускается представлять рабочие характеристики в функции от потребляемой мощности.

#### **Контрольные вопросы:**

1. Устройство асинхронного двигателя.

2. Принцип действия асинхронного двигателя.

3. Определение рабочих характеристик.

4. Определение механической характеристики асинхронного двигателя.

5. Скольжение.

6. Формула Клосса.

7. Схема замещения асинхронного двигателя.

#### **Список литуратуры:**

1. Виноградов А.Б. Векторное управление элеткроприводами переменного тока/ ГОУВПО «Ивановский государственный энергетический университет имени В.И. Ленина». – Иваново, 2008, с.298.

2. Кравчик А.Э. и др. Выбор и применение асинхронных двигателей. – М.: Энергоатомиздат, 1987. – 96с.; ил.

3. Москаленко В.В. Электрический привод: Учеб. Для электротехн. Спец. Техн. – М.: Высш.шк., 1991. – 430с.: ил. ISBN 5-06-001776-1.

4. М.Г. Чиликин, М.М. Соколов, В.М. Терехов, А.В. Шинянский. Основы автоматизированного электропривода. Учеб.пособие для вузов. М.: «Энергия», 1974. 568с.: ил.

5. Л.П. Петров, В.А. Ладензон, Р.Г. Подзолов, А.В. Яковлев. Моделирование асинхронных электроприводов с тиристорным управлением. М.: «Энергия», 1977. 200с., ил.

## <span id="page-33-0"></span>*Лабораторная работа № 4. ИССЛЕДОВАНИЕ ПАРАМЕТРОВ МЕХАНИ-ЧЕСКОЙ ЧАСТИ ЭЛЕКТРОПРИВОДА*

#### **Цель работы**

На физической модели изучить механизмы циклического действия. Научиться формировать динамику механизмов циклического действия.

#### **Теоретические основы лабораторной работы**

Данные механизмы будем рассматривать на примере лифтового привода. Для лифтового привода характерно ускорение ограничено наибольшим допустимым моментом, развиваемым приводным двигателем, а скорость - моментом сопротивления нагрузки. Время, необходимое для отработки заданного перемещения может быть обеспечено при выполнении условия ограничения момента двигателя в периоды ускорения и замедления и скорости – в период равномерного движения.

Лифтовые приводы должны соответствовать жестким требованиям по удобству передвижения (комфортности). Чтобы их выполнить, характер кривой скорости должен быть плавным с приемлемым уровнем ускорения при разгоне и замедлении и ограничением по рывкам. Независимо от того, создается ли характер кривой скорости внутри системы привода или в логическом регуляторе (в системах с «внешним эталонным значением») существуют определенные правила и критерии, которыми следует руководствоваться при создании необходимой кривой скорости. Взаимосвязи между графиками пути, скорости, ускорения и рывка изображены на рис.4.1.

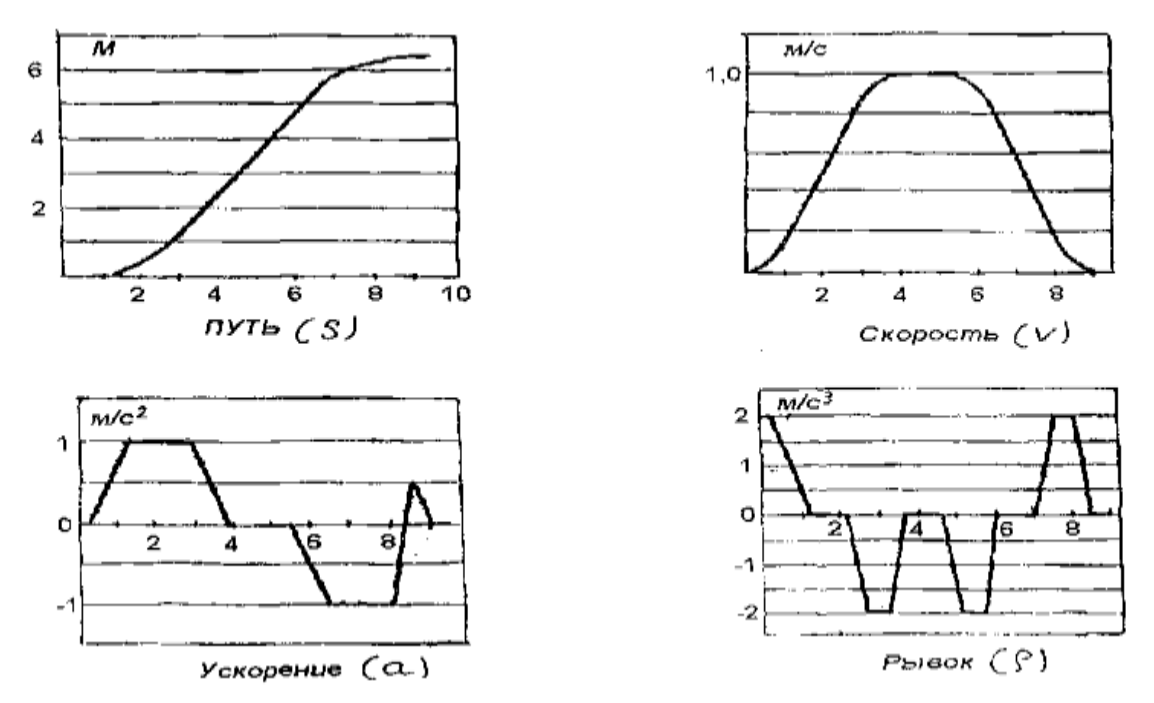

Рис. 4.1. Графики пути, скорости, ускорения и рывка лифтового привода

Исходя из заданной скорости перемещения и предельного значения ускорения определяется требуемое время разгона и замедления:

$$
t_p = t_3 = \frac{v}{a},\tag{4.1}
$$

где v - скорость перемещения кабины, м/с;

 $a$  - предельное ускорение, м/с<sup>2</sup>.

Временная диаграмма движения будет иметь следующий вид (рис.4.2).

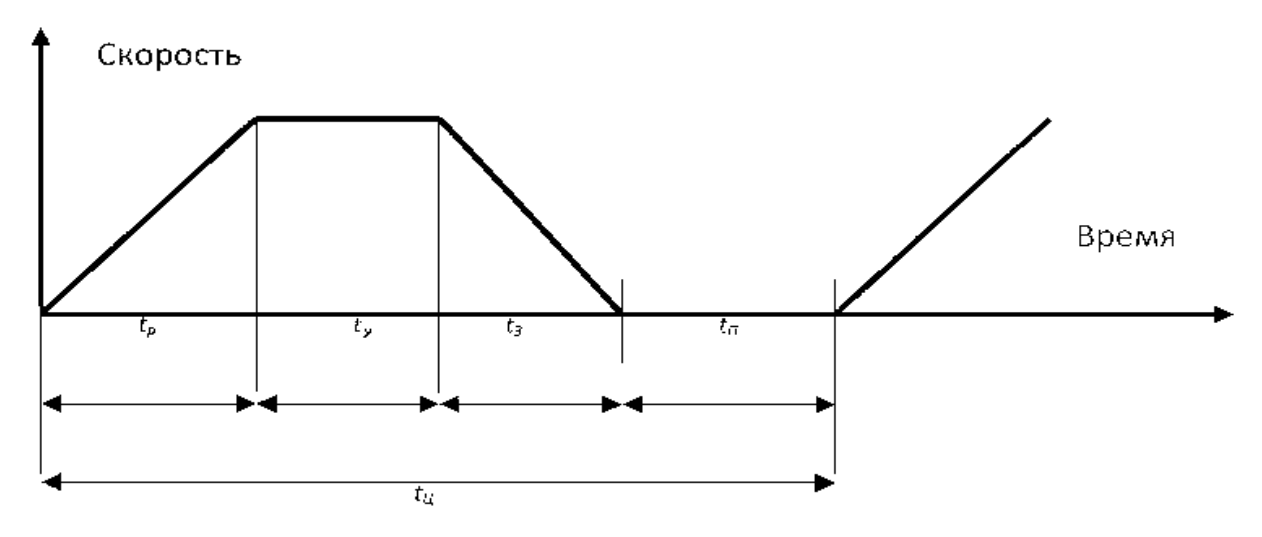

Рис. 4.2. Временная диаграмма движения кабины

 $t_u$  - время цикла;  $t_v$  - время движения с установившейся скоростью;

 $t_n$  - время паузы

Время цикла определяется исходя из числа включений в час. Механическую систему безредукторного лифтового привода можно изобразить в виде двухмассовой модели (рис.4.3).

Считаем, что к системе на рис. 4.3 априложены два момента - электромагнитный момент М, развиваемый двигателем, и статический момент сопротивления нагрузки  $M_c$ , каждый момент имеет свое направление и значение. Движение системы определяется вторым законом Ньютона:

$$
\pm M \pm M_c = J \cdot \frac{d\omega}{dt},\qquad(4.2)
$$

где ω - угловая скорость;

 $J$  – суммарный момент инерции.

Правая часть уравнения (4.2) – динамический момент  $M_{\text{min}}$ . Он возникает, если алгебраическая сумма моментов М и  $M_c$  отлична от нуля; знак динамического момента и его значение определяет ускорение при разгоне и замедлении. При работе лифта вращающий момент изменяется при перемещении с этажа на этаж при подъеме и спуске практически от нуля до величины соответствующей полной загрузке или превышающей ее.
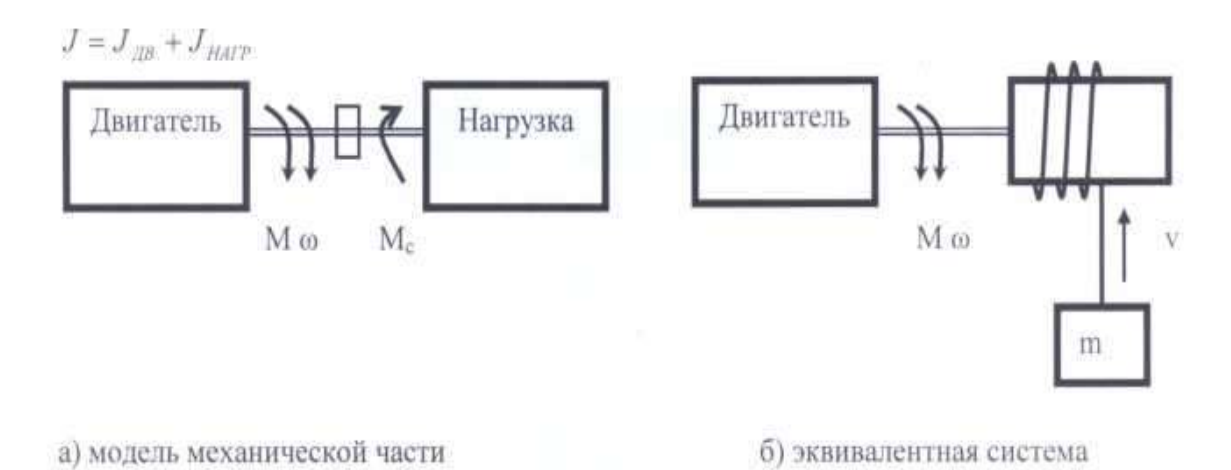

Рис. 4.3. Механическая система безредукторного лифтового привода

Диаграммы частоты вращения и ускорения показаны на рис. 4.4.

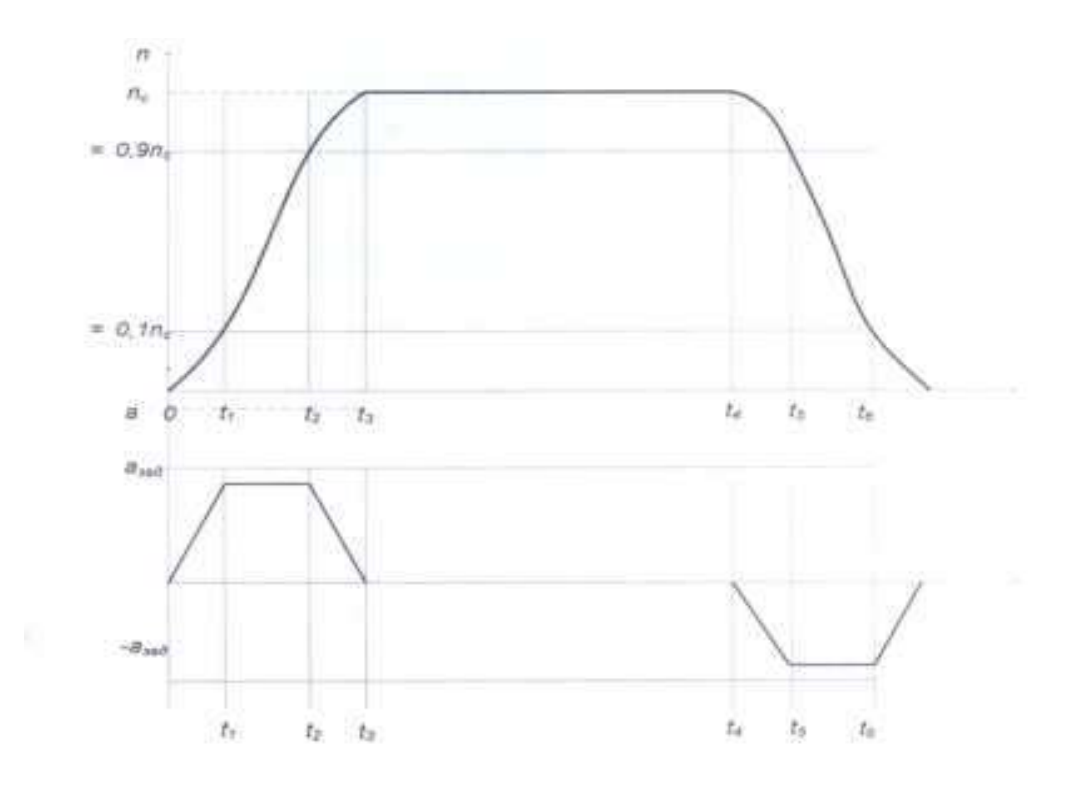

Рис. 4.4. Диаграммы частоты вращения и ускорения

Ускорение перемещаемого груза определяется по выражению:

$$
a = \frac{\Delta n}{\Delta t} \cdot \frac{\pi \cdot D}{i \cdot m \cdot \eta_{\Pi}},
$$
\n(4.3)

Выражение (4.3) справедливо для режима разгона, для режима замедления КПД передачи записывается в числитель. Выбор параметров *S* – функций осуществляется исходя из выполнения условий по заданному ограничению ускорения:

$$
|a| \le a_{3a\delta}.\tag{4.4}
$$

Большинство современных преобразователей частоты реализуют как частотное, так и векторное управление асинхронным двигателем.

Рассмотрим векторное управление.

Пример. На рис.4.5 приведена кинематическая схема и диаграммы изменения вращающего момента электропривода лифта грузоподъемностью 400 кг и скоростью перемещения кабины 1 м/с с односкоростным асинхронным двигателем с короткозамкнутым ротором [1].

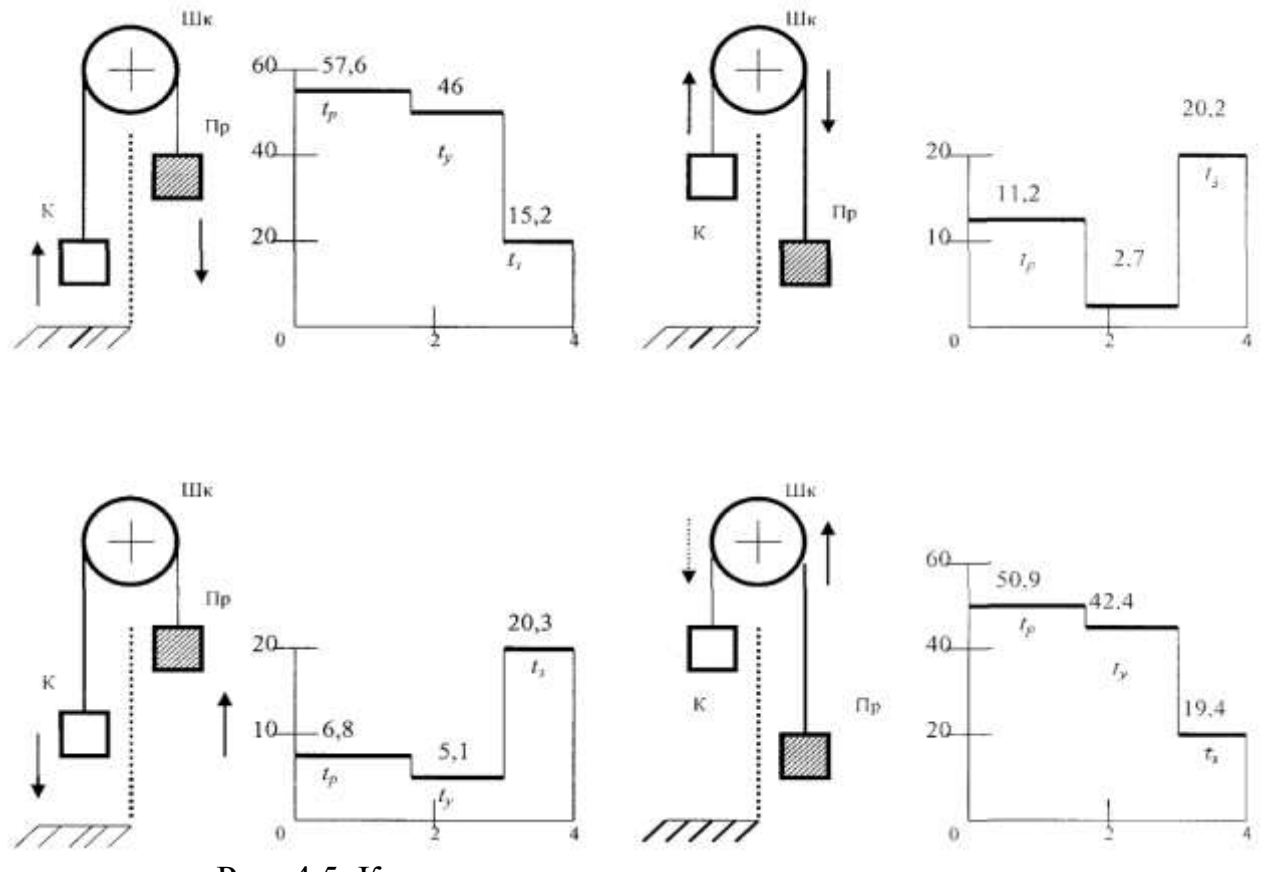

Рис. 4.5. Кинематическая схема и диаграммы изменения

вращающего момента электропривода лифта грузоподъемностью 400 кг

## и скоростью перемещения кабины 1 м/с

с односкоростным асинхронным двигателем с короткозамкнутым ротором;

ШК - канатоведущий шкив; К - кабина; Пр - противовес.

По оси ординат отложены вращающие моменты (Нм);

по оси абсцисс — время (с).

Приведенные на рис.4.5 данные для определения эквивалентного вращающего момента двигателя и расчета эквивалентного момента сопротивления при проведении лабораторных испытаний на нагревание равным 75% от номинального момента. При этом учитываются следующие режимы работы лифта:

- подъем кабины с номинальным грузом;
- опускание кабины с номинальным грузом;
- подъем порожней кабины;
- опускание порожней кабины.

При условии уравновешивания кабины с номинальным грузом, применяя противовес, моменты сопротивления нагрузки при подъеме кабины с номинальным грузом и опускании порожней кабины принимаются одинаковыми. Подъем «пустой» или спуск «груженой» кабины происходит на холостом ходу или в генераторном режиме.

Пример реализации циклического режима лифта показан на рис. 4.6.

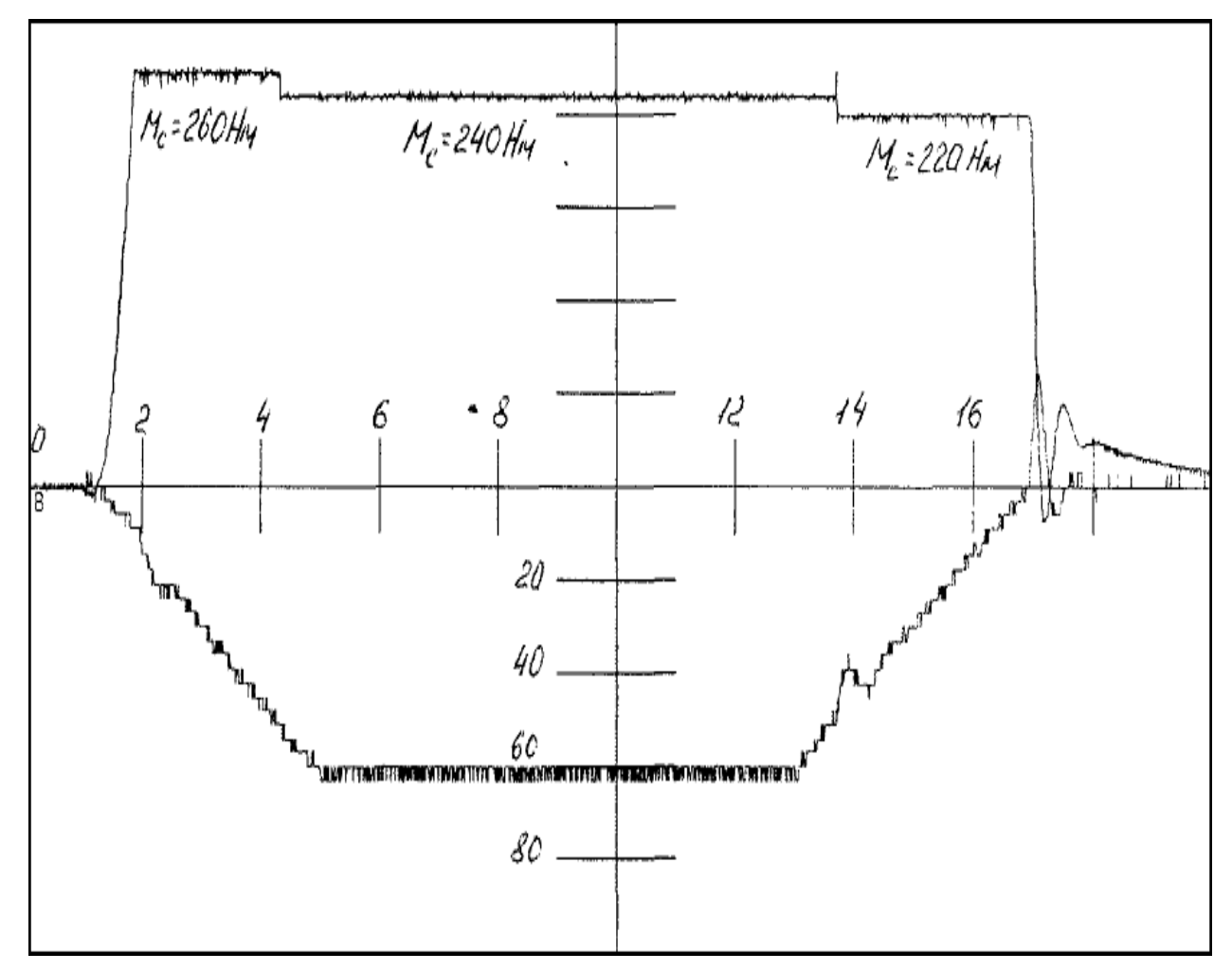

Рис.4.6. Диаграммы скорости и момента лифта с грузоподъемностью 400 кг и скоростью перемещения 1м/с.

### **Контрольные вопросы:**

1. Примеры механизмов циклического действия.

2. Кинематическая схема лифта.

3. Формирование S-образных кривых разгона и торможения.

4. Приведение моментов сопротивления и моментов инерции в лифтовом приводе.

5. Понятие физической модели.

### **Список литературы:**

1. Виноградов А.Б. Векторное управление элеткроприводами переменного тока/ ГОУВПО «Ивановский государственный энергетический университет имени В.И. Ленина». - Иваново, 2008, с.298

2. Кравчик А.Э. и др. Выбор и применение асинхронных двигателей. – М.: Энергоатомиздат, 1987. – 96с.; ил.

3. Москаленко В.В. Электрический привод: Учеб. для электротехн. Спец. Техн. – М.: Высш.шк., 1991. – 430с.: ил. ISBN 5-06-001776-1

4. Чиликин М.Г., Соколов М.М., Терехов В.М., Шинянский А.В. Основы автоматизированного электропривода. Учеб.пособие для вузов. М.: «Энергия», 1974. 568с.: ил.

5. Петров Л.П., Ладензон В.А., Подзолов Р.Г., Яковлев А.В. Моделирование асинхронных электроприводов с тиристорным управлением. М.: «Энергия», 1977. 200с., ил.

# *Лабораторная работа № 5. ИССЛЕДОВАНИЕ ПРИВОДА ПЕРЕМЕННО-ГО ТОКА, РАБОТАЮЩЕГО В ГЕНЕРАТОРНОМ РЕЖИМЕ*

## **Цель работы**

Исследование электропривода переменного тока, работающего в генераторном режиме.

### **Теоретические основы лабораторной работы**

*Торможения асинхронного двигателя.*

Торможение по способу противоключения, как было указано, производится при переключении двигателя на ходу. Магнитное поле при этом вращается в другую

сторону относительно направления вращения двигателя, и вращающий момент двигателя является тормозным — действует против направления вращения.

Генераторное торможение имеет место при переключении многоскоростного двигателя на ходу с большей скорости на меньшую, т.е. при переключении машины с меньшего числа полюсов на большее. В первый момент переключения скорость двигателя оказывается намного больше скорости его поля, т.е., скольжение получается отрицательным и машина переходит в режим работы генератором. Торможение происходит с превращением кинетической энергии вращающихся частей в электрическую энергию, которая за вычетом потерь в машине отдается в сеть. Генераторное торможение может быть также в подъемнике при спуске тяжелого груза, разгоняющего двигатель до скорости, превышающей синхронную; тогда машина начинает отдавать в сеть энергию, сообщаемою ей опускающимся грузом.

Торможение в режиме работы генератором возможно только при сверхсинхронной скорости. Если двигатель в конце торможения должен быть остановлен, то к концу торможении следует перейти на механическое торможение или на другой вид электрического (динамическое, противовключение). Фиксации положения в конце при необходимости производится только с помощью механического тормоза. При динамическом торможении обмотка статора двигателя отключается от трехфазной сети и включается в сеть постоянного или однофазного переменного токи. При этом возможны различные способы соединения фаз обмотки статора. Обмотка статора, питаемая постоянным током, создает неподвижное магнитное поле. Аналогично тому, как при нормальной работе двигателя его вращающееся поле увлекает за собой ротор, неподвижное поле при динамическом торможении заставляет ротор быстро останавливаться. Кинетическая энергия вращающихся частей переходит в теплоту, выделяющуюся в цепи ротора за счет токов, индуктированных в ней неподвижным полем статора. Плавность торможения обеспечивается регулированием напряжения на зажимах статора, Тормозной момент двигателя с фазным ротором может регулироваться также реостатом в цепи ротора. Недостатком динамического торможения является необходимость наличия источника постоянного тока с низким напряжением.

41

Выбор тормозного резистора

a)  $P_R > P_R$ 

b)  $P_N$  выбирается в соответствии цикличностью торможения (ПВ).

Тормозные резисторы должны соответствовать типоразмерам (ЧП).

Максимальное длительность для различной цикличности не должна превышать следующих значений:

6 % ПВ = максимальное время торможения 8 s;

25 % ПВ = максимальное время торможения 30 s;

40 % ПВ = максимальное время торможения 48 s.

Для более длительных циклов специально разработанные резисторы. В этих случаях необходимо также обратить внимание на продолжительность включение тормозных транзисторах.

Поверить, соответствует расчетное время торможения необходимому и допустимому времени работы тормозного резистора (tBmin).

Ограничения. Исходя из номинального значения тормозного резистора и мощности торможения двигателя, тормозной момент не должен превышать номинальный момент двигателя более чем в 1,5 раза. При необходимости реализации большого тормозного момента, необходимо применить более мощный преобразователь частоты.

## Время торможения DEC.

Время торможения DEC устанавливается в частотном преобразователе. Если слишком мало KEBCOMVIVERT отключается по ошибке ОР или ОС. Допустимое время торможения приблизительно можно рассчитать по следующим формулам.

Pacyem.

1. Время торможения без резистора

$$
t_{B\min} = \frac{\left(J_M + J_L\right)\left(n_1 - n_2\right)}{9,55 \times \left(KM_N + M_L\right)}
$$

Диапазон действий:  $n_1 > n_N$  (Зона ослабления потока).

2. Необходимый тормозной момент

$$
M_B = \frac{(J_M + J_L)(n_1 - n_2)}{9,55t_B} - M_L
$$

Условия: MB < 1,5MN; *f* < 70 Hz.

3. Пиковая тормозная мощность

$$
P_B = \frac{M_B n_1}{9,55}
$$

Условие  $P_B < P_R$ .

4. Время торможения с тормозным резистором

$$
{}^{t}B_{\min}^{\quad \ast} = \frac{\left(J_M + J_L\right)\left(n_1 - n_2\right)}{9,55 \times \left(KM_N + M_L + \frac{9,55P_R}{\left(n_1 - n_2\right)}\right)}
$$

Диапазон действий: *n1<n<sup>N</sup>*

$$
\frac{9,55P_R}{(n_1+n_2)} < M_N(1,5-K)
$$

Условия:  $f < 70$  Hz;  $P_B < P_R$ ..

*L*<br> *L*<br>  $\frac{n_2}{2}$ <br>  $\frac{9,55P_R}{2}$ <br>  $\frac{n_1 - n_2}{n_1 - n_2}$ <br>  $\frac{1}{2}$ <br>  $\frac{1}{2}$ <br>  $\frac{1}{2}$  — момент инерции нагрузки [ктм2];<br>  $\frac{1}{2}$  — момент инерции нагрузки [ктм2];<br>  $\frac{1}{2}$   $\frac{1}{2}$  — момент инерции нагрузки [к  $K = 0.25$  для двигателя до  $1.5kWJ_M$  = момент инерции ротора двигателя [кгм2]; 0,20 для двигателя 2,2 to 4kW  $J<sub>\Gamma</sub>$  = момент инерции нагрузки [кгм2];

0,15 для двигателя 5,5 to 11*kW n1*= скорость двигателя до торможения [об/мин];

0,08 для двигателя 15 to 45 *kWn2*= скорость двигателя торможения [об/мин];

0,05 для двигателя  $> 45$  kW (остановка =0rpm).

 $n_N$  – номинальная скорость двигателя,  $[06/m<sub>HH</sub>]$ ;

 $M_n$  – номинальный момент двигателя, [Нм];

*М<sup>В</sup>* – тормозной момент (необходимый), [Нм];

 $M_L$  – момент нагрузки, [Нм];

*t<sup>B</sup>* – время торможения (необходимое), [с];

 $t_{Bmin}$  – минимальное время торможения, [c];

 $t_z$  – длительность цикла,  $[c]$ ;

*P<sup>B</sup>* – пиковая тормозная мощность, [Вт];

*Р<sup>R</sup>* – пиковая мощность тормозного резистора, [Вт].

# *Продолжительность включения (ПВ)*

Продолжительность включения при длительности цикла *tz*< 120 с, при длительности цикла *tz*> 120 с (рис.5.1).

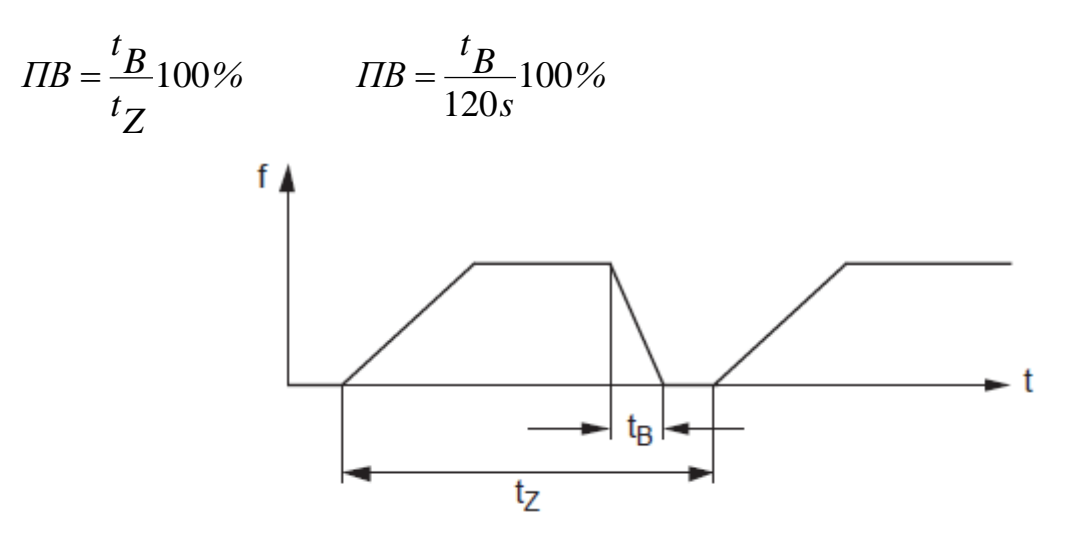

Рис.5.1. Продолжительность включения

*Состав стенда.*

На рис. 5.2. представлена схема стенда.

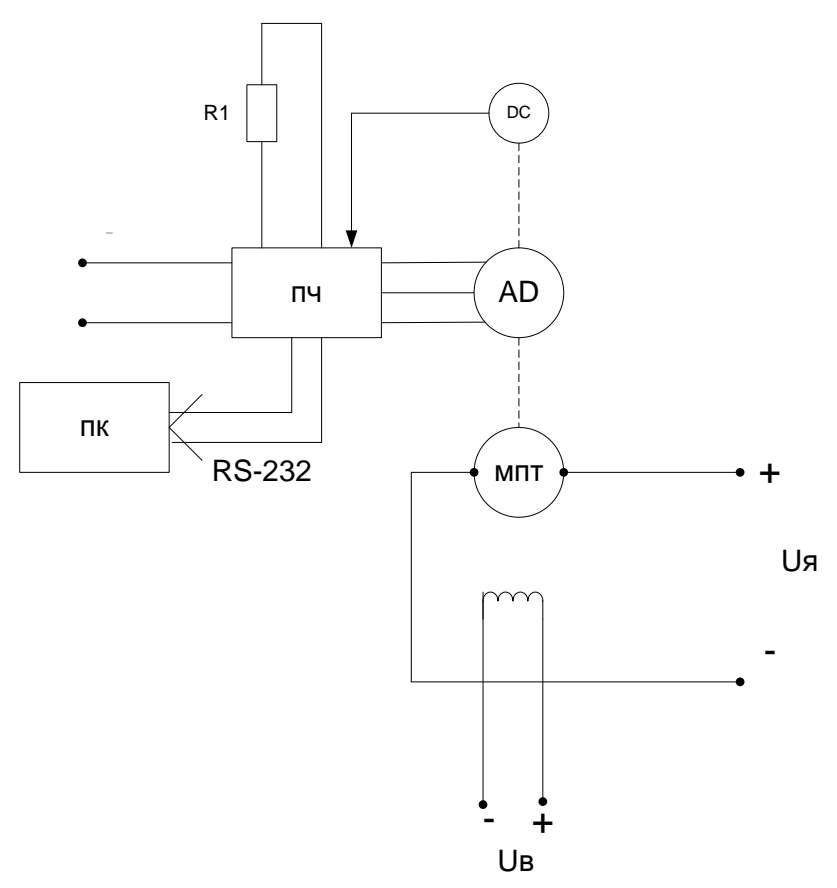

Рис.5.2 Схема стенда

### В состав стенда входит:

- Преобразователь частоты КЕВ;
- Асинхронный двигатель;
- Датчик скорости ЛИР;
- Нагрузочная машина постоянного тока;
- Баластный резистор;
- Компьютер;
- Источник постоянного тока нерегулируемый;
- Источник постоянного тока регулируеый.

# **Контрольные вопросы**

- 1. Что происходит с напряжением звена постоянного тока преобразователя частоты при торможении асинхронного двигателя?
- 2. Виды торможения для асинхронного двигателя.
- 3. Что такое псевдогенераторный режим работы асинхронного двигателя.
- 4. Определение продолжительности включения.
- 5. Векторная диаграмма асинхронного двигателя.

# **Список литуратуры**

1. Виноградов А.Б. Векторное управление элеткроприводами переменного тока/ ГОУВПО «Ивановский государственный энергетический университет имени В.И. Ленина». – Иваново, 2008, с.298

2. Кравчик А.Э. и др. Выбор и применение асинхронных двигателей. – М.: Энергоатомиздат, 1987. – 96с.; ил.

3. Москаленко В.В. Электрический привод: Учеб. Для электротехн. Спец. Техн. – М.: Высш.шк., 1991. – 430с.: ил. ISBN 5-06-001776-1

4. М.Г. Чиликин, М.М. Соколов, В.М. Терехов, А.В. Шинянский. Основы автоматизированного электропривода. Учеб.пособие для вузов. М.: «Энергия», 1974. 568с.: ил.

5. Л.П. Петров, В.А. Ладензон, Р.Г. Подзолов, А.В. Яковлев. Моделирование асинхронных электроприводов с тиристорным управлением. М.: «Энергия», 1977. 200с., ил.

# *Лабораторная работа № 6. ИССЛЕДОВАНИЕ ЭЛЕКТРОПРИВОДА С ВЕНТИЛЬНЫМ ДВИГАТЕЛЕМ*

#### **Цель работы**

Изучение электропривода с вентильным двигателем (ВД) при питании от инвертора.

## **Теоретические основы лабораторной работы**

Вентильные двигатели обладают рядом преимуществ перед другими видами двигателей (постоянного тока, асинхронным): меньшие массогабаритные показатели, широкий диапазон регулирования, лучшие энергетические показатели. Наибольшее распространение они получили в станочном приводе. Однако работать ВД могут только в составе электропривода со сложной системой управления, обязательным элементом которой является датчик положения ротора или вычислитель положения ротора. Модель двигателя реализована блоком SimpowerSystem, в который вводятся параметры схемы замещения ВД и основные параметры двигателя (активное сопротивление обмотки статора, индуктивности по осям *d,q,* магнитный поток, число пар полюсов, момент инерции). Вычисление переменных ВД (токов, частоты вращения, вращающего момента, магнитного потока и т.д.) осуществляется по решению дифференциальных уравнений:

$$
\frac{d}{dt}\vec{i}_d = \frac{1}{L_d} \cdot u_d - \frac{r}{L_d}\vec{i}_d + \frac{L_q}{L_d} \cdot p \cdot \omega_r \cdot \vec{i}_q;
$$
\n
$$
\frac{d}{dt}\vec{i}_q = \frac{1}{L_q} \cdot u_q - \frac{r}{L_q}\vec{i}_q + \frac{L_d}{L_q} \cdot p \cdot \omega_r \cdot \vec{i}_d - \frac{\lambda}{L_q} \cdot p \cdot \omega_r
$$
\n
$$
M = \frac{3}{2} \cdot p[\lambda \cdot \vec{i}_q + (L_d - L_q) \cdot \vec{i}_d \cdot \vec{i}_q]
$$
\n
$$
J \cdot \frac{d}{dt}\omega_r = M \pm M_C;
$$
\n
$$
\frac{d\Theta}{dt} = \omega_r
$$
\n(6.1)

где  $i_d$  и  $i_q$  ток статора по осям  $d$  и  $q$ ;

 $u_d$  и  $u_q$ - напряжение статора по осям *d* и *q*;

*<sup>r</sup>* - активное сопротивление фазы статора;

и *Lq* - индуктивности статора по осям *d* и *q*;

*p* – число пар полюсов;

 $\omega_r$  - угловая скорость ротора;

- положение ротора;

*J* и *М<sup>С</sup>* - момент инерции электромеханической системы и момент сопротивления, приведенные к валу электродвигателя.

Питание двигателя осуществляется от инвертора, в качестве ключей применяются IGBT транзисторы с обратновключенными диодами:

Прямое падение напряжение на транзисторе в открытом состоянии составляет: 0,8÷1,2 В; частота коммутации от сотен герц до десятков килогерц; прямое падение напряжения на обратновключенном диоде составляет: 0,8÷1,2 В. В зависимости от напряжения на которое рассчитан двигатель вводятся параметры реле инвертора.

Управление инвертором осуществляется регулятором тока, где осуществляется преобразование из системы координат *d*,*q* в трехфазную систему токов. Регулирование частоты вращения осуществляется пропорционально-интегральным регулятором, в котором реализован метод Рунге-Кутта 4 порядка.

## **Подготовка к работе**

При подготовке лабораторной работе необходимо по выбранным параметрам ВД ввести параметры следующих блоков: блок двигателя, блок инвертора (параметры реле), задание частоты вращения и масштабирующих усилителей, включенных после измерителя (ввести число пар полюсов).

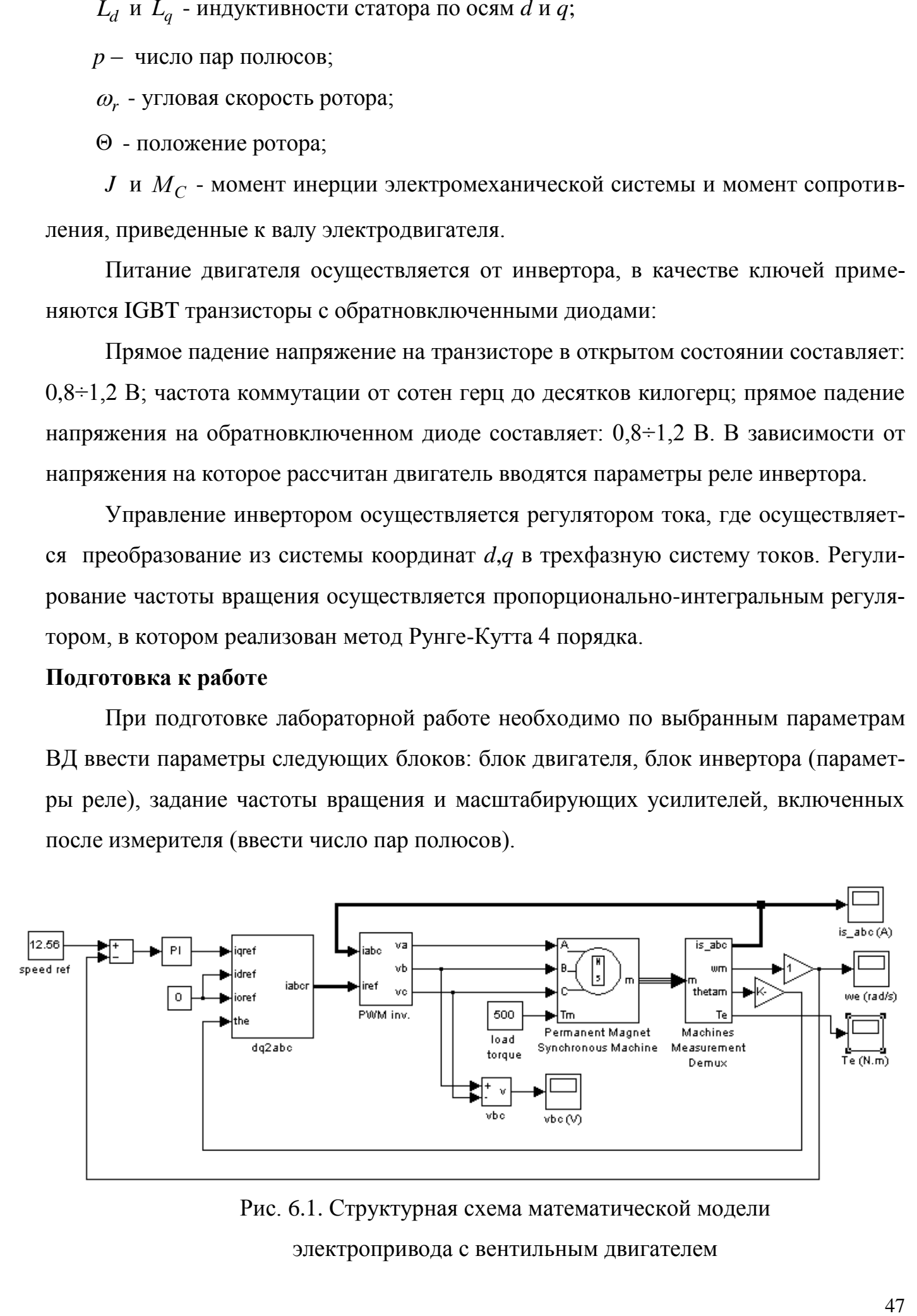

Рис. 6.1. Структурная схема математической модели

электропривода с вентильным двигателем

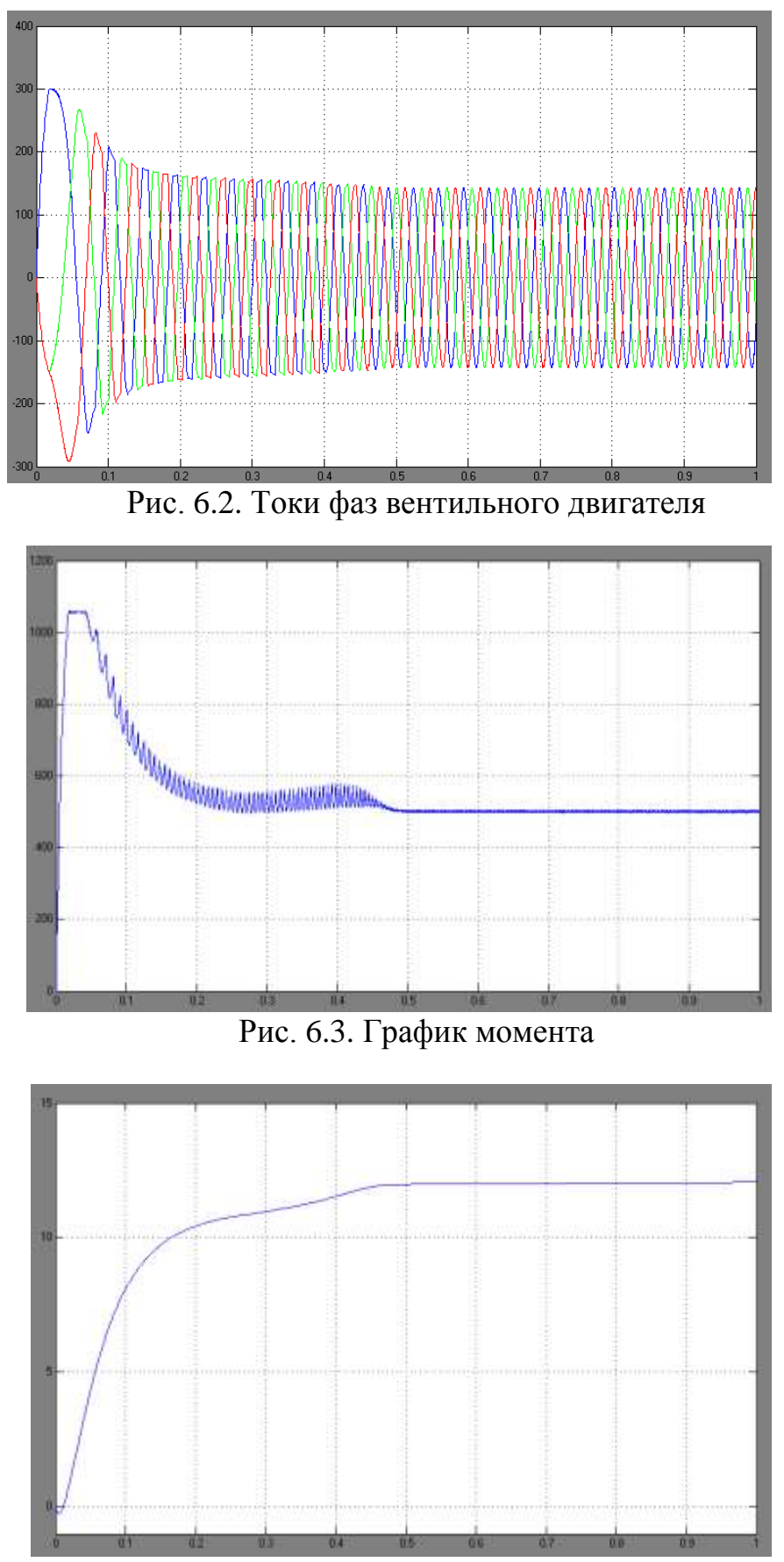

Рис. 6.4. Зависимость частоты вращения (частота вращения в рад/с)

В соответствии с заданием вносят значения параметров схемы замещения вентильного двигателя (таблица 6.1) в диалоговое окно параметров вентильного двигателя (рис.6.5).

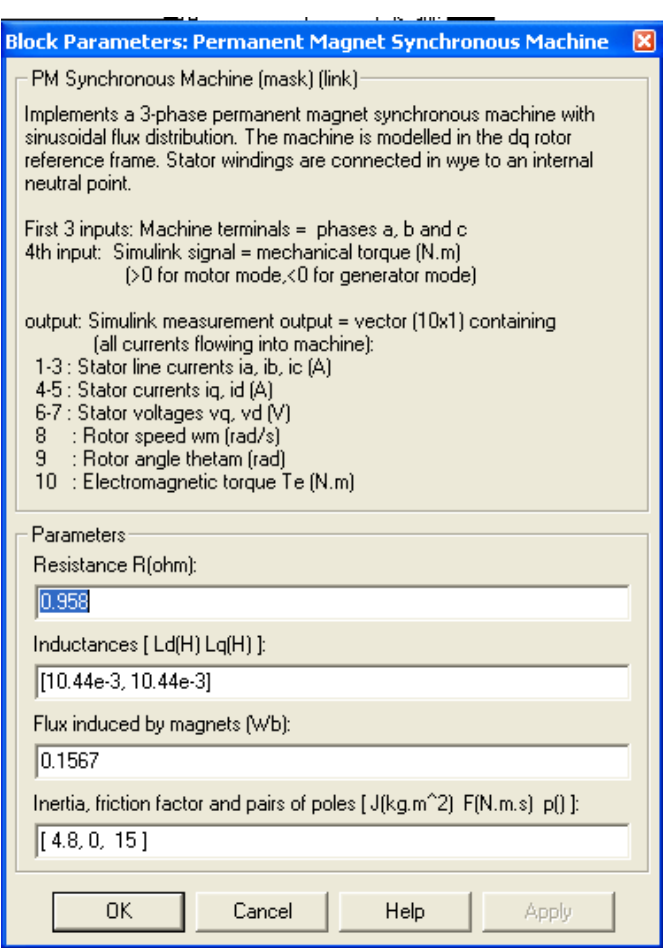

Рис. 6.5. Диалоговое окно параметров двигателя

Параметры регулятора вводятся в диалоговое окно рис. 6.6.

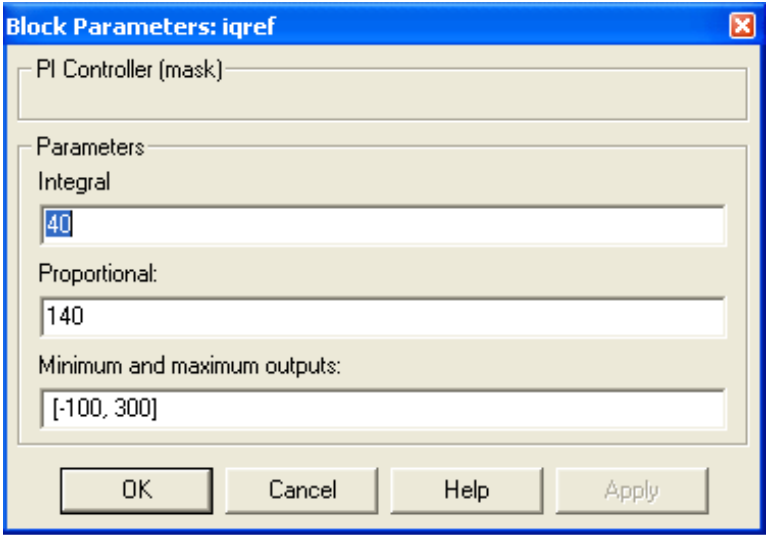

Рис. 6.6. Диалоговое окно параметров регулятора

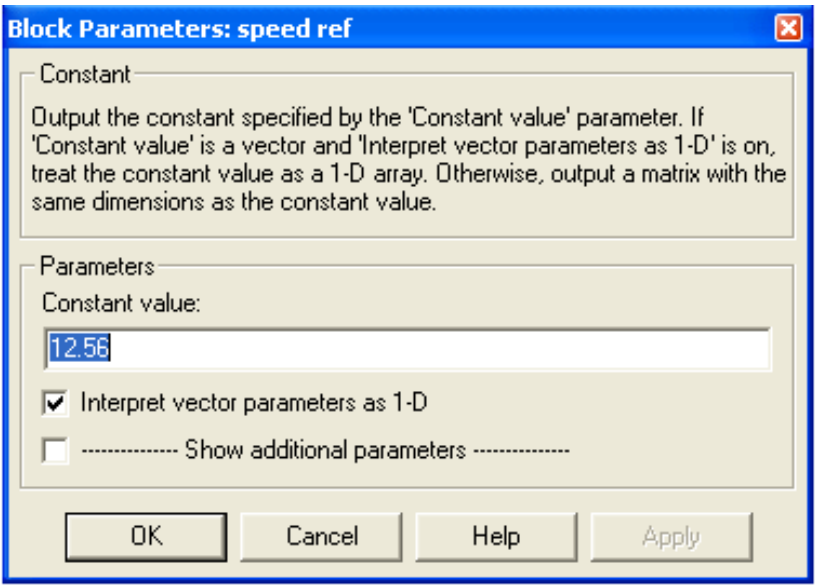

Рис. 6.7. Диалоговое окно задания частоты вращения

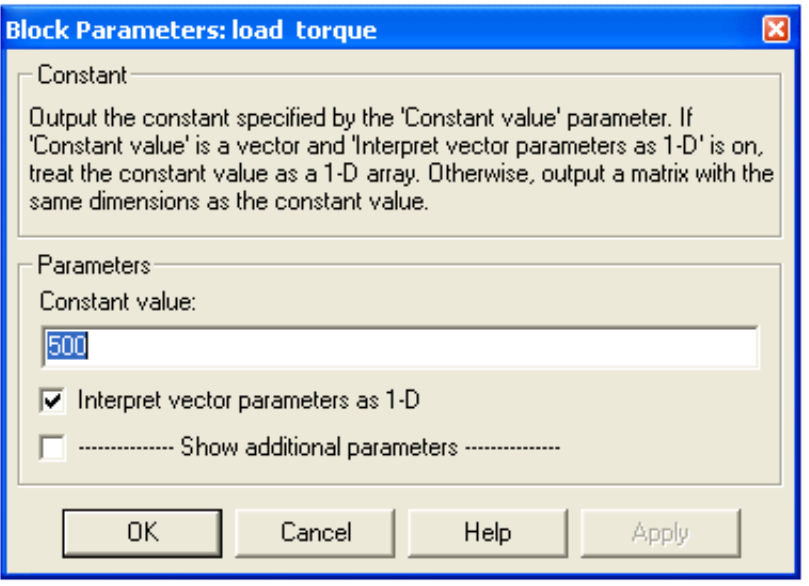

Рис. 6.8. Диалоговое окно задания момента нагрузки

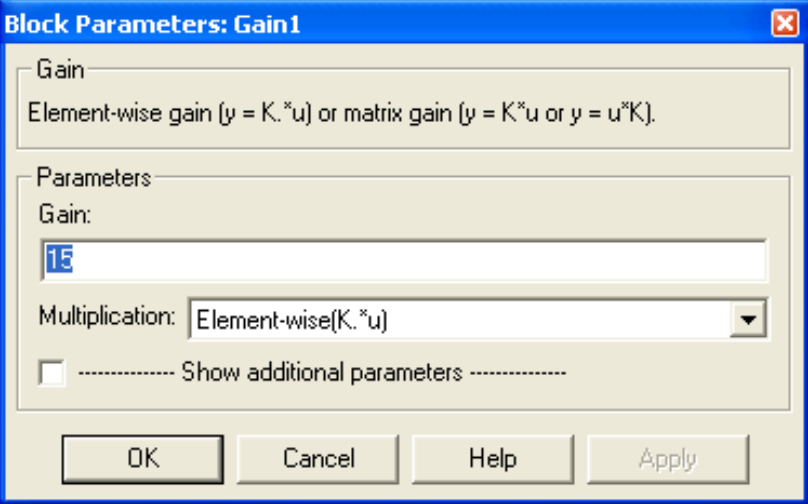

Рис. 6.9. В данное окно вносится число пар полюсов

Таблица 6.1. Исходные данные по вентильным двигателям

| $N_2$          | Тип дви-<br>гателя | Число пар по-<br>люсов | AKTIBHOC CO-<br>противление<br>обмотки ста- | ность статора<br>Индуктив- | Магнитный<br><b>IIOTOK</b> | Напряжение | Частота вра-<br>щения | Момент инер-<br>ции                          |
|----------------|--------------------|------------------------|---------------------------------------------|----------------------------|----------------------------|------------|-----------------------|----------------------------------------------|
|                |                    | ${\bf P}$              | $r_{s}$                                     | $L_q = L_d$                | $\Phi_m \cdot 10^{-2}$     | $U_{\phi}$ | $\mathbf n$           | $\boldsymbol{J}$                             |
|                |                    |                        | O <sub>M</sub>                              | $M\Gamma H$                | Bб                         | $\bf{B}$   | Об/мин                | $\mathrm{K}\Gamma^{\textstyle{*}}\mathrm{M}$ |
| $\mathbf{1}$   | ДВЛ315             | 15                     | 0,958                                       | 22,2                       | 0,607                      | 189        | 120                   | 1,6                                          |
| $\overline{2}$ | ДВЛ315             | 15                     | 0,958                                       | 22,2                       | 0,607                      | 169        | 96                    | 1,6                                          |
| 3              | ДВЛ225L            | 12                     | 0,601                                       | 10,94                      | 1,596                      | 191        | 150                   | 1,5                                          |
| $\overline{4}$ | ДВЛ225М            | 12                     | 2,62                                        | 40,06                      | 0,925                      | 189        | 150                   | 0,8                                          |
| 5              | ДВЛ200L            | 12                     | 0,511                                       | 7,72                       | 2,238                      | 178        | 150                   | 0,9                                          |
| 6              | ДВЛ200М            | 12                     | 2,48                                        | 32,36                      | 1,265                      | 187        | 94                    | 0,55                                         |
| 7              | ДВЛ180L            | 12                     | 0,549                                       | 6,87                       | 2,742                      | 181        | 151                   | 0,9                                          |
| 8              | ДВЛ180М            | 12                     | 2,49                                        | 27,27                      | 1,503                      | 184        | 94                    | 0,5                                          |

## Выполнение работы

1. Рассчитать параметры математической модели в соответствии с параметрами схемы замещения выбранного двигателя.

2. Провести моделирование:

а) подобрать параметры регулятора частоты вращения, таким образом чтобы значение момента не превышало  $2 \cdot M_H$  и время переходного процесса минимально. Момент сопротивления равен нулю;

б) при выбранном регуляторе частоты вращения получают графики (рис. 6.2 - 6.4) при следующих значениях момента сопротивления и момента инерции:

$$
M_C = 0; J = J_{\overline{AB}};
$$
  
\n
$$
M_C = M_H; J = 1,5 \cdot J_{\overline{AB}};
$$
  
\n
$$
M_C = 0,5 \cdot M_H; J = 1,5 \cdot J_{\overline{AB}};
$$
  
\n
$$
M_C = M_H; J = 4 \cdot J_{\overline{AB}}.
$$

3. Обработка результатов моделирования:

а) определяют максимальное значение момента (на графиках отмечают значения динамического и статического моментов);

б) определяют максимальное значение тока в переходном режиме;

в) определяют амплитудное и действующее значение тока в стационарном режиме;

г) определяют время переходного процесса;

д) определяют время в течении которого значение тока в переходном режиме было на 30% больше тока в стационарном режиме;

е) определяют значения момента, частоты вращения и мощности в стационарном режиме.

### **Контрольные вопросы и задания**

1. Состав электропривода с вентильным двигателем.

2.

# **Литература**

1. Кравчик А.Э. и др. Выбор и применение асинхронных двигателей. – М.: Энергоатомиздат, 1987. – 96с.; ил.

3. Москаленко В.В. Электрический привод: Учеб. для электротехн. Спец. Техн. – М.: Высш.шк., 1991. – 430с.: ил. ISBN 5-06-001776-1

4. Чиликин М.Г., Соколов М.М., Терехов В.М., Шинянский А.В. Основы автоматизированного электропривода. Учеб.пособие для вузов. М.: «Энергия», 1974. 568с.: ил.

5. Петров Л.П., Ладензон В.А., Подзолов Р.Г., Яковлев А.В. Моделирование асинхронных электроприводов с тиристорным управлением. М.: «Энергия», 1977. 200с., ил.

# *Лабораторная работа № 7. ИЗУЧЕНИЕ УСТРОЙСТВА И ПРИНЦИПА ДЕЙСТВИЯ ПРЕОБРАЗОВАТЕЛЯ ЧАСТОТЫ*

# **Цель работы**

Изучение принципа действия и устройства преобразователя частоты КЕВ. Управление преобразователем частоты.

## **Теоретические основы лабораторной работы**

Электрическим приводом называется электромеханическая система, состоящая из электродвигательного, преобразовательного, передаточного и управляющего устройств, предназначенное для приведения в движение исполнительных органов рабочей машины и управления этим движением.

В электроприводе используются следующие типы:

1. Электродвигателей: постоянного тока независимого, последовательного и смешанного возбуждения, асинхронных, синхронных, вентильных, шаговых, линейных постоянного и переменного тока.

2. Силовых преобразователей: управляемых выпрямителей, инверторов тока и напряжения, преобразователей частоты и импульсных регуляторов напряжения;

3. Блоков управления: кнопок управления, командо-аппаратов, реле, логических элементов, регуляторов, усилителей, микропроцессорных и управляющих электронных машин.

Электрические приводы используются в различных областях техники.

Одной из важнейших задач является вертикальное перемещение грузов. К приводам вертикального перемещения относятся приводы лифтов, грузоподъемных механизмов (кранов, подъемников и т.д.).

*Описание и работа преобразователя частоты.*

*Принципиальная схема.*

На рис. 7.1 представлена блок-схема силовой части преобразователя с промежуточным звеном постоянного тока (так называемый инвертор напряжения).

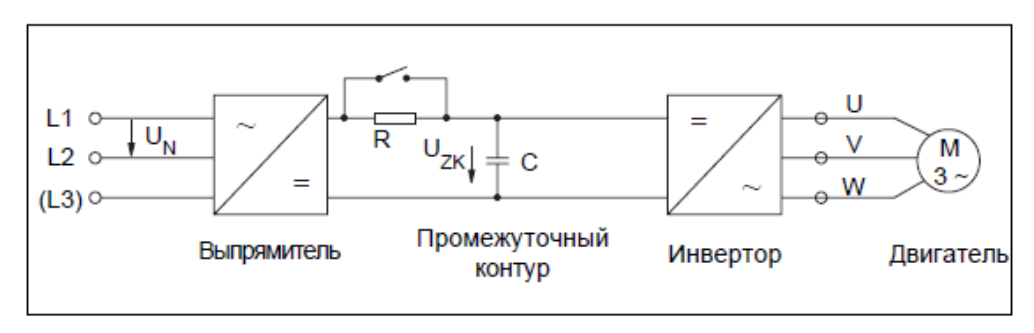

Рис. 7.1. Блок-схема силовой части преобразователя

с промежуточным звеном постоянного тока

Выпрямитель состоит из неуправляемого одно- или трехфазной мостовой схе-

мы. Однофазная версия используется только для низких мощностей. Выпрямитель преобразует переменное напряжение сети в постоянное напряжение. Далее оно сглаживается в промежуточном контуре конденсатором, в идеальном случае напряжение промежуточного контура составляет  $U_{ZK} = \sqrt{2}U_N$ .

Во время зарядки конденсатора промежуточного контура протекает очень большой кратковременный ток. Это может вывести из строя входной предохранитель или, даже, выпрямитель. Ток зарядки должен быть ограничен допустимой величиной. Это достигается включением зарядного резистора R последовательно с конденсатором, который активизируется только при включении преобразователя. После зарядки конденсатора резистор выключается. Большая емкость конденсатора требуется для сглаживания напряжения промежуточного звена. После выключения инвертора из сети, конденсатор сохраняет высокое напряжение в течении определенного времени. Это отображается зарядным светодиодом. Основное назначение преобразователя частоты - это получение переменного по частоте и амплитуде напряжения для управления трехфазным асинхронным двигателем. Поэтому на выходе устанавливается инвертор.

#### Трехфазное напряжение с широтно-импульсной модуляшией (ШИМ).

При инвертировании постоянного тока в переменный в ПЧ используются транзисторы, которые работают в ключевом режиме. Коммутационная схема инвертирования представлена на рис.7.2.

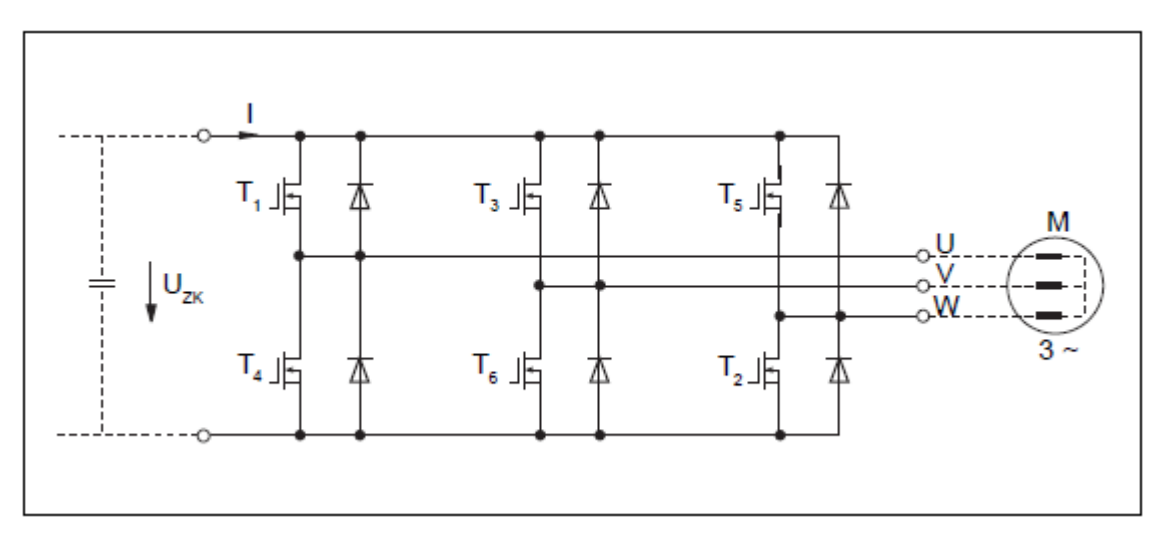

Рис. 7.2. Коммутационная схема инвертирования.

Как видно из рис.7.2, ток через обмотку двигателя может протекать только то-

гда, когда, по меньшей мере, один из верхних (T1,T3 и T5) и один из нижних транзисторов (T4, T6 и T2) включены. Одновременно включены три транзистора. Диаграмма включения показана на рис.7.3.

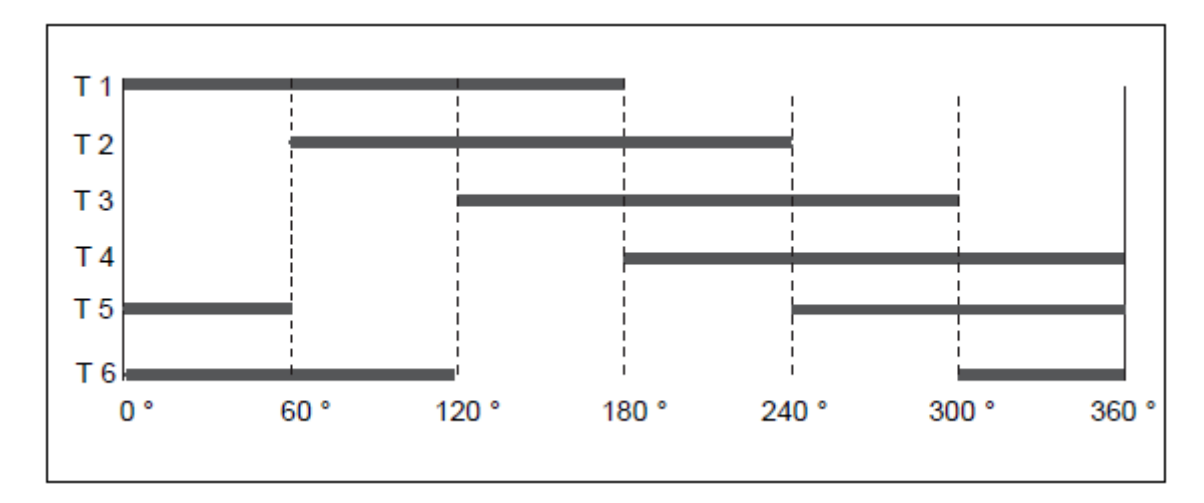

Рис.7.3. Порядок срабатывания выходных ключей инвертора (1 цикл)

Из-за индуктивности двигателя, ток не может резко упасть до нуля, когда транзистор выключается. Требуются обратновключенные диоды, которые могут быть коммутированы на ток в момент включения. Посредством циклического переключения силовых ключей, ток меняется в трех выходных фазах, которые постоянно сдвинуты на 120° относительно друг друга. Получается симметричная трехфазная система, частота которой зависит от длительности цикла срабатывания выходных ключей инвертора. Амплитуда определяется величиной отношения времени включения ко времени выключения транзисторов. Это отношение, при широтноимпульсной модуляции синусоидального сигнала, мало в начале и конце полуволны, и велико в середине. Это делает возможным получить синусоидальный сигнал с минимальным числом гармоник.

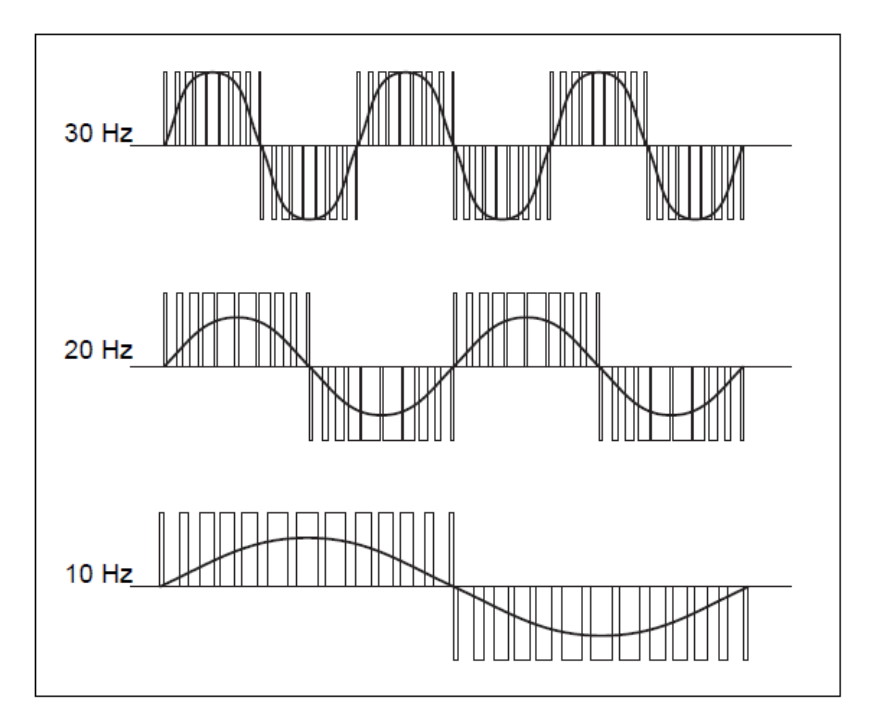

Рис.7.4. Выходное напряжение инвертора напряжения, принципиальная диаграмма с основной гармоникой

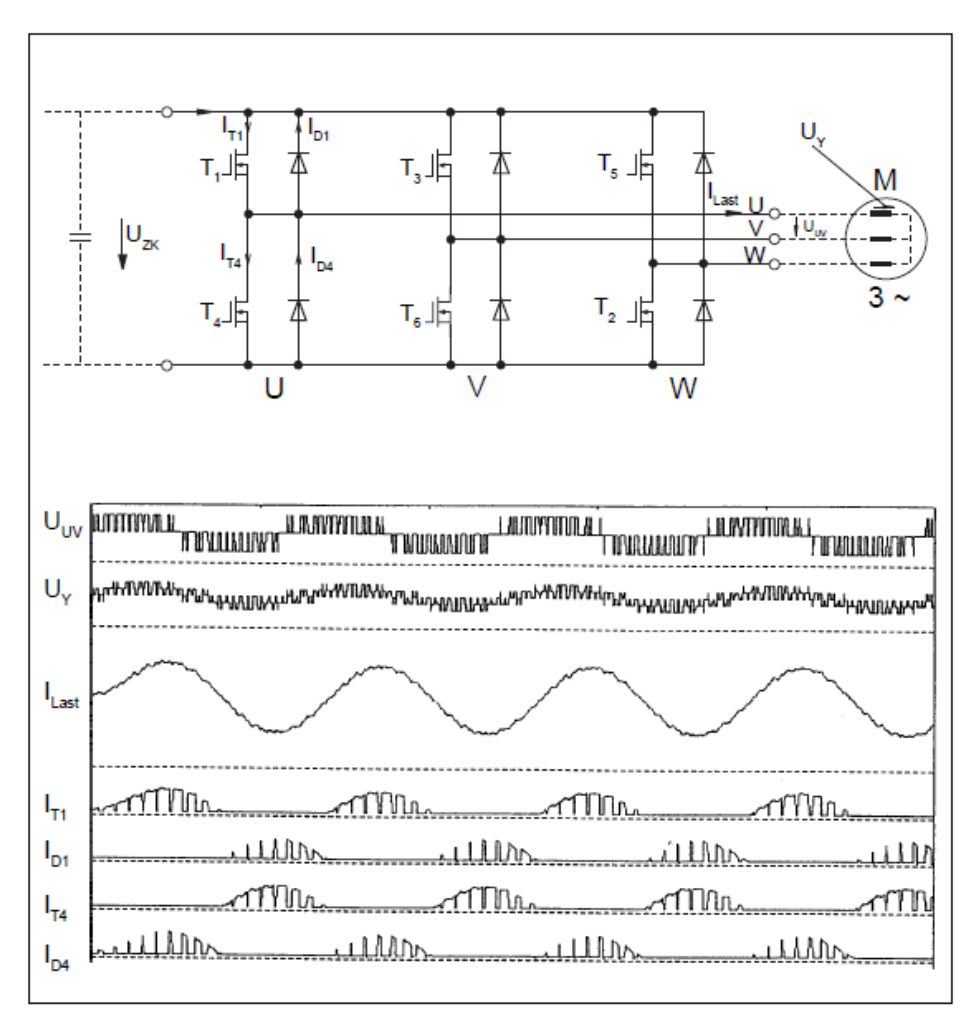

Рис.7.5. Графики токов и напряжений для одной фазы *U*.

Входные и выходные токи и напряжения преобразователя, имеют отклонения от синусоидальной формы.

*Входное напряжение, входной ток.*

Входное напряжение - это значение преобразователя, которое наиболее точно приближается к синусоидальной форме. Отклонения случаются только, когда в районе максимального значения существенно падает напряжение в сети или питающих линиях, из-за зарядного тока конденсатора в промежуточном контуре, когда полное сопротивление сети и проводов слишком велико (рис.7.6.).

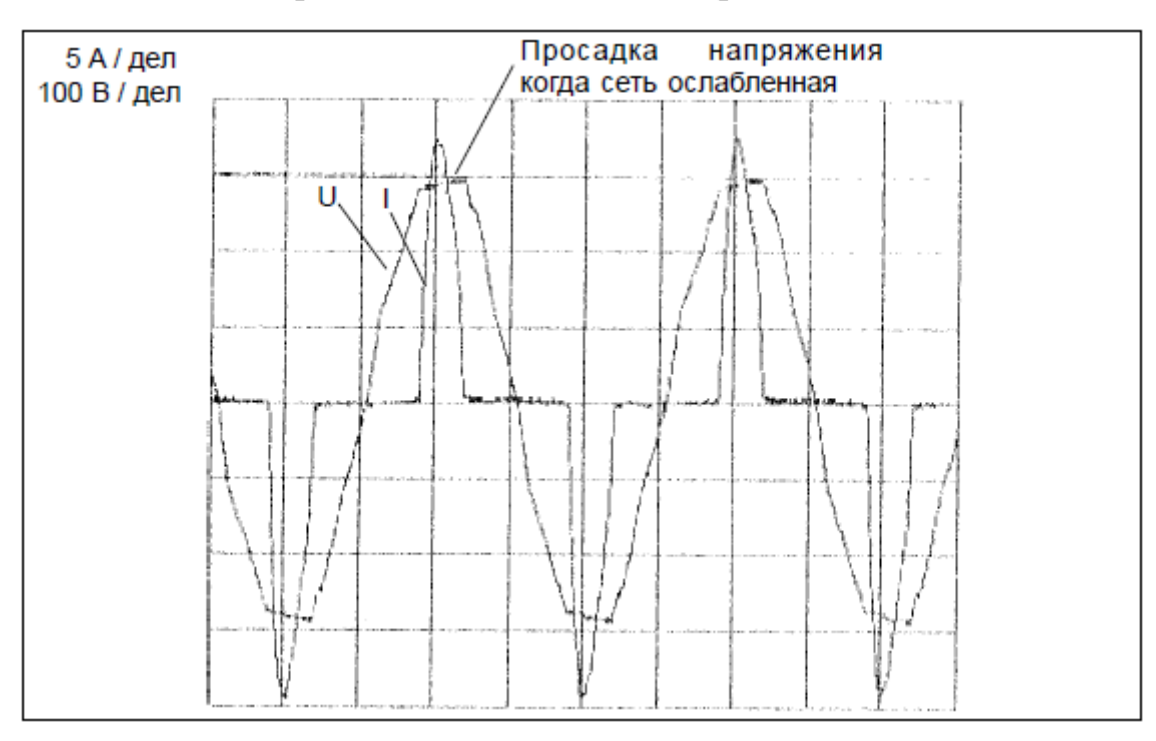

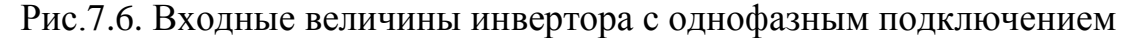

Входной ток состоит из токовых пиков, которые всегда происходят, когда конденсатор промежуточного контура перезаряжается через входной выпрямитель. Эта перезарядка начинается, когда напряжение промежуточного контура *UZK* становится равным величине мгновенного сетевого напряжения *UN* и выпрямительный мост переключается с закрытого состояния в проводящее. Пиковое значение тока *I*1 примерно в 3…5 больше действующего значения. Амплитуда токовых пиков увеличивается при номинальной загрузке инвертора. Это происходит потому что, выпрямитель должен обеспечить выходной ток инвертора во время фазы перезарядки для промежуточного конденсатора и зарядного тока. Графики тока и напряжения на рис. справедливы не только для ПЧ, но и для почти всех приборов с неуправляемыми выпрямителями.

*Звено постоянного тока.*

Выпрямитель обеспечивает в промежуточном звене не сглаженное постоянное напряжение со следующими характеристиками (рис.7.7).

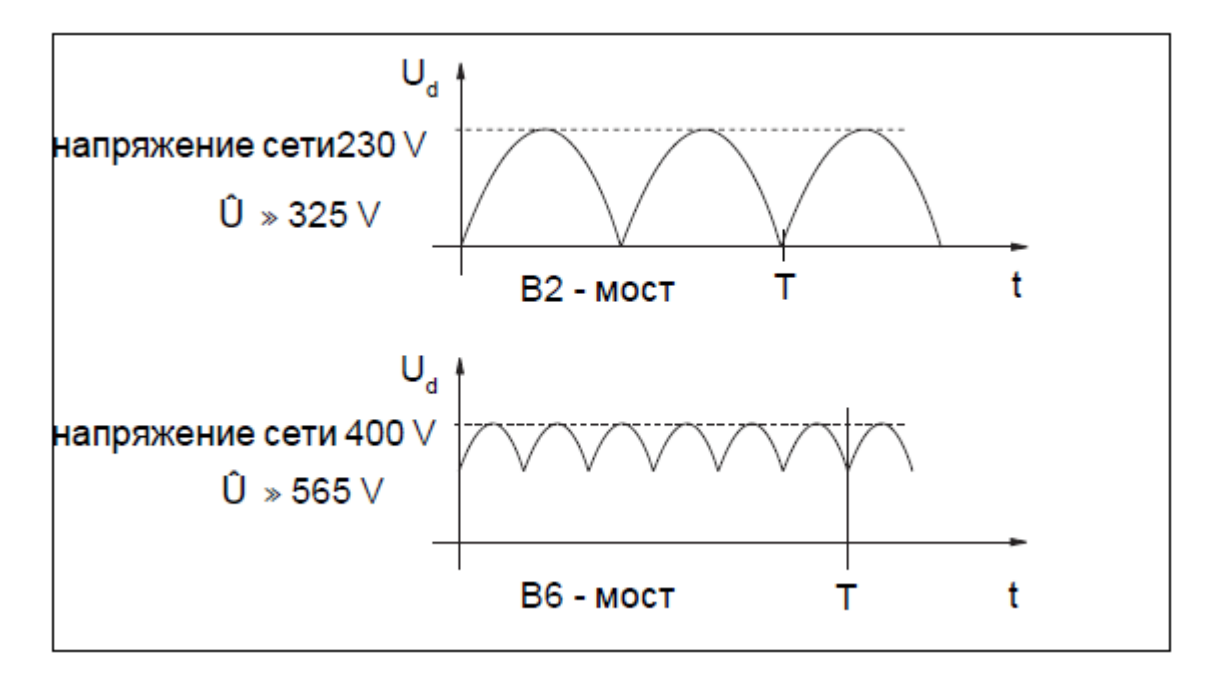

#### Рис.7.7. Характеристики выпрямителя

Из графиков напряжения *U<sup>d</sup>* видно, что для моста *B*2 необходим конденсатор большей емкости, чем для моста *B*6. Если пиковое напряжение меньше, чем макс. напряжение конденсатора, то нет необходимости последовательно подключать сглаживающие конденсаторы, как это требуется для моста *B*6. Промежуточный конденсатор играет важную роль в стабилизации выходного напряжения, а также в содержании гармоник выходного тока.

*Выходное напряжение, выходной ток.*

Выходное напряжение преобразователя частоты формируется «нарезанием», т.е. циклическим включением/выключением постоянного напряжения промежуточного звена (рис. 7.8.). Таким образом, выходное напряжение состоит из прямоугольных импульсов, пиковое значение которых всегда равно постоянному напряжению промежуточного звена.

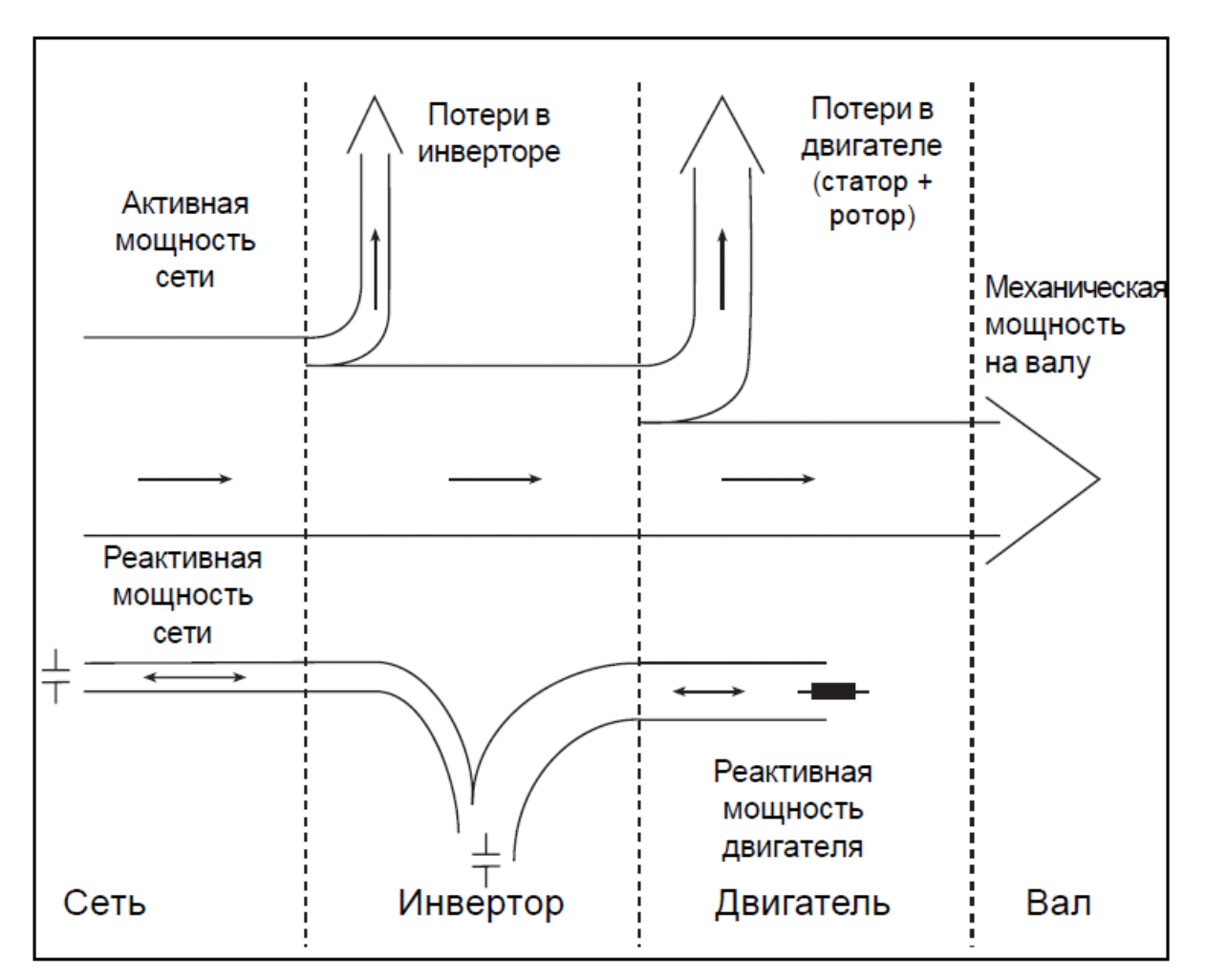

Рис.7.8. Энергетический баланс частотного привода

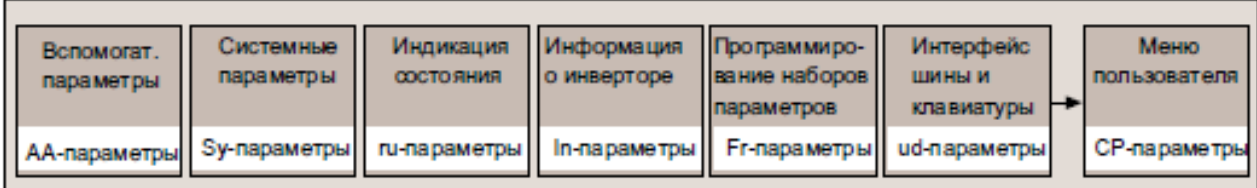

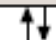

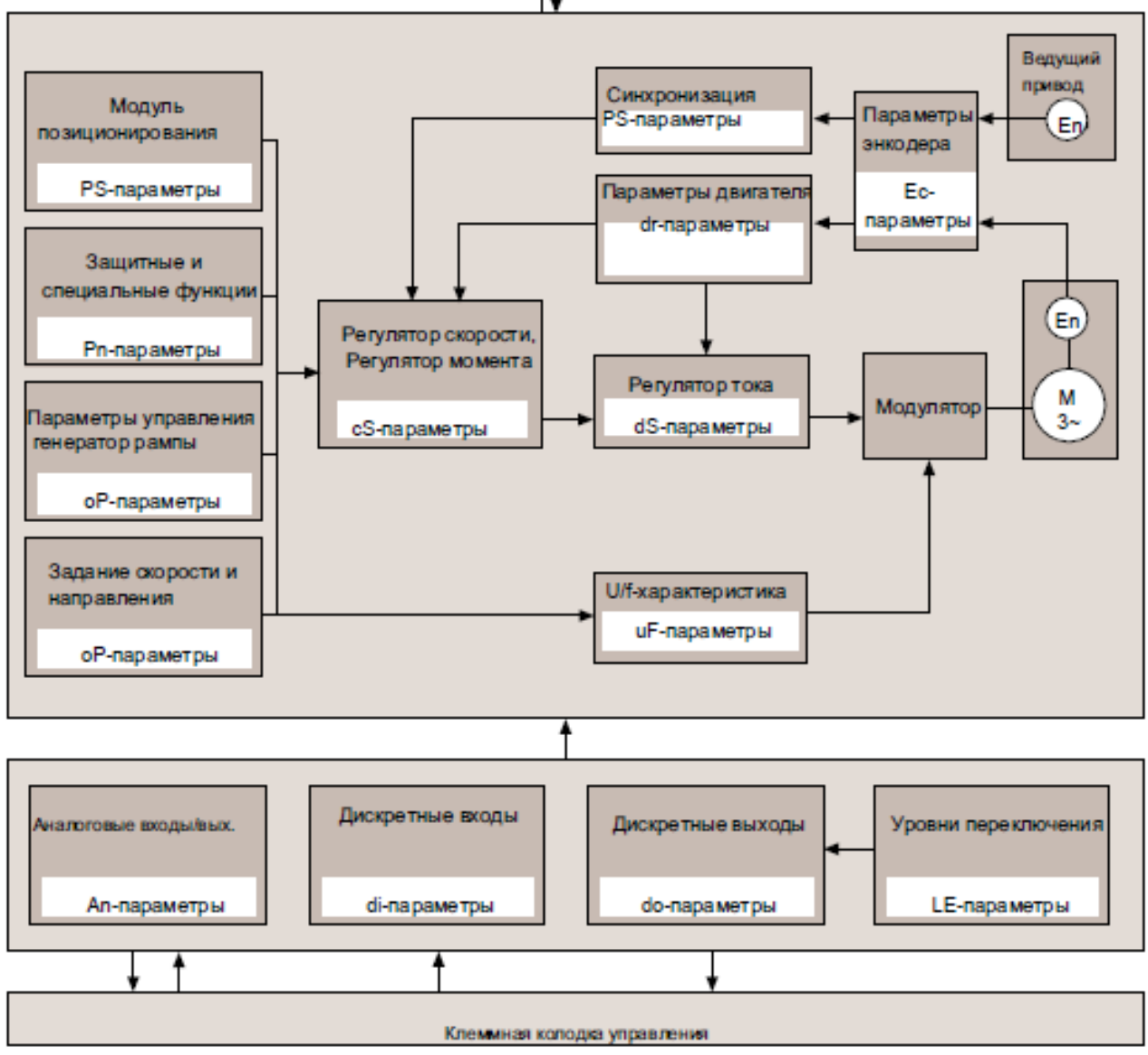

Рис.7.9. Группы параметров.

*Описание пульта лабораторного стенда.*

Схема подключения пульта лабораторного стенда к клеммнику Х2А показана на рис.7.10.

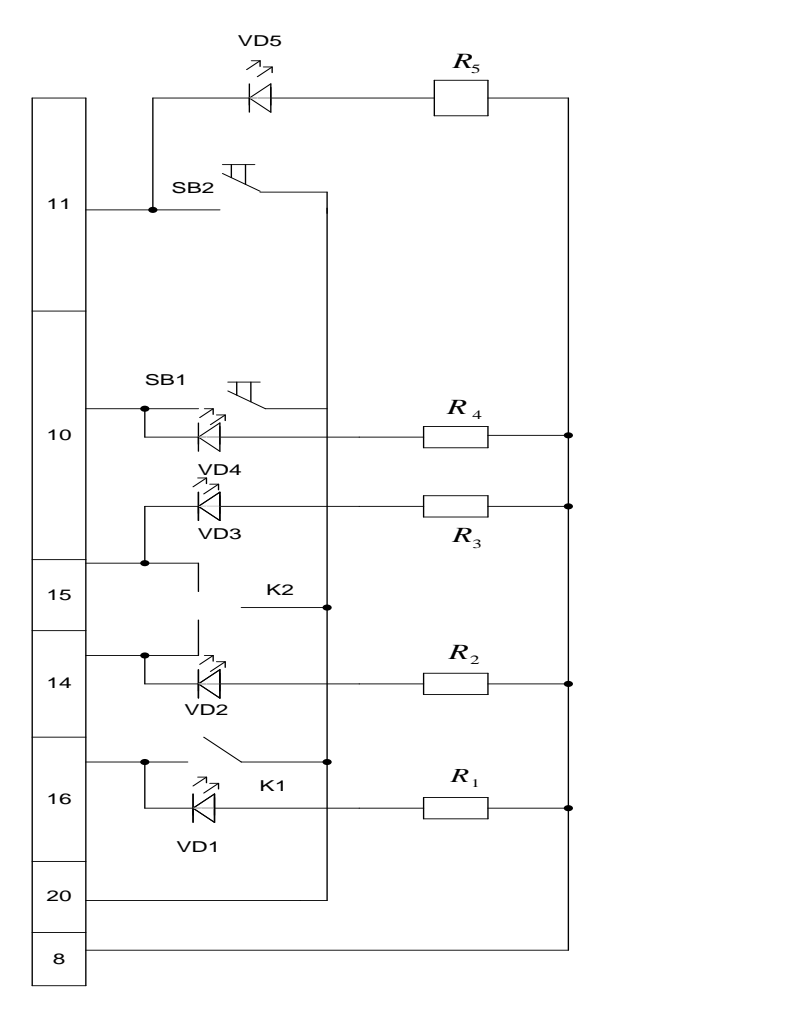

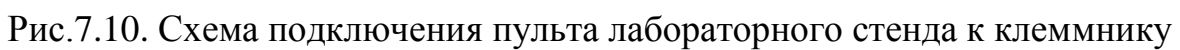

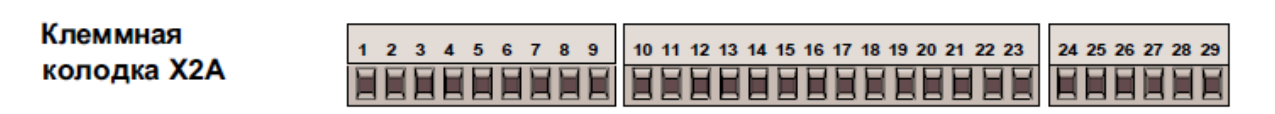

Рис.7.11. Клеммная колодка

Обозначение клемм колодки Х2А приведены в таблице на рис.7.12.

| Клемма                                       | <b>Функция</b>                                                                                                    | Название                                              | Описание                                                                                                    |
|----------------------------------------------|----------------------------------------------------------------------------------------------------|-------------------------------------------------------|----------------------------------------------------------------------------------------------------|
| 1<br>2<br>3<br>4                             | + Вход 1аналогового задания<br>- Вход 1 аналогового задания<br>+ Вход 2 аналогового задания<br>- Вход 2 аналогового задания                                                                                             | $AM1 +$<br>AN1 -<br>$AND +$<br>AN2 -                  | Входной сигнал: 0±10В; 0(4)-20мА<br>Разрядность: 12бит, Ri=30кОм<br>Время сканирования: 1мсек,<br>(при прямом задании: 250мксек)<br>Настройка: см. гл.6.2.2.                                                                                                    |
| 5<br>6                                       | Аналоговый выход 1<br>Аналоговый выход 2                                                                                                    | <b>ANOUT1</b><br><b>ANOUT2</b>                        | Выходной сигнал: 0 +/-10B, Ri=100Oм<br>Допустимый ток нагрузки: 5мА<br>Разрядность: 12бит<br>Настройка: см. гл.6.2.8.                                                                                                    |
| 7                                            | + 10 В выход                                                                                                    | CRF                                                   | Опорное напряжение +10В +/-5%<br>макс. 4 мА для потенциометра задания уставки                                                                                                    |
| 8<br>g                                       | Обший анапоговый<br>Обшийаналоговый                                                                                                    | <b>COM</b><br><b>COM</b>                              | Общий для аналоговых входов/выходов<br>Общий для аналоговых входов/выходов                                                                                                    |
| 10<br>11<br>12<br>13<br>14<br>15<br>16<br>17 | Программируемый. вход 1<br>Программируемый. вход 2<br>Программируемый. вход 3<br>Программируемый. вход 4<br>Прогр. вход, вращ. вперед<br>Прогр. вход, вращ. назад<br>Прогр. вход, вкл. управления<br>Прогр. вход, сброс | Ħ.<br>D<br>B<br>14<br>F<br>R<br>SТ<br>RST             | Настройка и программирование дискретных входов:<br>см. главы 6.3.36.3.11<br>Все цифровые входы свободно программируемые.<br>Разблокировка управления реализуется по входу ST, но<br>вход ST может иметь дополнительно другие<br>функции,<br>$Ri = 2.1$ кОм<br>Время сканирования: 1 мсек |
| 18<br>19                                     | Транзисторный выход 1<br>Транзисторный выход 2                                                                                                    | O1<br>Ο2                                              | Регулировку и программирование дискретных выходов<br>см. главы 6.3.126.3.22.<br>Ток нагрузки: макс. 50 мА                                                                                                    |
| 20<br>21                                     | Выход +24 В<br>Вход 2030В                                                                                                    | $U_n$<br>Uant                                         | Напряжение питания для дискретных входов.<br>Ток нагрузки: 100мА макс.<br>Подкл. внешнего источника питания (относ Х2А.23)                                                                                                    |
| 22<br>23                                     | Дискретный общий<br>Дискретный общий                                                                                                    | Œ<br>0B                                               | Общий для дискретных входов/выходов<br>Общий для дискретных входов/выходов                                                                                                    |
| 24<br>25<br>26<br>27<br>28<br>29             | Pene 1/контакт NO<br><b>Pene 1/контакт NC</b><br>Реле1/контакт переключающий<br><b>Pene 2/контакт NO</b><br>Реле 2/контакт NC<br>Реле 2/контакт переключающий RLC                                                       | RLA<br><b>RLB</b><br><b>RLC</b><br>FI A<br><b>FLB</b> | Программируемое реле 1 (клеммы Х2А.2426)<br>Программируемое реле 2 (клеммы X2A.2729)<br>Нагрузка: 30В пост. тока, 1А                                                                                                    |

Рис. 7.12. Обозначение клемм колодки Х2А

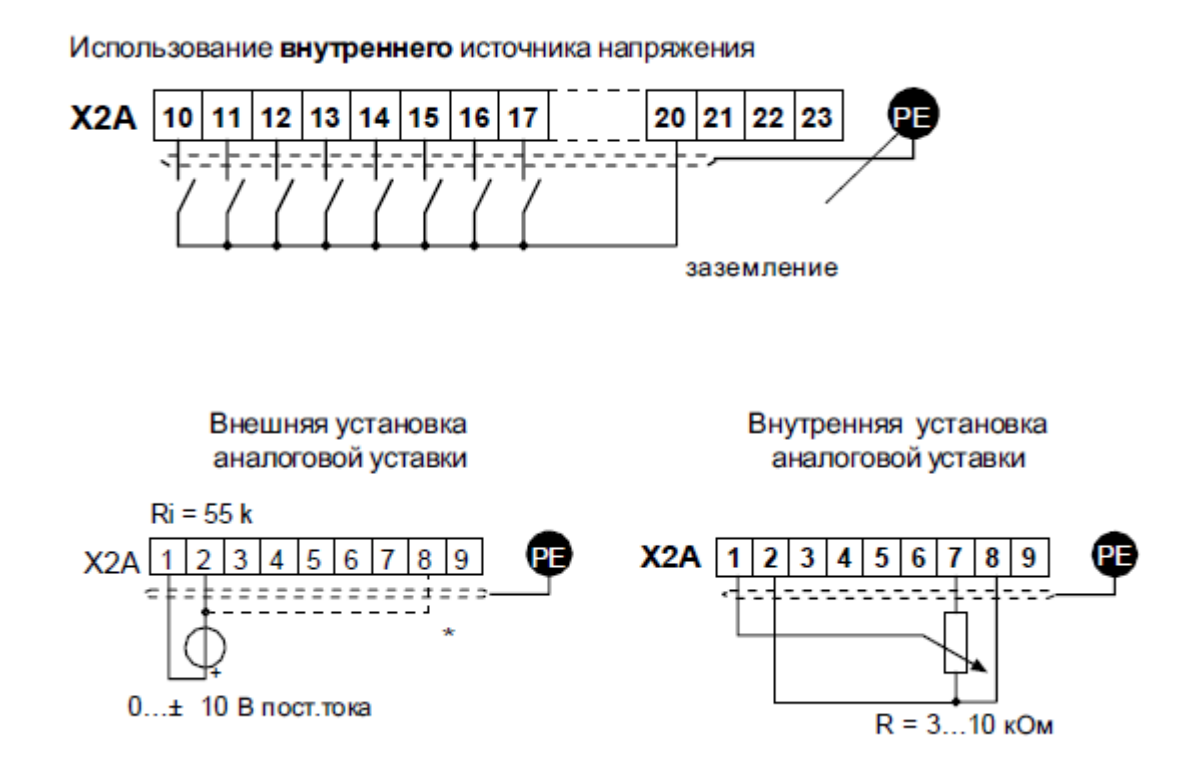

Рис.7.13. Подключение клемм колодки Х2А.

Подсоединять линию выравнивания потенциала только в случае, когда между блоками управления существует разность потенциалов больше 30 В. Внутреннее сопротивление должно быть до 30 кОм.

Подача электропитания на схему управления с внешнего источника напряжения обеспечивает рабочее состояние системы управления при отключении силового питания инвертора. Чтобы предотвратить неопределенное состояние внешнего источника питания основная процедура состоит в том, чтобы сначала включить источник электропитания, а уже затем преобразователь частоты.

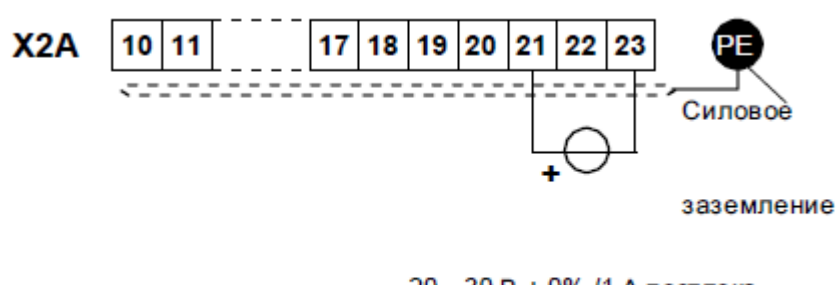

20...30 В ± 0% /1 А пост. тока сглаженный

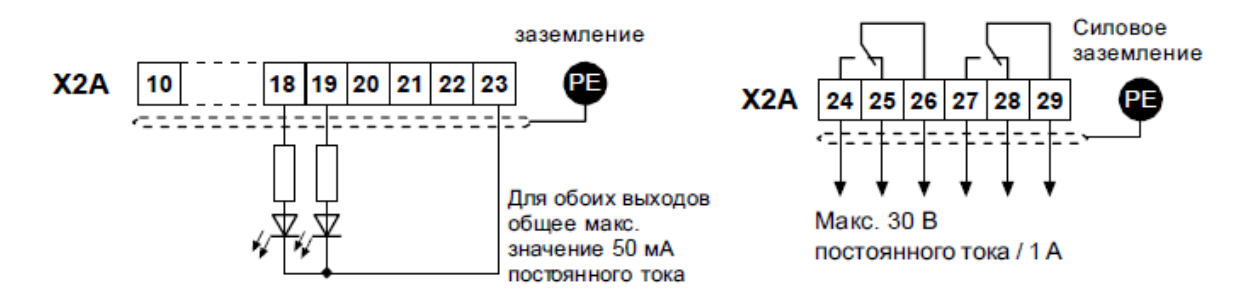

При индуктивной нагрузке, дискретные и релейные выходы должны быть обеспечены цепями защиты (например, обратный диод).

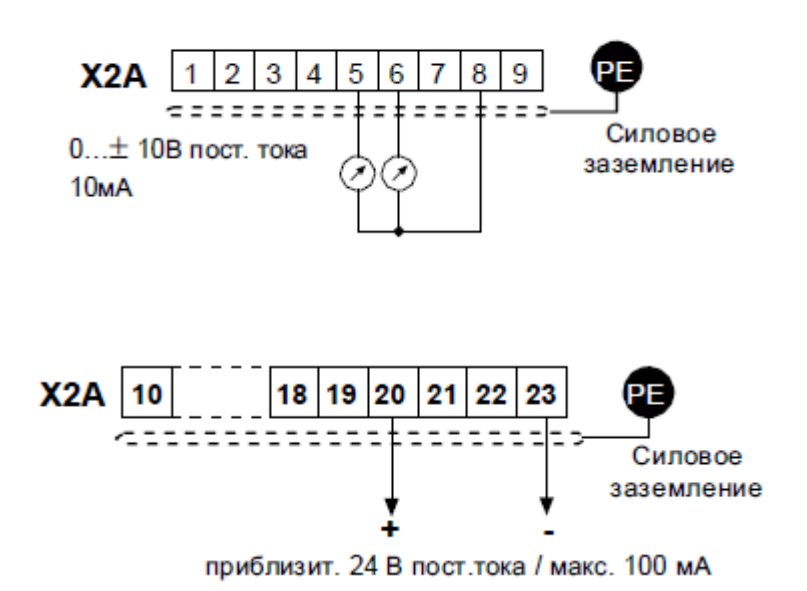

Выход по напряжению служит для управления дискретными входами, а также для обеспечения электропитанием внешних управляющих элементов. Нельзя превышать максимальный выходной ток 100 мА.

## Контрольные вопросы и задания

 $1<sub>1</sub>$ Для чего необходимы обратно-включенные диоды?

 $\overline{2}$ . Может ли выходное напряжение преобразователя частоты быть равным или больше входного напряжения?

 $\mathcal{E}$ Что произойдет с напряжением звена постоянного тока при рекуперативном торможении двигателя?

- $\overline{4}$ . Что такое коэффициент модуляции?
- $5<sub>1</sub>$ Как влияет частота коммутации на ток двигателя?

# Литература

 $\mathbf{1}$ . Виноградов А.Б. Векторное управление элеткроприводами переменного тока/ ГОУВПО «Ивановский государственный энергетический университет имени В.И. Ленина». – Иваново, 2008, с.298

2. Кравчик А.Э. и др. Выбор и применение асинхронных двигателей. – М.: Энергоатомиздат, 1987. – 96с.; ил.

3. Москаленко В.В. Электрический привод: Учеб. Для электротехн. Спец. Техн. – М.: Высш.шк., 1991. – 430с.: ил. ISBN 5-06-001776-1

4. М.Г. Чиликин, М.М. Соколов, В.М. Терехов, А.В. Шинянский. Основы автоматизированного электропривода. Учеб.пособие для вузов. М.: «Энергия», 1974. 568с.: ил.

5. Л.П. Петров, В.А. Ладензон, Р.Г. Подзолов, А.В. Яковлев. Моделирование асинхронных электроприводов с тиристорным управлением. М.: «Энергия», 1977. 200с., ил.

# *Лабораторная работа № 8. ИССЛЕДОВАНИЕ ПРЕОБРАЗОВАТЕЛЯ ЧА-СТОТЫ ПРИ РАБОТЕ НА АСИНХРОННЫЙ ДВИГАТЕЛЬ*

## **Цель работы**

Изучение работы преобразователя частоты с трехуровневым инвертором напряжения.

#### **Теоретические основы лабораторной работы**

В большинстве электроприводов переменного тока применяются полупроводниковые преобразователи частоты с микропроцессорной системой управления. Для исследования работы силовой части преобразователя частоты в качестве нагрузки используется асинхронный двигатель. Входным блоком преобразователя является неуправляемый выпрямитель, собранный на 6 диодах. Выпрямленное напряжение подается в звено постоянного тока, представленное конденсатором и дросселем (дроссель в ряде случаев является опцией и чаще всего заменяется перемычкой). Выходным блоком является автономный инвертор напряжения, образованный 6 IGBT транзисторами и 6 обратно включенными диодами. Выходное напряжение формируется посредством ШИМ, причем мгновенное напряжение принимает 3 значения +  $U_{\text{DC}}$ , 0, -  $U_{\text{DC}}$ . Такие инверторы называются трехуровневыми. Регулирование напряжения осуществляется микропроцессорной системой управления. Электрическая схема силовой части ПЧ представлена на рис.8.1.

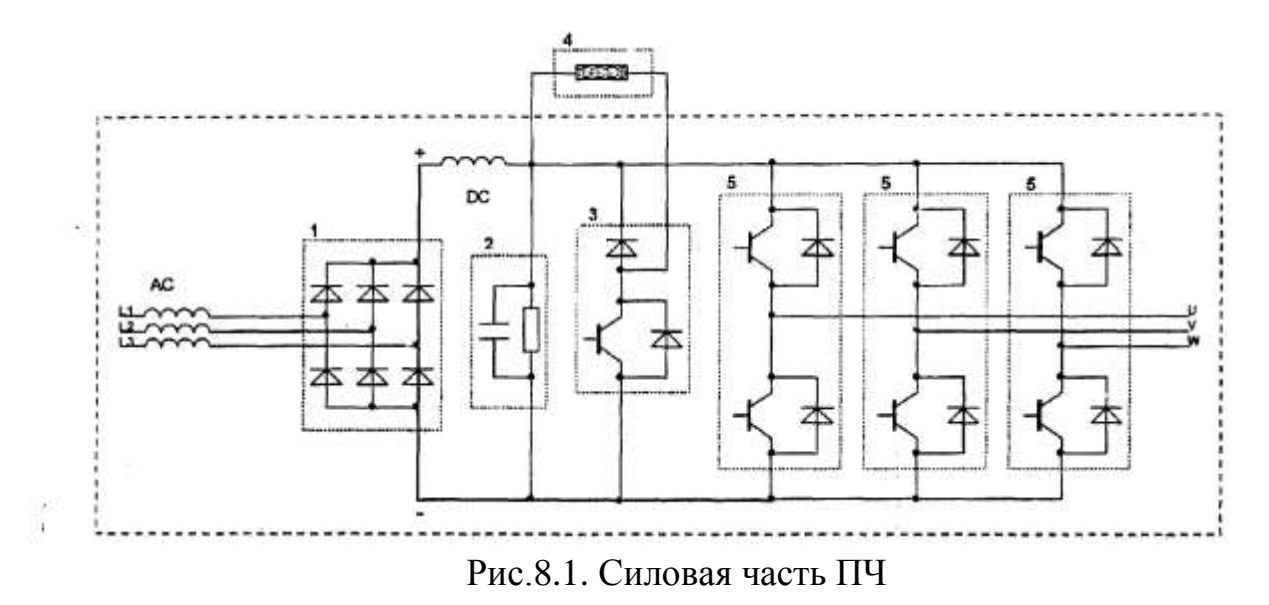

На рис.8.1 показаны: трехфазный неуправляемый выпрямитель 1, звено постоянного тока 2, транзистор для обеспечения режима торможения с обратновключенным диодом 3, резистор для обеспечения режима торможения 4, автономный инвертор напряжения на основе IGBT-транзисторов с обратно-включенными диодами 5. Кроме этого показаны сетевой дроссель АС, и дроссель в звене постоянного тока DC, которые не являются обязательными элементами ПЧ.

Прямое падение напряжение на транзисторе в открытом состоянии составляет: 0,8-1,2 В; частота коммутации – сотни герц  $\div$  десятки килогерц; прямое падение напряжения на обратновключенном диоде составляет: 0,8-1,2 В. Питание автономного инвертора напряжения (АИН) осуществляется от неуправляемого выпрямителя (в подавляющем большинстве случаев), поэтому напряжение звена постоянного тока составляет: $U_{DC} = \sqrt{2} \cdot U_{\iint}$ ,где  $U_{\iint}$  - линейное напряжение на входе преобразователя частоты.

В качестве нагрузки преобразователя используем асинхронный двигатель.

### **Подготовка к лабораторной работе**

Предметом изучения является преобразователь частоты с активноиндуктивной нагрузкой (асинхронным двигателем). В большинстве технических областях нашли применение преобразователи частоты, состоящие из неуправляемого выпрямителя, звена постоянного тока и автономным инвертором напряжения.

При подготовки лабораторной работы необходимо внести параметры схемы замещения асинхронного двигателя рис.8.2. параметры выпрямителя рис. 8.3, параметры звена постоянного тока С, параметры автономного инвертора напряжения

рис. 8.4, параметры регулятора напряжения рис. 8.5, параметры ШИМ-генератора (частота несущей ШИМ) рис. 8.6.

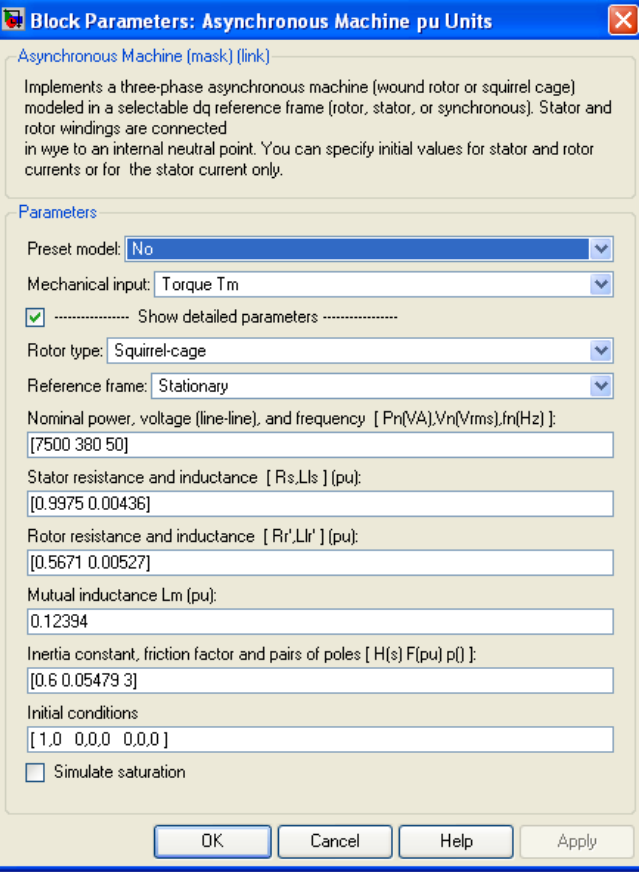

Рис. 8.2. Параметры двигателя

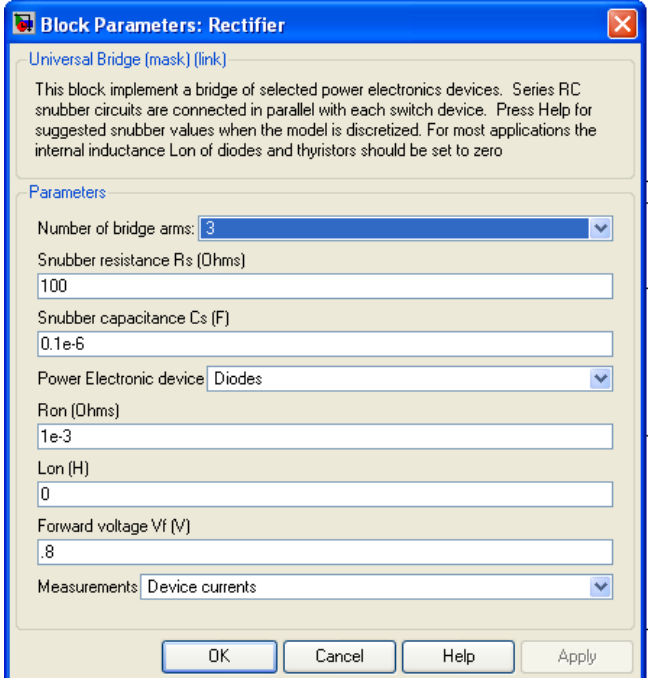

Рис. 8.3. Параметры выпрямителя

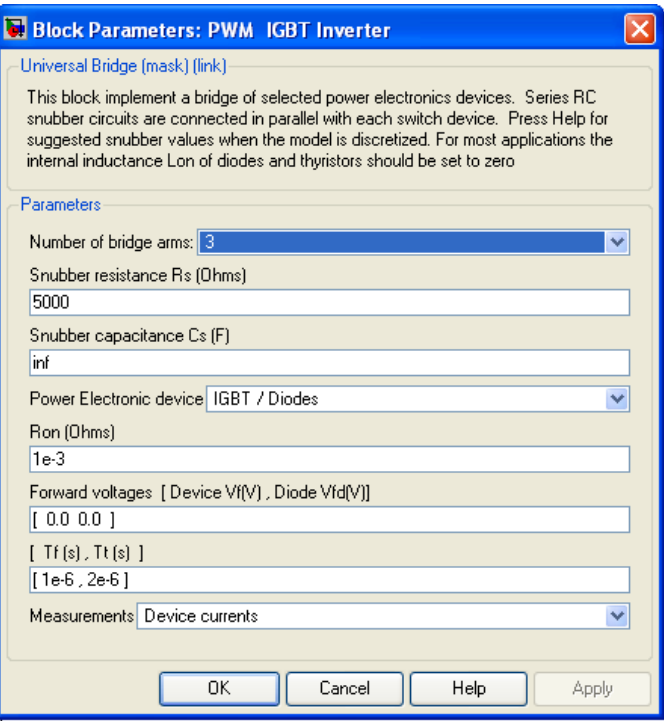

Рис. 8.4. Параметры инвертора

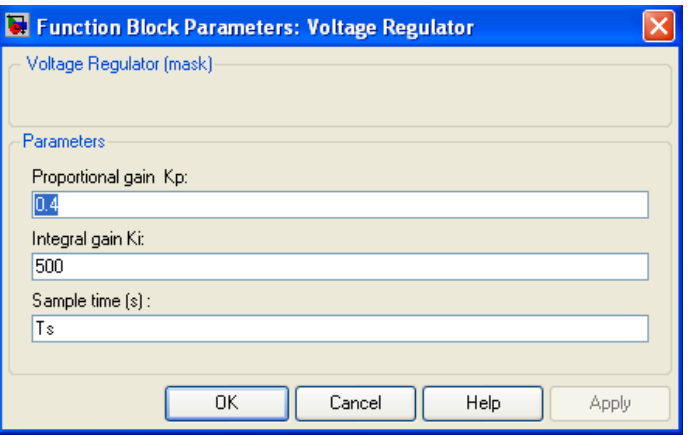

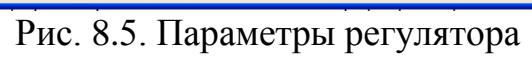

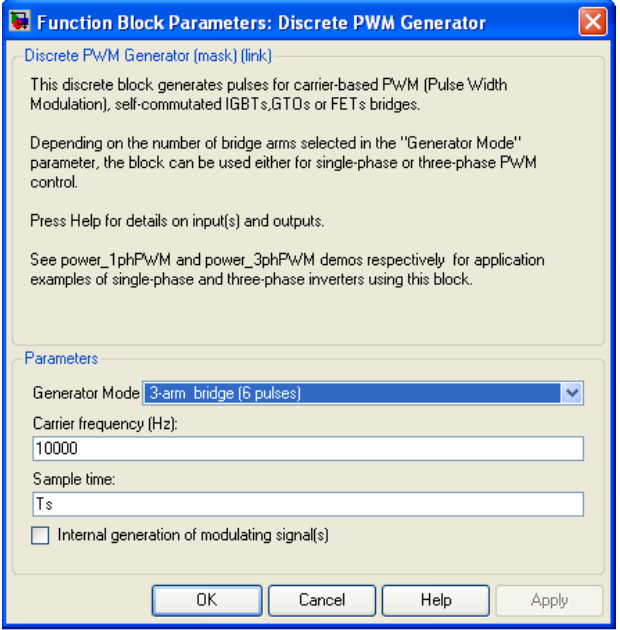

Рис. 8.6. Параметры ШИМ-генератора

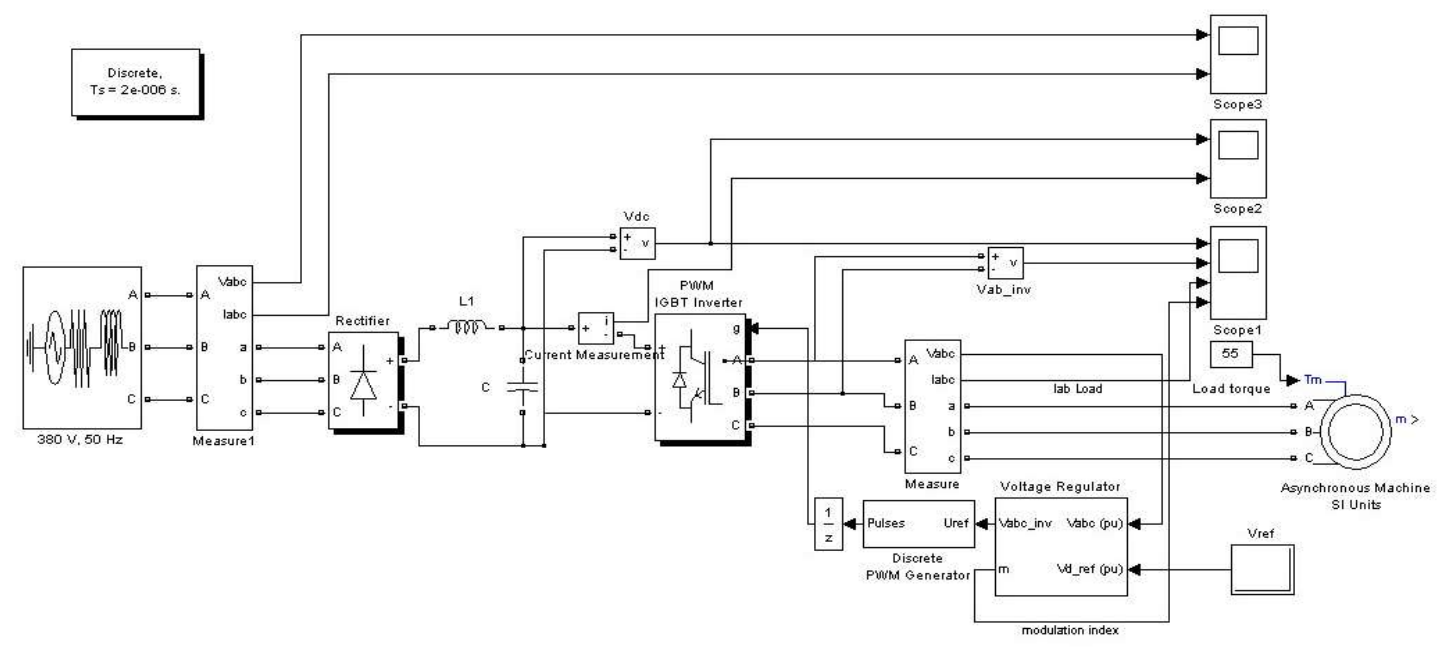

Рис. 8.7. Структурная схема силовой части преобразователя частоты

в системе Simpowersystem

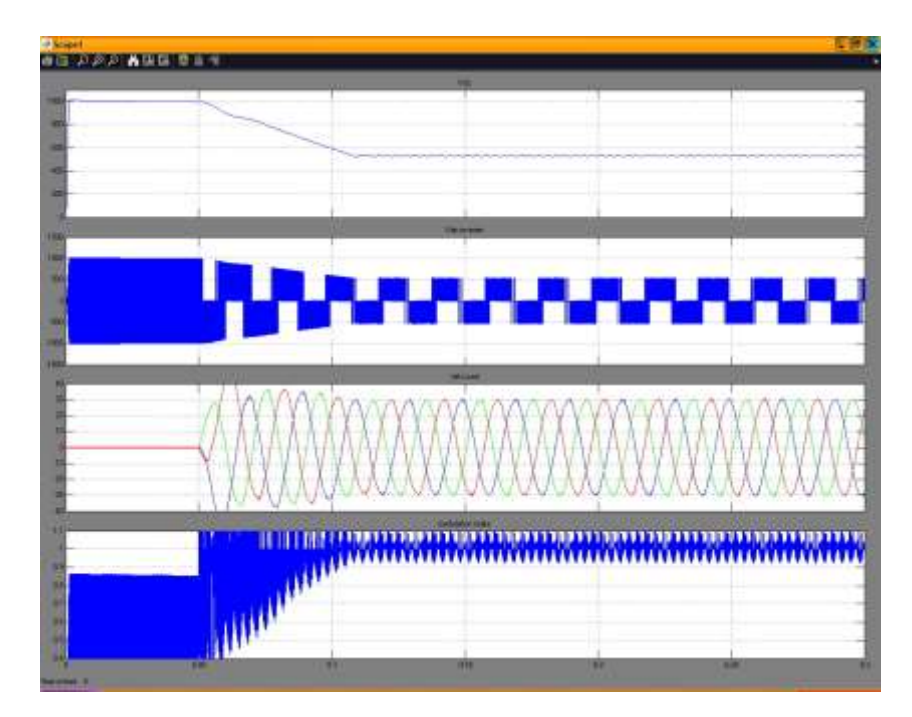

Рис. 8.8. Напряжение звена постоянного тока, выходное напряжение преобразователя, выходные токи преобразователя, индекс модуляции

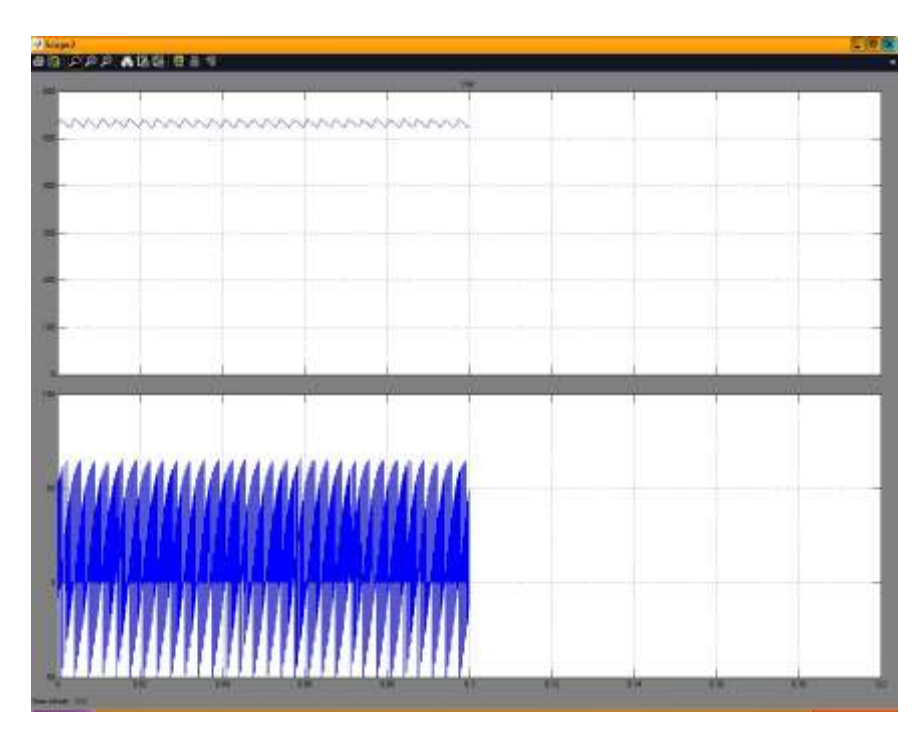

Рис. 8.9. Напряжение и ток звена постоянного тока

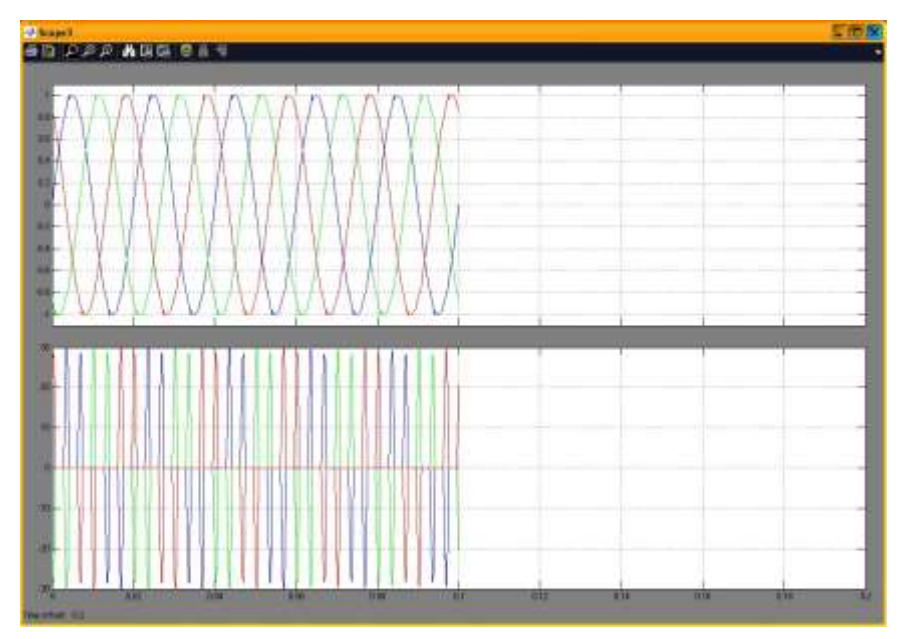

Рис. 8.10. Входные напряжения и тока преобразователя частоты

## **Порядок выполнения работы**

1. Провести моделирование:

а) подобрать параметры регулятора напряжения. При этом задание напряжения должно быть равно нулю при переходном процессе в звене постоянного тока (в начальный момент времени). А затем установлено в диапазоне от 0 до 1

б) при выбранном регуляторе частоты вращения получают графики (рис.8.8 – 8.10) при следующих значениях момента сопротивления и момента инерции:

$$
M_C = 0; \, M_C = M_H; \, M_C = 0.5 \cdot M_H.
$$

2. Обработка результатов моделирования:

а) определяют максимальный ток заряда звена постоянного тока;

б) определяют максимальное значение тока в переходном режиме;

в) определяют амплитудное и действующее значение тока в стационарном режиме;

г) определяют время переходного процесса;

д) определяют время в течении которого значение тока в переходном режиме было на 30% больше тока в стационарном режиме.

# **Контрольные вопросы**

- 1. Для чего необходимы обратно-включенные диоды?
- 2. Может ли выходное напряжение преобразователя частоты быть равным или больше входного напряжения?
- 3. Что произойдет с напряжением звена постоянного тока при рекуперативном торможении двигателя?
- 4. Что такое коэффициент модуляции?
- 5. Как влияет частота коммутации на ток двигателя?

# **Литература**

1. Кравчик А.Э. и др. Выбор и применение асинхронных двигателей. – М.: Энергоатомиздат, 1987. – 96с.; ил.

2. Москаленко В.В. Электрический привод: Учеб. для электротехн. Спец. Техн. – М.: Высш.шк., 1991. – 430с.: ил. ISBN 5-06-001776-1

3. Чиликин М.Г., Соколов М.М., Терехов В.М., Шинянский А.В. Основы автоматизированного электропривода. Учеб.пособие для вузов. М.: «Энергия», 1974. 568с.: ил.

4. Петров Л.П., Ладензон В.А., Подзолов Р.Г., Яковлев А.В. Моделирование асинхронных электроприводов с тиристорным управлением. М.: «Энергия», 1977. 200с., ил.

# Лабораторная работа № 9. СИНТЕЗ РЕГУЛЯТОРА ТОКА

# Цель работы

Исследовать регулятор тока электропривода с асинхроным двигателем тока и научиться проводить синтез регулятора с помощью отладочных средств.

## Выполнение работы

Синтез регулятора тока.

Синтез регулятора выполним при следующих допущениях:

1. ориентация по  $|\overline{\Psi}_r|$  выполнена идеально;

2.  $|\overline{\Psi}_r|$ =const ( $I_d$  = const);

3. влияние перекрестных связей скомпенсировано подачей соответствующих сигналов на выход регулятора;

4. динамика преобразователя частоты (ПЧ) по каналу а приближенно описывается линейным звеном чистого запаздывания на период модуляции:

$$
H_{\Pi\!H}^{q}(p) = k_{\Pi\!H}e^{-T_{m}p} \approx \frac{k_{\Pi\!H}}{T_{m}p+1},
$$

где  $p = d/dt$  – оператор дифференцирования;

5. быстродействие контура тока и период дискретности расчета его управляющих воздействий соотносятся таким образом, что последующая дискретизация регулятора тока, синтезированного в непрерывном времени, существенным образом не влияет на качество переходных процессов.

6. Структурная схема контура тока по оси *q* представлена на рис.9.1. Пунктиром обозначены перекрестные связи и сигналы их компенсации.  $T_{km}$  – малая некомпенсируемая постоянная времени контура тока, включающая  $T_m$  и другие малые временные задержки и постоянные времени, входящие в замкнутый контур тока, в частности постоянную времени фильтра датчика тока;  $T_s = \sigma L_s / R_s$  – постоянная времени статорной цепи;  $k_{\text{dm}}$  - коэффициент передачи датчика тока.

Настройку контура тока произвелем на стандартный переходный процесс, соответствующий фильтру Баттерворта 2-го порядка, быстродействие которого определяется малой некомпенсируемой постоянной времени  $T_{km}$ . Передаточная функция такого фильтра имеет вид.
$$
H_B(p) = \frac{1}{2T_{km}^2 p + 2T_{km}p + 1}
$$

или для разомкнутого контура

$$
H_B^{pas}(p) = \frac{1}{2T_{km}^2 p + 2T_{km}p + 1} = \frac{1}{2T_{km}p(T_{km}p + 1)}.
$$
\n(9.1)

Передаточная функция разомкнутого контура тока имеет вид

$$
H_{km}^{pas}(p) = H_{pm}(p)\frac{k_{\Pi}q k_{\partial M}}{R_s(T_{km}p+1)(T_s p+1)}.
$$
\n(9.2)

Приравнивая (9.1) и (9.2), получим передаточную функцию регулятора тока:

$$
H_{pm}(p) = \frac{T_s p + 1}{(2T_{km}k_{\Pi}q k_{\partial M}/R_s)p} = k_p + \frac{k_i}{p},
$$
  
 
$$
\text{rate } k_p(p) = \frac{\sigma L_s}{2T_{km}k_{\Pi}q k_{\partial M}} k_i = \frac{R_s}{2T_{km}k_{\Pi}q k_{\partial M}}.
$$

Таким образом, получили ПИ- регулятор тока по оси *q*. Передаточная функция замкнутого контура тока примет вид

$$
H_{pm} = \frac{1/k_{\partial M}}{2T_{km}^2 p + 2T_{km}p + 1},
$$

что соответствует стандартному переходному процессу с перерегулированием 4,3 % и временем регулирования  $3\sqrt{2}T_{km}$  .

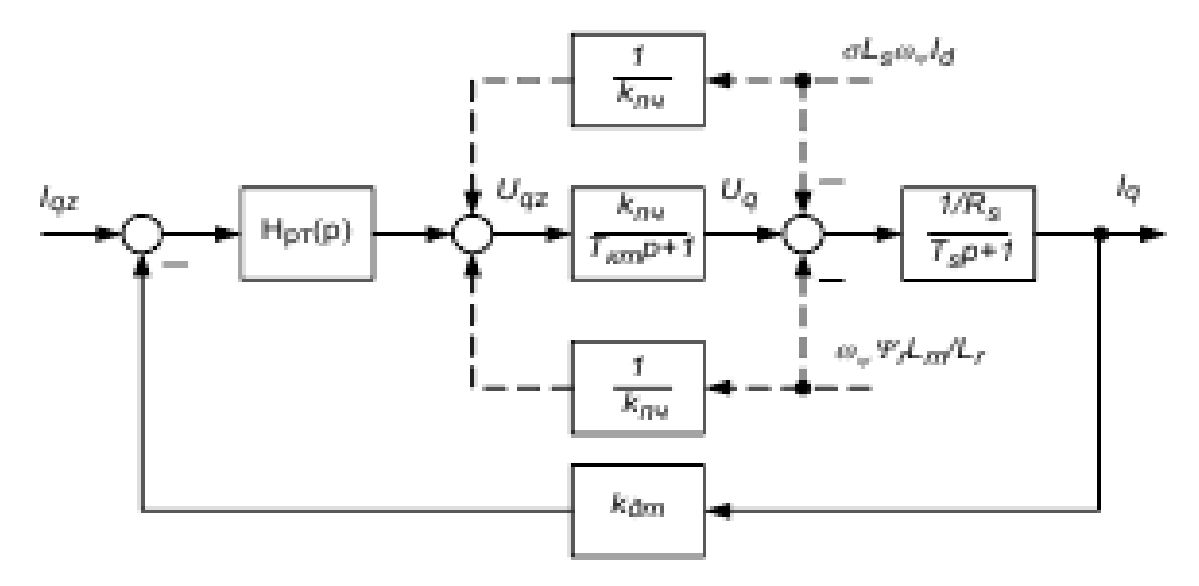

Рис.9.1. Структурная схема контура тока по оси *q*

Дискретизация процессов в регуляторе выполняется на основе одного из методов приближенного интегрирования, например метода трапеций. Синтез регулятора тока по оси *d* выполняется аналогично. Структура и параметры регулятора тока по оси *d* полностью совпадают со структурой и параметрами регулятора по оси *q*. Различаться могут лишь ограничения их выходных сигналов. Предельные значения ограничений выходных сигналов регуляторов тока определяются по формуле

$$
U_{s\max} = \frac{U_d}{\sqrt{3}} \frac{T_m - t_{0\min}}{T_m},
$$

где в качестве *U<sup>d</sup>* используется его номинальное значение. Заметим, что в связи с наличием в структуре привода блока компенсации перекрестных связей значения этих ограничений могут быть существенно ниже предельных.

*Устройство регулятора*

*Регулятор тока (регулятор вращающего момента)*

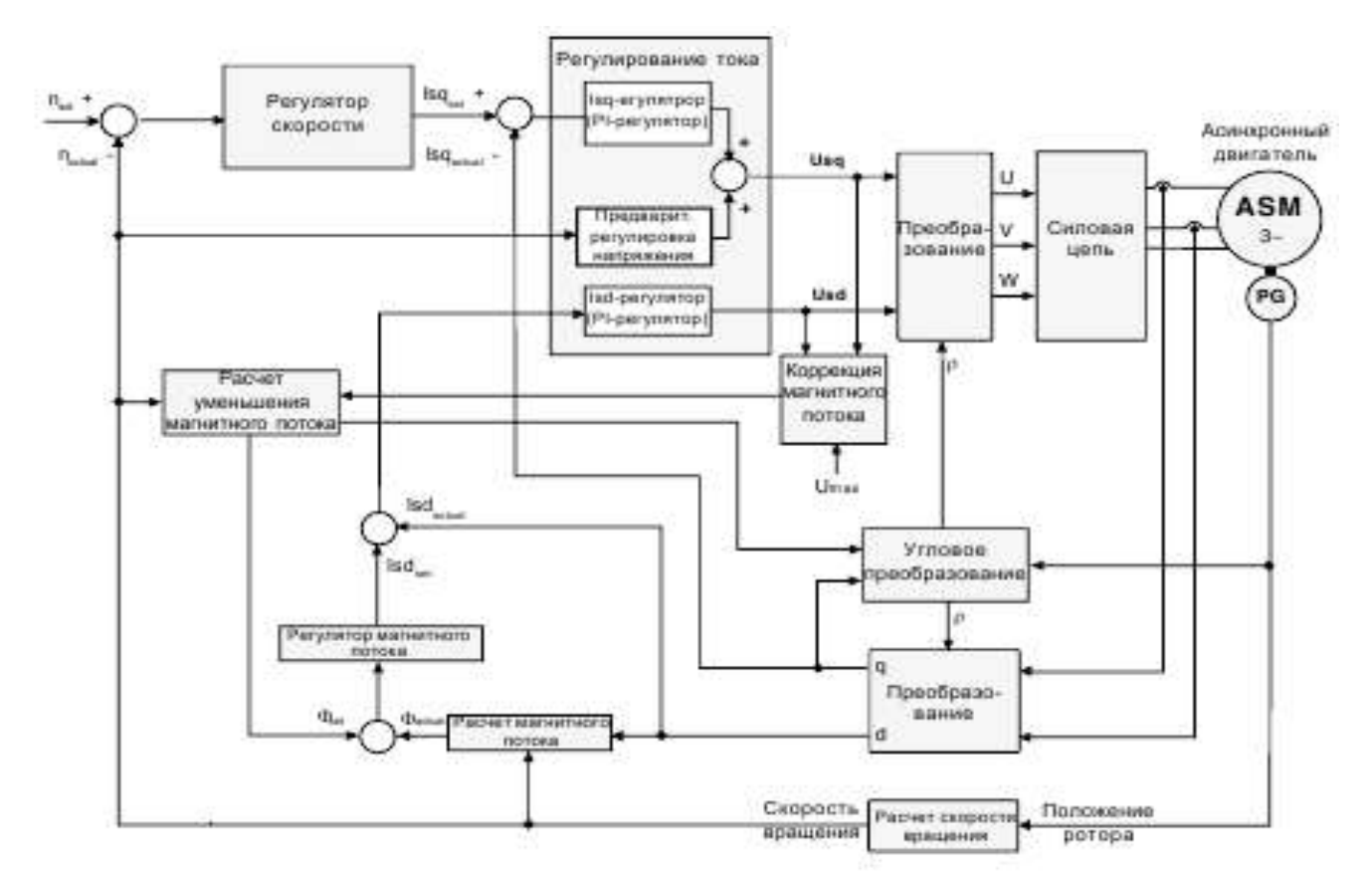

*Рис.9.2. Схема регулятора тока*

Регулятор тока состоит из двух стандартных пропорционально-интегральных регуляторов (PI-регулятор).

- Регулятора активного тока (регулятор вращающегося момента) с предварительным зависящим от скорости регулированием.
- Регулятора тока намагничивания.

Исходная установка регулятора осуществляется автоматически при адаптации двигателя Fr.10=2. (dS.0- KP-ток).

Если в каком-либо отдельном случае возникнет необходимость в точной подстройке, то коэффициент пропорционального усиления может быть задан параметром dS.1. Значения применимы как для регулятора активного тока, так и для регулятора тока намагничивания. (dS.1- KI-ток).

Предварительная регулировка регулятора активного тока может меняться параметром dr.21 в преобразователе F5-М. (dr.21-напряжение холостого тока).

*Описание пульта лабораторного стенда.*

Схема подключения пульта лабораторного стенда к клеммнику Х2А показана на рис. 9.3.

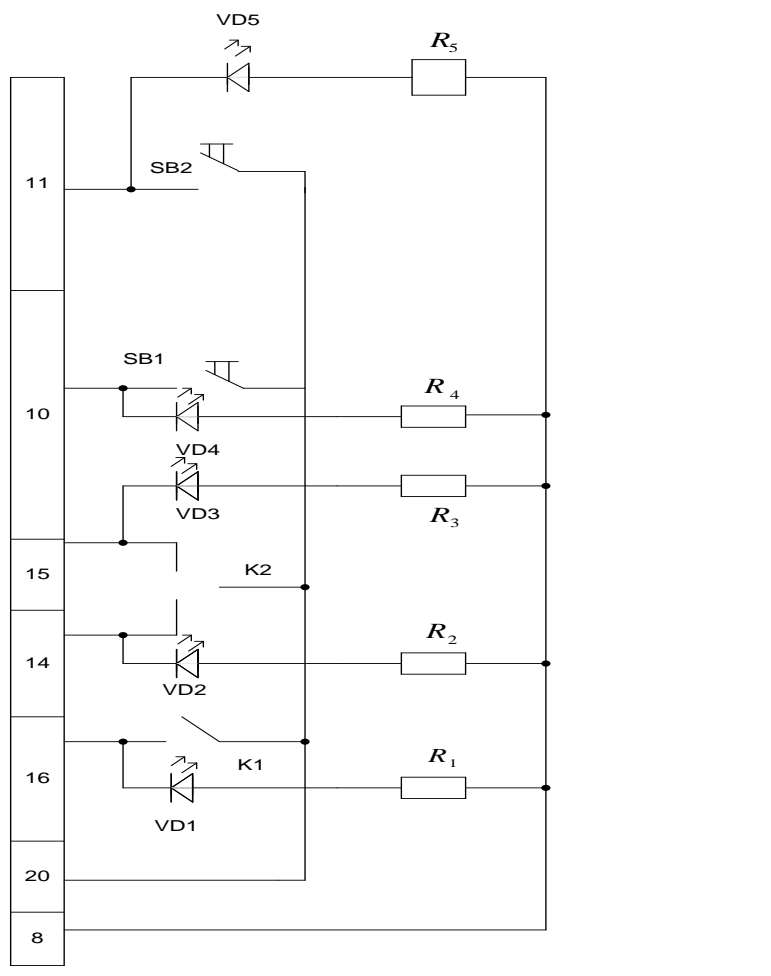

Рис. 9.3. Схема подключения пульта лабораторного стенда к клеммнику

#### **Контрольные вопросы:**

- 1. Передаточная функция ПИ-регулятора.
- 2. Структурная схема регулятора тока.
- 3. Типы датчиков тока.
- 4. Передаточные функции замкнутого и разомкнутого контура тока.
- 5. Что является выходным параметров регулятора тока.
- 6. Полоса пропускания контура тока.
- 7. Цифровая модель ПИД-регулятора.

#### **Список литературы**

1. Виноградов А.Б. Векторное управление элеткроприводами переменного тока/ ГОУВПО «Ивановский государственный энергетический университет имени В.И. Ленина». – Иваново, 2008, с.298

2. Кравчик А.Э. и др. Выбор и применение асинхронных двигателей. – М.: Энергоатомиздат, 1987. – 96с.; ил.

3. Москаленко В.В. Электрический привод: Учеб. Для электротехн. Спец. Техн. – М.: Высш.шк., 1991. – 430с.: ил. ISBN 5-06-001776-1

4. М.Г. Чиликин, М.М. Соколов, В.М. Терехов, А.В. Шинянский. Основы автоматизированного электропривода. Учеб.пособие для вузов. М.: «Энергия», 1974. 568с.: ил.

5. Л.П. Петров, В.А. Ладензон, Р.Г. Подзолов, А.В. Яковлев. Моделирование асинхронных электроприводов с тиристорным управлением. М.: «Энергия», 1977. 200с., ил.

### *Лабораторная работа № 10. СИНТЕЗ РЕГУЛЯТОРА СКОРОСТИ*

## **Цель работы**

Исследовать регулятор скорости электропривода переменного тока и научиться проводить синтез регулятора с помощью отладочных средств.

#### **Теоретические основы лабораторной работы**

*Синтез регулятора скорости.*

Формирование задания по активной составляющей тока статора осуществляется в замкнутом контуре регулирования скорости электропривода. Рассмотрим процедуру синтеза регулятора скорости для привода с жесткой механикой, описываемой уравнением

$$
J\frac{d\omega_r}{dt} = M - M_c,
$$

где Ј. М - момент инерции и момент нагрузки, приведенные к валу АД.

При синтезе регулятора скорости учтем следующее:

1) выполненный ранее синтез процессов в контуре момента (активной составляющей тока) позволяет приближенно описать динамику контура тока по оси *q* апериодическим звеном 1-го порядка:

$$
H_{km}(p) \approx \frac{1/k_{\partial M}}{2T_{km}p + 1} \tag{10.1}
$$

2) быстродействие контура скорости и период дискретности расчета соотносятся таким образом, что последующая дискретизация регулятора скорости, синтезированного в непрерывном времени, существенным образом не влияет на качество переходных процессов;

3) в контуре скорости должен быть обеспечен астатизм к постоянному возмущающему воздействию.

Структурная схема контура скорости представлена на рис.10.1. Блок деления (изображен пунктиром) включен для осуществления структурной линеаризации контура скорости, обеспечивающей постоянство его коэффициента передачи при изменении модуля потокосцепления.  $k_{\text{ac}}$  - коэффициент передачи датчика скорости;  $H_{\text{dec}}(p)$  - передаточная функция фильтра датчика скорости.

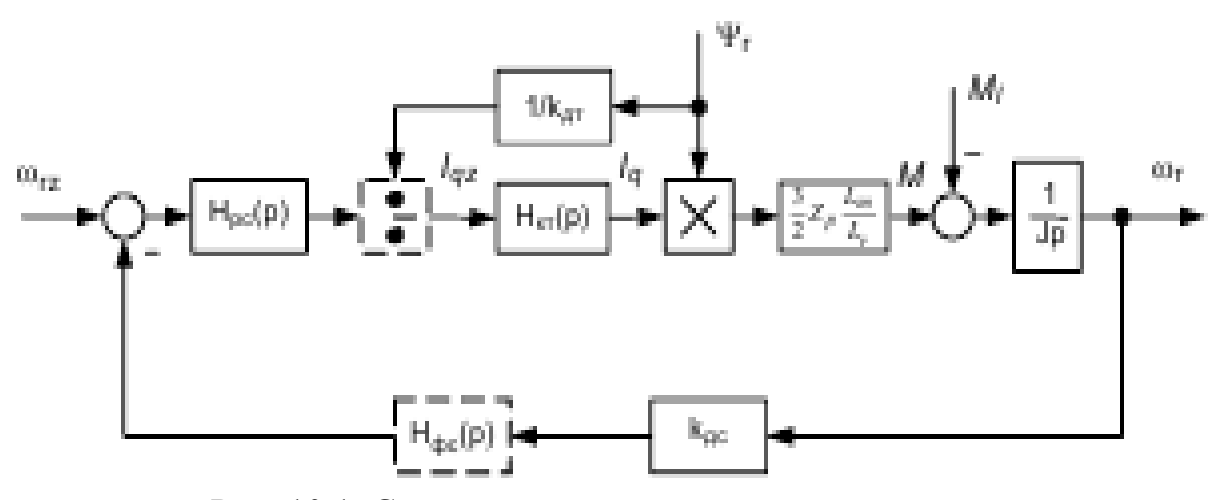

Рис. 10.1. Структурная схема регулятора скорости

Настройку регулятора скорости выполним на симметричный оптимум, что соответствует следующей передаточной функции разомкнутого контура скорости:

$$
H_{\text{ac}}^{p a s}(p) = \frac{4T_{\text{sc}}p + 1}{8T_{\text{sc}}^2 p^2 (T_{\text{sc}}p + 1)},
$$
\n(10.2)

где  $T_{\text{kc}}$  - малая некомпенсируемая постоянная времени контура скорости, включающая  $2T_{\text{km}}$  - в соответствии (1) и другие малые временные задержки и постоянные времени, входящие в замкнутый контур скорости, в частности постоянную времени фильтра датчика скорости.

Передаточная функция разомкнутого контура скорости с учетом схемной линеаризации.

$$
H_{\kappa c}^{p a s}(p) = H_{\rho c}(p) \frac{3Z_{p} L_{m} k_{\partial c}}{2J L_{r} k_{\partial M} (T_{\kappa c} p + 1)p}.
$$
 (10.3)

Приравнивая (10.2) и (10.3), получим передаточную функцию регулятора скорости:

$$
H_{pc}(p) = \frac{jL_r k_{\partial M} (4T_{kc}p + 1)}{12Z_p L_m k_{\partial c} T_{kc}^2 p} = k_{\omega p} + \frac{k_{\omega i}}{p},
$$

 $\text{Ei} = k_{op} = \frac{J L_r k_{om}}{3Z_n L_m k_{oc} T_{rc}} , \ k_{oi} = \frac{J L_r k_{om}}{12Z_n L_m k_{oc} T_{rc}^2} .$ 

Таким образом, получили ПИ-регулятор скорости. Передаточная функция замкнутого контура скорости примет вид.

$$
H_{\kappa c}(p) = \frac{4T_{\kappa c}p + 1/k_{\partial c}}{8T_{\kappa c}^3p + 8T_{\kappa c}^2p^2 + 4T_{\kappa c}p + 1}.
$$

Чтобы получить в контуре скорости процессы, соответствующие стандартному фильтру Баттерворта 3-го порядка (перерегулирование – 8 %, время регулирования - 12  $T_{\text{kc}}$ ), на его вход включается НЧ- фильтр первого порядка с передаточной функцией  $H_{\phi} = \frac{1}{4T_{\phi}p + 1}$ .

Разностное уравнение входного фильтра, полученное на основе точного аналитического решения описывающего его дифференциального уравнения, запишется в виде  $\omega_{f_{\bar{k}_{k+1}}} = k_{f1} \omega_{f_{\bar{k}_{k}} + k_{f2}} \omega_{z_{k+1}}$ ,

где 
$$
k_{f1} = \exp\left(-\frac{T_{\omega 0}}{4T_{\kappa c}}\right)
$$
,  $k_{f2} = 1 - \exp\left(-\frac{T_{\omega 0}}{4T_{\kappa c}}\right)$  (козффициенты разностного

уравнения фильтра ( $T_{\omega 0}$  - период дискретности расчета процессов в контуре скорости);  $\omega_{fzk}$ ,  $\omega_{fzk+1}$  - входной и выходной сигналы фильтра на интервале расчета  $k+1$ .

Ограничение выходного сигнала регулятора скорости рассчитывается исходя из заданной кратности перегрузки привода по моменту k<sub>M</sub> по формуле

$$
I_{qz\max} = k_M \sqrt{2I_{s\,nom}^2 - I_{d\,nom}^2},
$$

где  $I_{s \text{ from}}$  - номинальный ток двигателя (действующее значение).

Регулятор скорости вращения состоит из пропорционально-интегрального регулятора (PI-регулятора), в котором коэффициент К<sub>р</sub> устанавливается в зависимости от системных отклонений (рис.10.2, A), коэффициент К; зависит от скорости вращения(рис.10.2, В).

Источник фактического значения скорости (cS.1)

Выбор источника значения фактической скорости. Могут выбираться следуюшие значения:

- $\overline{0}$ канал энкодера 1;
- $\mathbf{1}$ канал энкодера 2.

КР регулятор скорости(сS.6), коэффициент усиления  $K_p$  скорости (cS.7), Ограничение К<sub>р</sub> скорости (cS.8).

Этими параметрами задается коэффициент пропорциональности регулятора скорости вращения. Дополнительно к стандартным значениям коэффициента пропорциональности в зависимости от отклонений скорости параметрами cS.7 и cS.8 может устанавливаться коэффициент усиления  $K_p$ . Тем самым могут быть улучшены динамические характеристики и сглажены выбросы. cS.7 определяет, до каких пределов отклонения в регулировании влияют на коэффициент пропорциональности. cS.8 ограничивает коэффициент пропорциональности.

Исключение: Если стандартное значение коэффициента пропорциональности превышает предельное значение cS.8, то коэффициент пропорциональность равен  $cS.6$ .

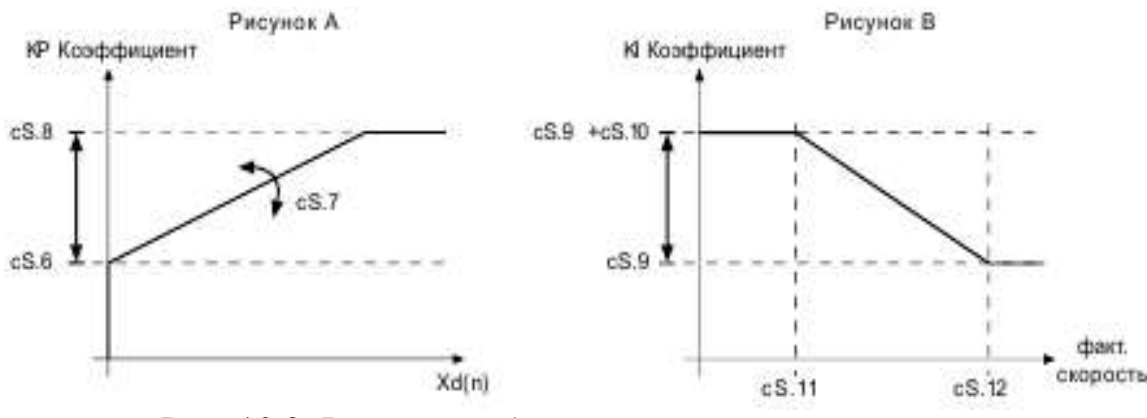

Рис. 10.2. Режимы работы регулятора скорости

KI скор. вращения (cS.9), KI смещение (cS.10), Макс. Скорость вращения при макс. KI(cS.11), минимальная скорость вращения для cS.9 (cS.12).

Эти параметры определяют коэффициент усиления по интегральной составляющей регулятора скорости. Для повышения жесткости при малых скоростях вращения и при удержании интегральный коэффициент может меняться в зависимости от скорости вращения (cS.11, cS.12).

- cS.9 образует исходное значение
- максимальное KI значение составляет cS.9+ cS.10

скорости cS.11 и cS.12 определяют, в каком диапазоне скоростей вращения изменяется значение KI.

Регулирование в позиции удержания (cS.24)

Для повышения жесткости привода в позиции удержания следует задать управление позиционирование. Управление позиционированием становится действующим, когда фактическая скорость вращения и скорость уставки достигают значения 0 об/мин, или когда разблокировка управления не осуществлена.

Регулирующая привод позиция уставки представляет собой значение позиции с изначально заданными величинами фактической скорости вращения и скорости уставки равными 0 об/мин(при разблокировке управления). При PS.0=0 регулятор позиции не включен. Коэффициент пропорциональности регулятора позиции задается параметром с $S.24$ . при значении с $S.24=0$  регулятор отключен.

# **Выполнение работы**

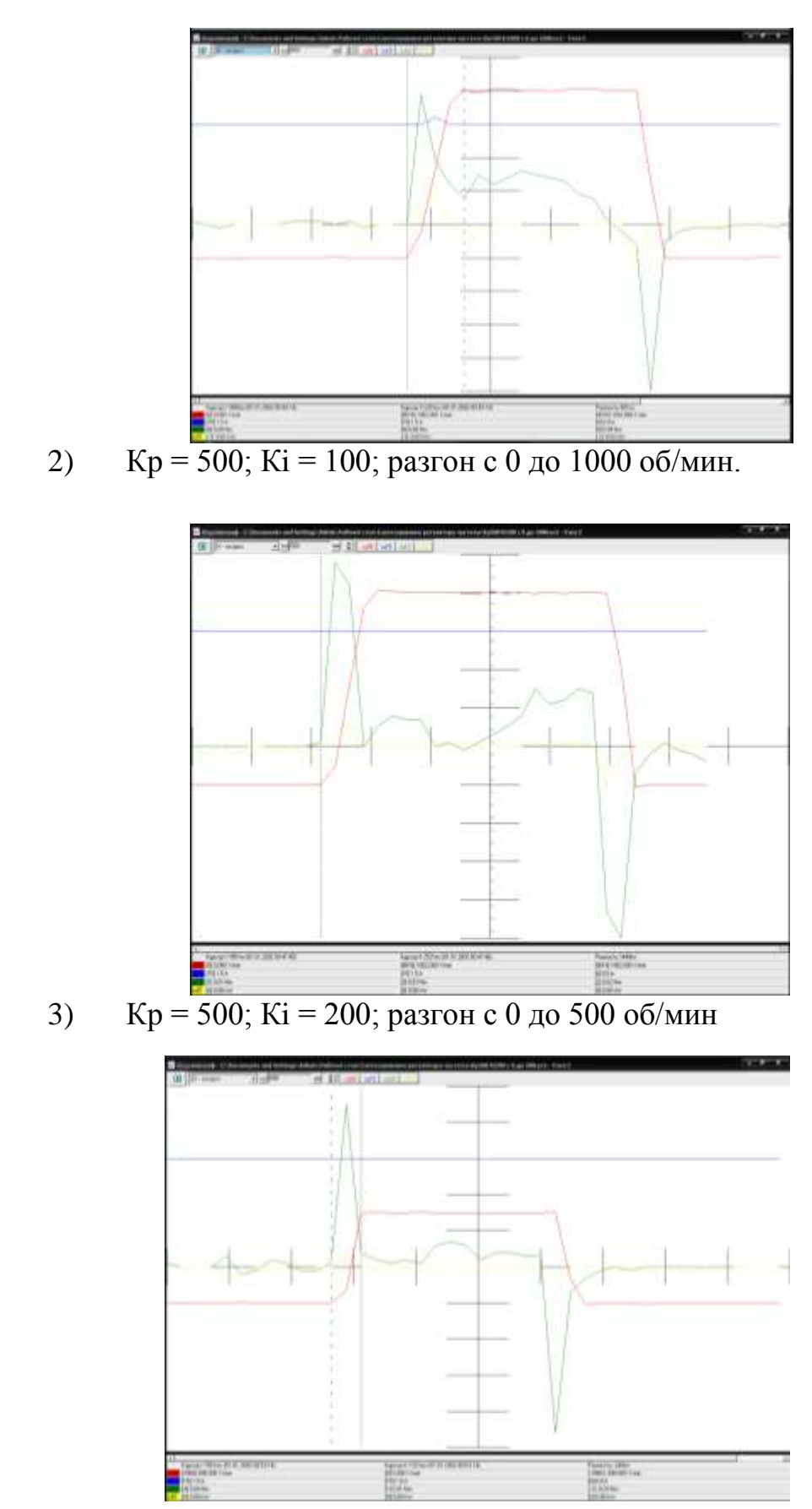

1) К<sub>р</sub> = 100; К<sub>i</sub> = 1000; разгон с 0 до 1000 об/мин.

4) Кр = 500; Кi = 400; разгон с 0 до 500 об/мин

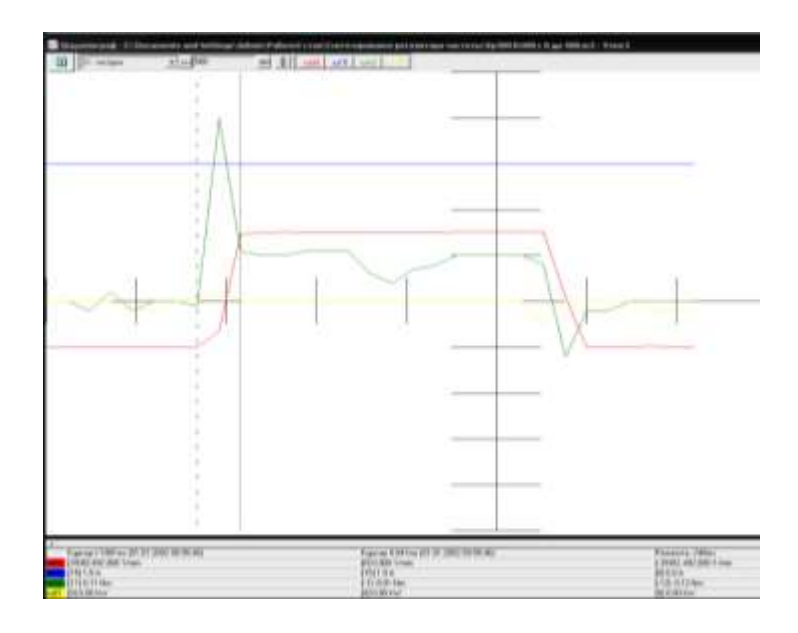

5) Кр = 500; Кi = 300; разгон с 0 до 500 об/мин.

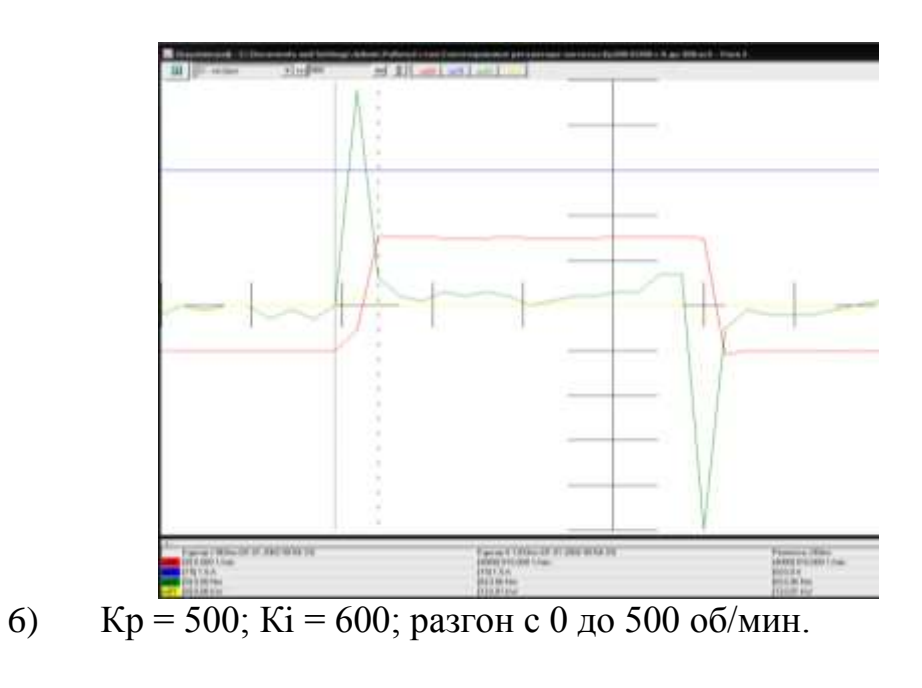

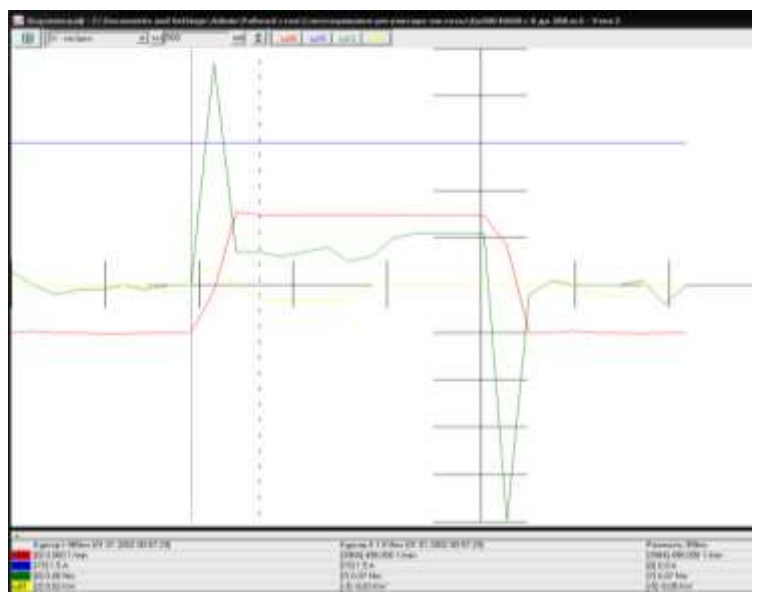

7) Кр = 500; Кi = 700; разгон с 0 до 500 об/мин.

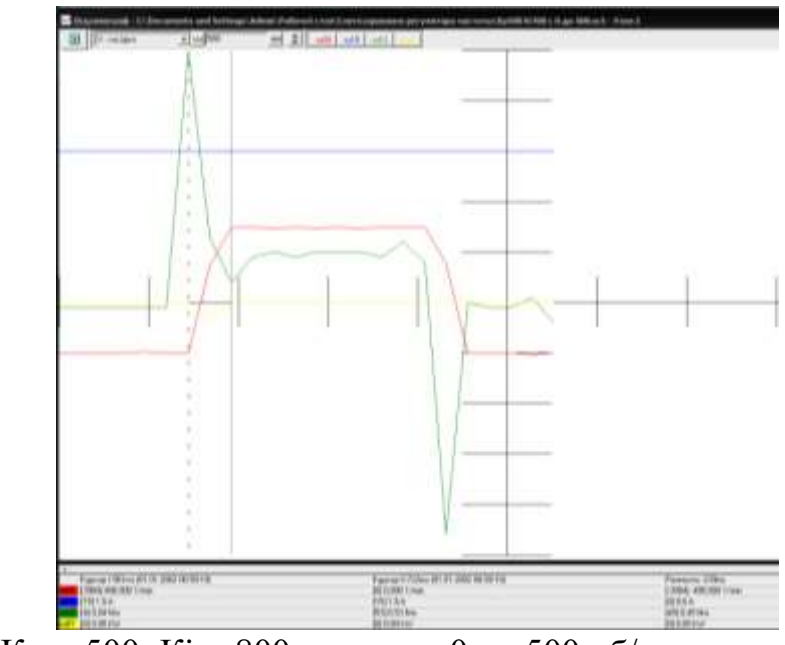

8) Кр = 500; Кі = 800; разгон с 0 до 500 об/мин.

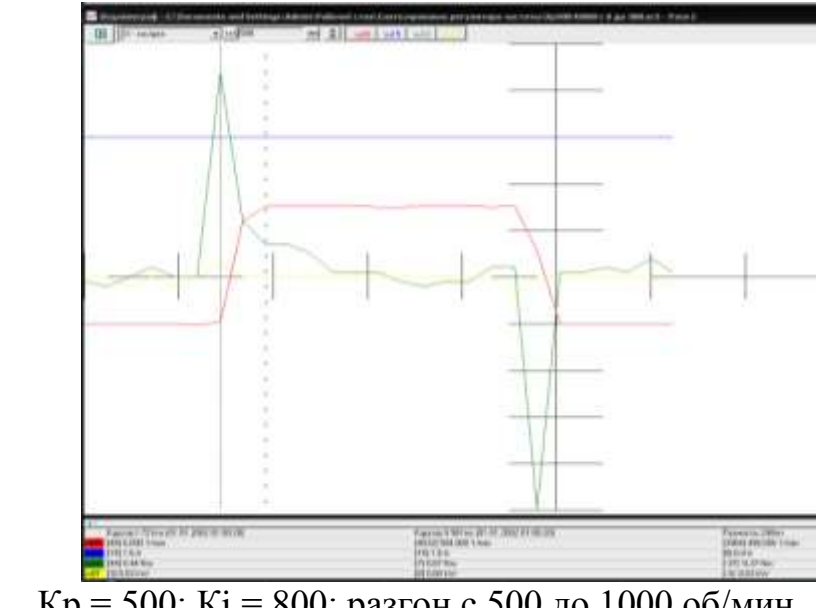

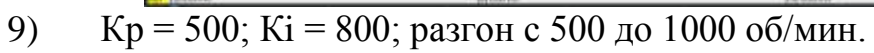

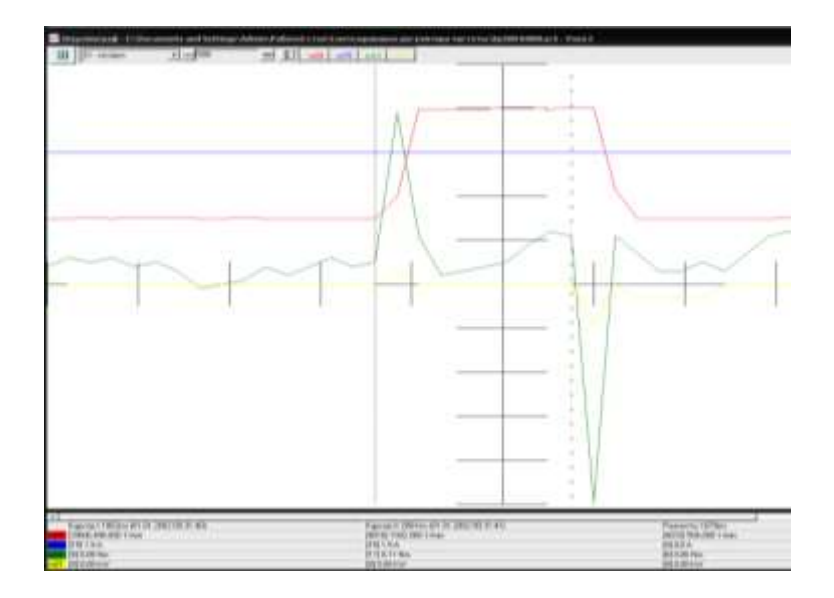

10) Кр = 500; Кi = 900; разгон с 0 до 500 об/мин.

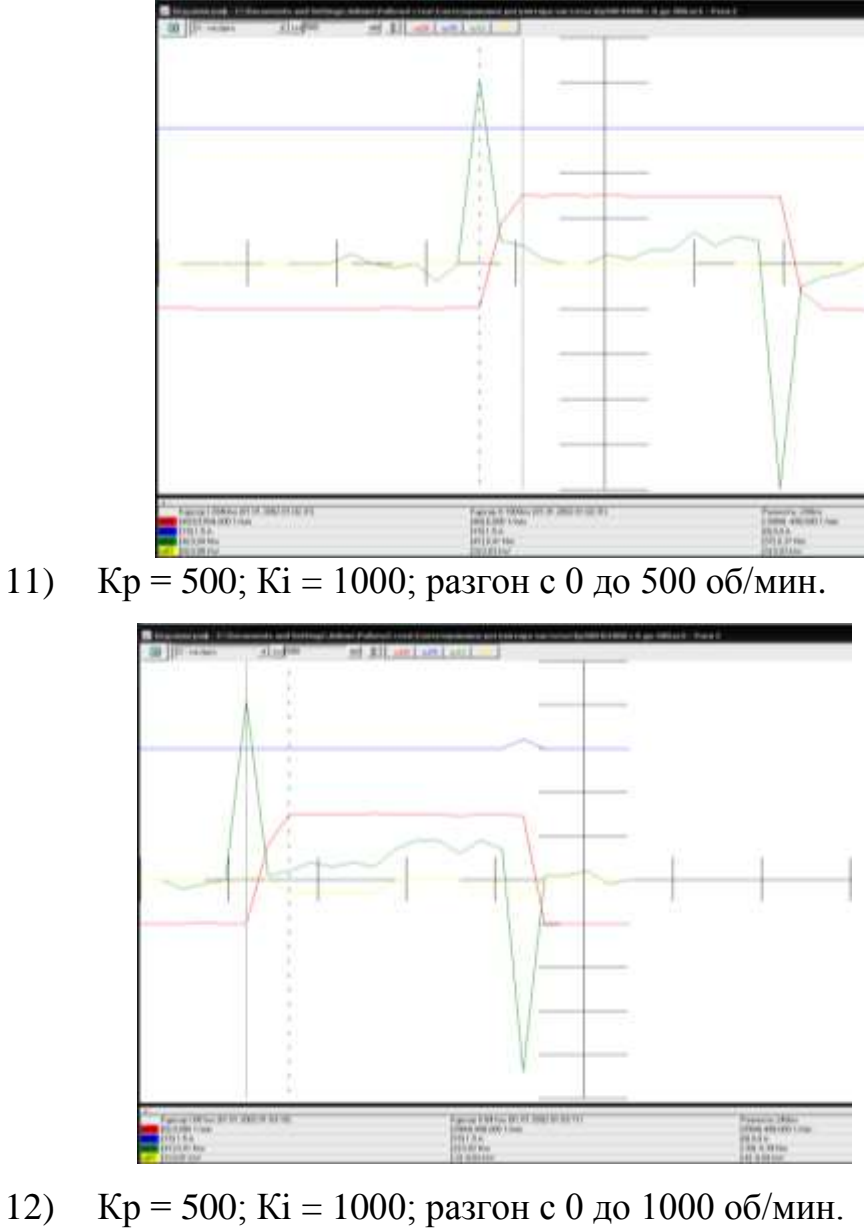

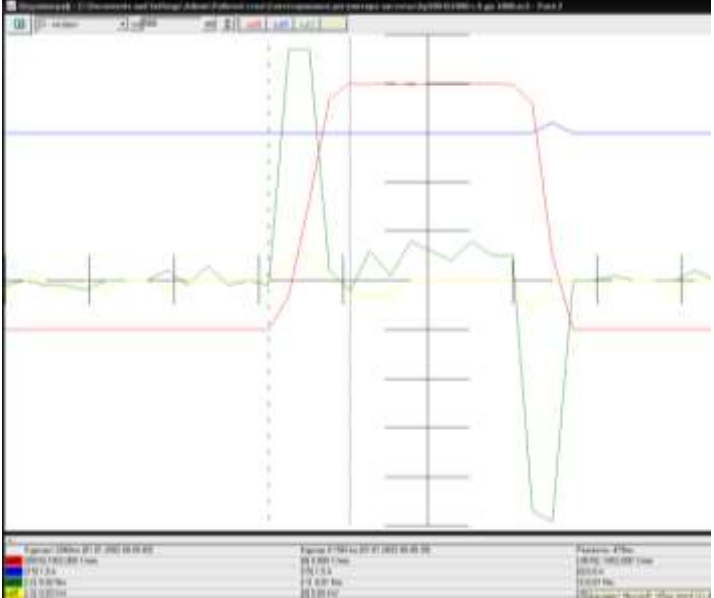

13) Кр = 1000; Кi = 500; разгон с 0 до 1000 об/мин.

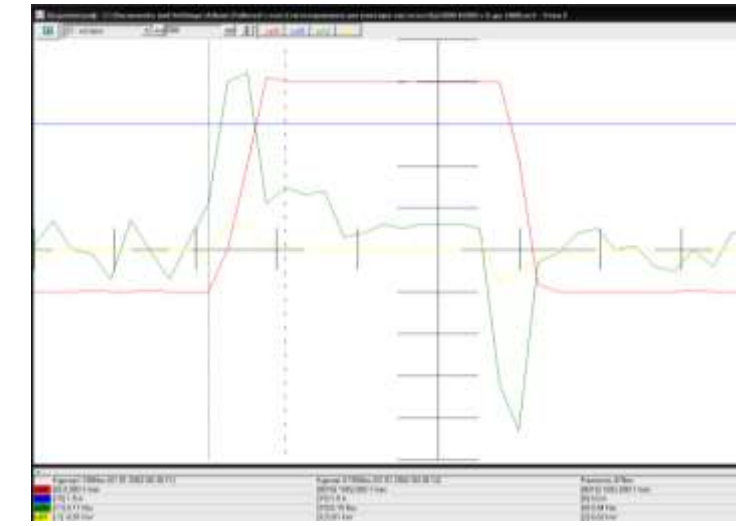

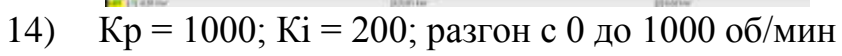

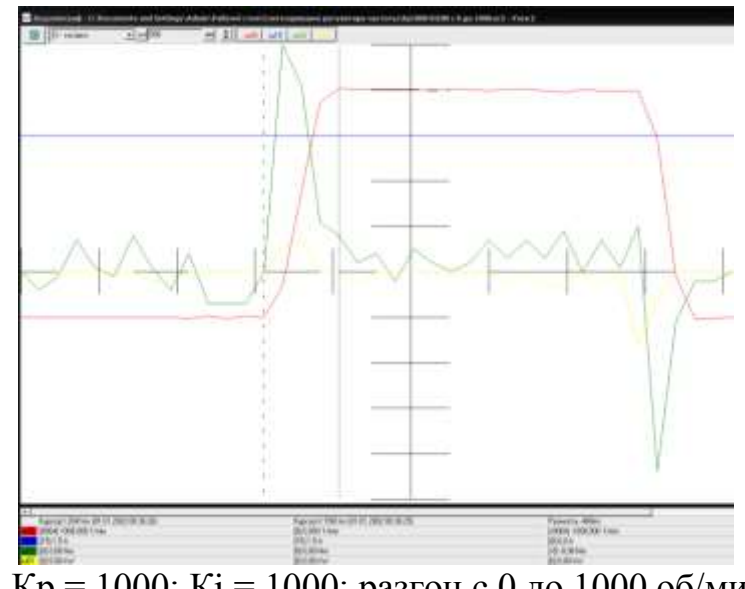

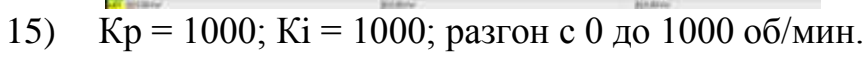

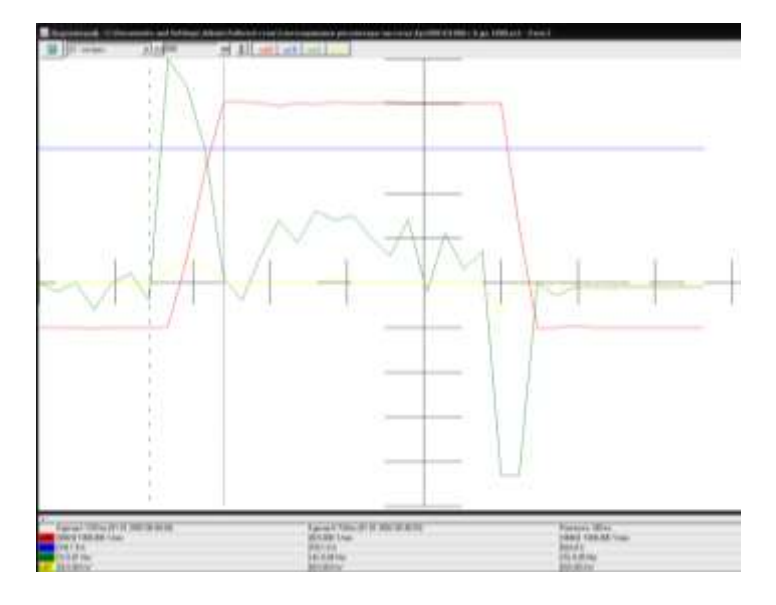

### **Контрольные вопросы**

1. Передаточная функция ПИ-регуляьтора.

2. Структурная схема регулятора скорости.

3. Типы датчиков скорости.

4. Полоса пропускания контура скорости.

5. Цифровая модель ПИД-регулятора.

## **Список литуратуры**

1 А.Б. Виноградов Векторное управление элеткроприводами переменного тока/ ГОУВПО «Ивановский государственный энергетический университет имени В.И. Ленина». – Иваново, 2008, с.298

2 Кравчик А.Э. и др. Выбор и применение асинхронных двигателей. – М.: Энергоатомиздат, 1987. – 96с.; ил.

3 Москаленко В.В. Электрический привод: Учеб. Для электротехн. Спец. Техн. – М.: Высш.шк., 1991. – 430с.: ил. ISBN 5-06-001776-1

4 М.Г. Чиликин, М.М. Соколов, В.М. Терехов, А.В. Шинянский. Основы автоматизированного электропривода. Учеб.пособие для вузов. М.: «Энергия», 1974. 568с.: ил.

5 Л.П. Петров, В.А. Ладензон, Р.Г. Подзолов, А.В. Яковлев. Моделирование асинхронных электроприводов с тиристорным управлением. М.: «Энергия», 1977. 200с., ил.

# ЭЛЕКТРОПРИВОД

Методические указания к лабораторным работам

Составители Еропова Елена Валерьевна Кобзев Александр Архипович Родионов Роман Вячеславович Умнов Владимир Павлович

Ответственный за выпуск – зав. кафедрой профессор А.А. Кобзев